# **CAPÍTULO I**

## **1. ANTECEDENTES. -**

#### **1.1. Nombre del proyecto**

Diseño estructural del "Centro Productivo Comunal El Cadillar" (Provincia Méndez - Departamento de Tarija) comunidad El Cadillar.

## **1.2. El problema. -**

El Desarrollo del Municipio de San Lorenzo (El Cadillar), está al margen de la crisis debido a la baja producción que es consecuencia de la falta de apoyo, alternativas y asistencia técnica productiva a la población existiendo actividades que no se explotan, esta situación contribuye al retraso socio económico de la zona.

La población cuenta con poca oportunidad de formación profesional y si se accede a la educación es demasiada limitada para poder obtener logros que se quieren por una serie de factores que influyen en su plena realización, como sucede en la mayoría de los municipios del departamento y por consiguiente en la comunidad del Cadillar.

El Municipio de San Lorenzo presenta como problema principal la falta de proyectos destinados a la formación de emprendimientos productivos por lo cual se propone la construcción de un centro productivo comunal que impulse el desarrollo de esta comunidad. Con lo cual se podrá crear actividades para impulsar el desarrollo de esta comunidad.

#### **1.2.1 Planteamiento.-**

La producción es uno de los pilares importantes que determinan el desarrollo de un pueblo, en este sentido impartirla hasta en el último rincón del municipio sería lo ideal, pero muchos factores influyen, para que no se puedan satisfacer todas las necesidades de la población del Cadillar.

De acuerdo con los datos obtenidos del Instituto Nacional de Estadística (INE) la inflación el 2015 alcanzó el 2.95% afectando más a las zonas rurales, en vista del incremento económico familiar sostenible se debe generar una alternativa productiva y rentable para mejorar la calidad de vida de los beneficiarios del Cadillar.

Las principales causas que impiden el desarrollo son:

- No existe ambientes. Dónde se puedan impartir talleres sobre emprendimientos productivos
- Falta de alternativas y asistencia técnica.
- Los comunarios del Cadillar no cuentan con un centro de formación en el ámbito productivo.

De mantenerse la situación actual no se podrá realizar actividades para impulsar el desarrollo del Municipio de San Lorenzo; por lo tanto, es necesario que se cuente con infraestructura suficiente para poder tener las condiciones básicas de comodidad y funcionalidad, por lo que es necesario plantear las siguientes alternativas como solución:

- Habilitar ambientes de unidades educativas para que funcionen como un centro productivo comunal.
- Alquilar ambientes destinados a funcionar como centro productivo comunal.
- Construcción de un Centro Productivo Comunal.

# **1.2.2. Formulación**

Habiendo realizado un análisis a las posibles soluciones del problema, en el desarrollo del perfil se definió que con la construcción de una infraestructura adecuada se podría solucionarlo, por lo que se ha elegido la alternativa: "Construcción de un Centro Productivo Comunal".

# **1.2.3. Sistematización**

De la alternativa definida "Construcción de un Centro Productivo Comunal", se deberá verificar que la alternativa del planteo estructural sea la más conveniente técnica y económicamente. Por tal motivo se presentarán las siguientes alternativas:

# **1.3 Objetivos 1.3.1. General**

Diseñar la estructura de sustentación según la alternativa de planteo estructural elegido a ser construido en el municipio de El Cadillar, a través de la aplicación de normas y recomendaciones del Código Boliviano del Hormigón CBH87.

# **1.3.2. Específicos**

Entre los objetivos específicos se plantean los siguientes:

- $\checkmark$  Realizar el levantamiento topográfico en el lugar de emplazamiento de la estructura.
- $\checkmark$  Realizar el estudio de suelos, en especial la capacidad portante del suelo mediante el ensayo de SPT para definir el tipo de fundación.
- $\checkmark$  Realizar el diseño estructural de fundaciones, en función al tipo de suelo.
- $\checkmark$  Realizar el diseño estructural de los elementos de sustentación (estructura aporticada de HºAº).
- $\checkmark$  Realizar el diseño estructural de los elementos de entrepiso (Losas alivianada).
- $\checkmark$  Realizar el cálculo y diseño de la estructura idealizada con el programa CYPECAD, comparar estos resultados con el cálculo obtenido manualmente.
- $\checkmark$  Realizar el diseño y presupuesto del aporte (sistema de losa reticular), aplicado al auditorio de la estructura.

## **1.4. Justificación**

Las razones por las cuales se plantea la propuesta de perfil de proyecto de ingeniería civil son las siguientes:

## **1.4.1. Académica**

Desarrollar el proyecto contribuye a profundizar los conocimientos adquiridos por el estudiante durante la formación académica, en el diseño estructural de edificaciones analizando las estructuras de acuerdo a sus utilidades; además que permite desarrollar en el estudiante conocimientos destrezas y habilidades en el diseño de propuestas de proyecto.

## **1.4.2. Técnica**

Determinar la alternativa viable de las estructuras de sustentación que se planteará en la propuesta de proyecto de ingeniería mención estructuras.

Aplicar el paquete electrónico "cypecad" para el análisis estructural y determinación del área de aceros de la estructura de sustentación de cada una de las partes que la compone, como ser columnas, vigas, losas, etc. También se realizarán planillas de Excel para la memoria de cálculos. Los planos estructurales se los desarrollará en el programa "AUTOCAD" y el paquete estructural "CYPECAD".

El diseño de estructuras de hormigón armado se desarrollará bajo los métodos de diseño del Código "CBH87".

# **1.4.3. Socio – económica**

El desarrollo de una determinada región depende en gran medida de la inversión en infraestructura que vaya destinado al capital humano, puesto que esta estimula y promueve el desarrollo económico y social en la zona.

## **1.5. Alcance del proyecto.**

Con la información secundaria acopiada en el perfil del proyecto, se realizará a continuación el análisis de alternativas planteadas: para poder llegar a satisfacer las necesidades de la comunidad.

# **1.5.1. Análisis de alternativas**

# **Alternativa Nº1**

Entrepisos.- losa maciza.

Estructura de sustentación.- muro portante.

Fundaciones.- zapata corrida.

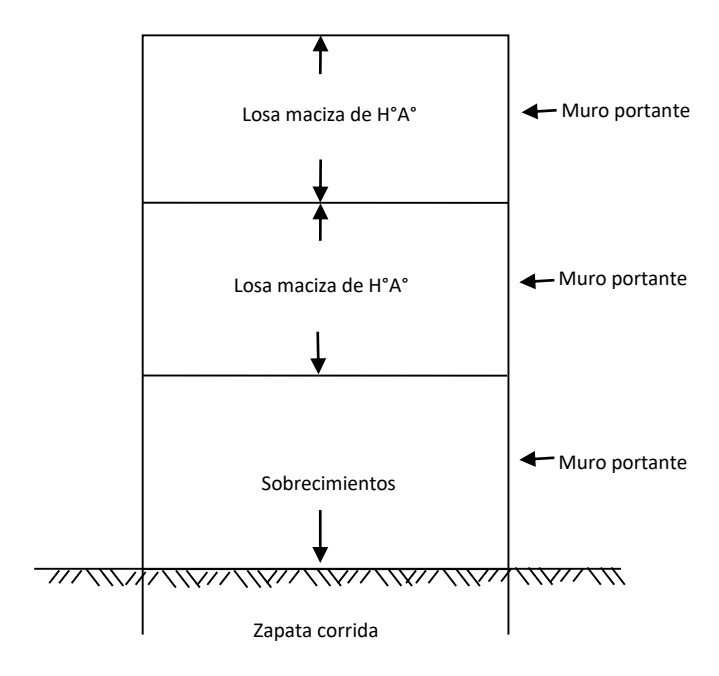

# **Alternativa Nº2**

Entrepisos.- losa alivianada.

Estructura de sustentación.-pórticos de H°A° conformado por vigas y columnas.

Fundaciones.- zapatas aisladas.

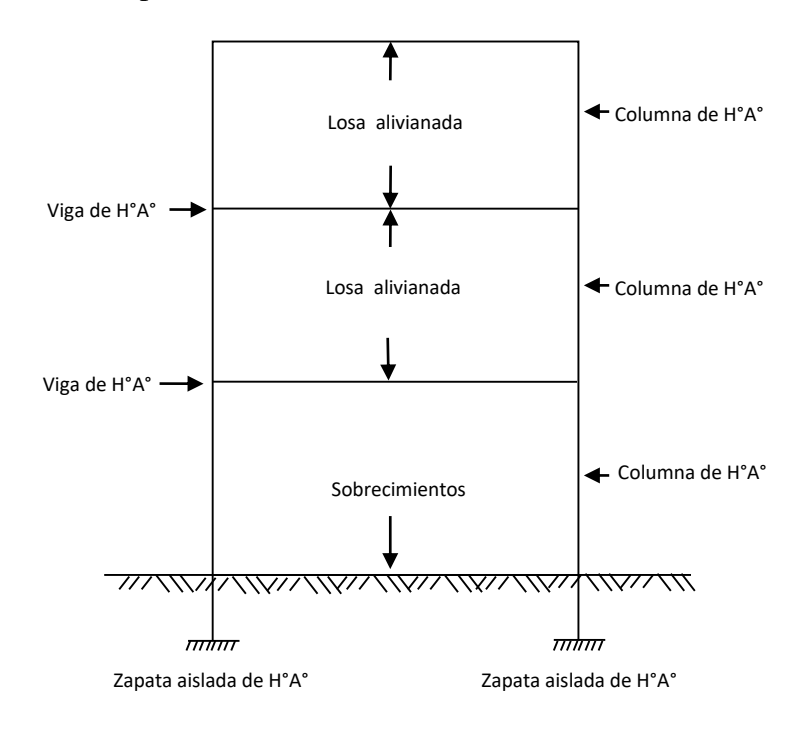

En consecuencia, al análisis de alternativas se establece que la alternativa 2 es la más viable, tomando en cuenta que el funcionamiento y tipo de elementos son más adecuados para el diseño estructural del Centro Productivo Comunal El Cadillar y consta de los siguientes elementos estructurales:

## **Alternativa Nº2**

- $\checkmark$  Entrepisos. losa alivianada con viguetas prefabricadas.
- $\checkmark$  Estructura de sustentación. -pórticos de H°A° conformado por vigas y columnas, son estructuras de mayor rigidez.
- $\checkmark$  Fundaciones.- zapatas aislada.

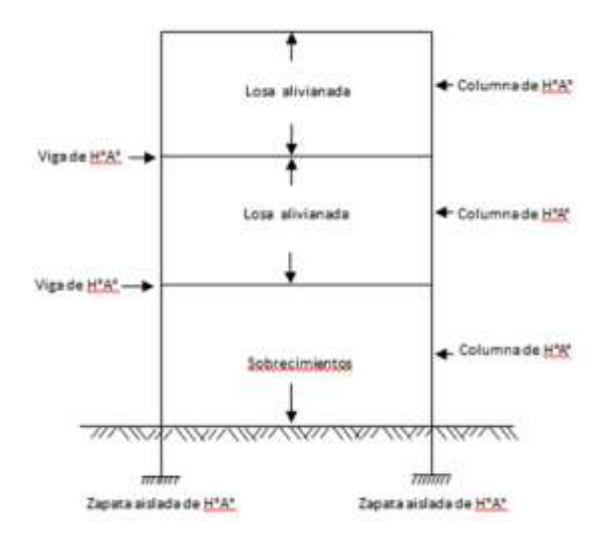

### **1.5.2. Resultados a**

#### **lograr**

- Realizar el levantamiento topográfico del lugar de emplazamiento de la obra.
	- $\checkmark$  Caracterizar las propiedades físico mecánicas de las muestras extraídas en el lugar de emplazamiento de la estructura a nivel estrato de fundación, y verificar la capacidad portante del suelo de fundación.
	- $\checkmark$  Plantear la hipótesis de carga, análisis y determinar el comportamiento de la estructura ante las cargas actuantes.
	- $\checkmark$  Diseñar y calcular los elementos estructurales con secciones que cumplan con los esfuerzos establecidos en las normas.

## **1.5.3. Restricción**

En el diseño estructural del Centro Productivo Comunal se tendrán las siguientes limitaciones:

- $\checkmark$  No se realizará el diseño de las instalaciones básicas (agua potable, alcantarillado sanitario, pluvial, eléctrico, etc.)
- $\checkmark$  No se harán especificaciones técnicas de obra fina.

#### **1.5.4. Aporte académico del estudiante**

Se realizará el estudio y cálculo del sistema de losa reticular aplicado al diseño estructural del auditorio del Centro Productivo Comunal de El Cadillar.

#### **1.6. Localización**

El "Centro Productivo Comunal el Cadillar, se ubicará en la comunidad de El Cadillar en el Distrito II del Municipio de San Lorenzo en la Provincia Méndez del Departamento de Tarija, como se muestra en los siguientes gráficos.

Las coordenadas del lugar de emplazamiento son: Latitud **21º 29' 56.92''** Sur, Longitud **64º 46' 30.81''**Oeste y con una elevación de 2025 m.s.n.m.

# **Bolivia Tarija**

# *FIGURA 1.1 TARIJA EN EL CONTEXTO NACIONAL*

Fuente: PDM San Lorenzo 2013-2017

**Figura 1.2** *MUNICIPIO DE SAN LORENZO EN EL CONTEXTO DEPARTAMENTAL*

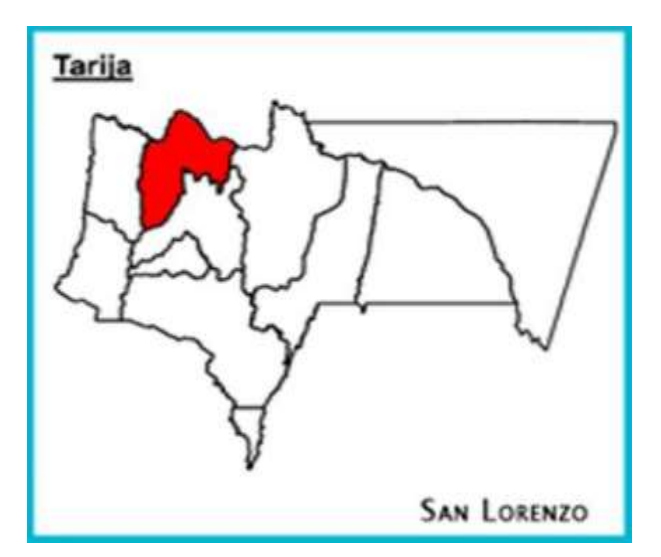

Fuente: PDM San Lorenzo 2013-2017

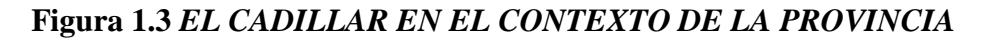

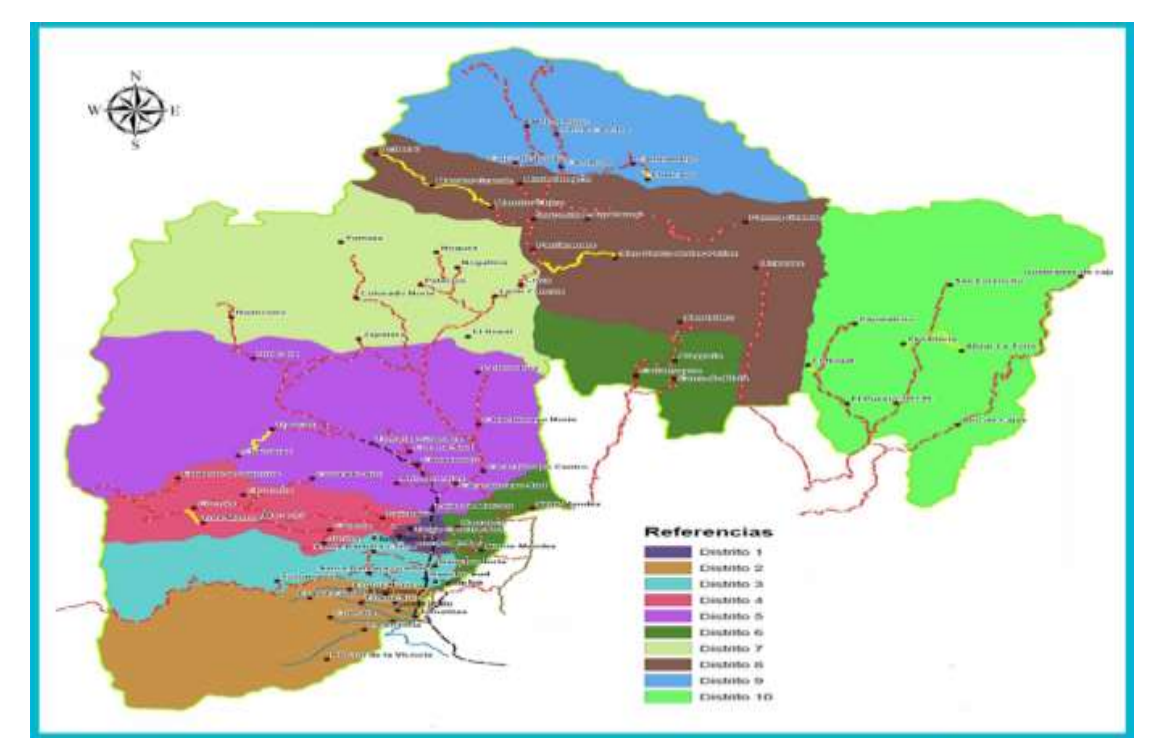

Fuente: PDM San Lorenzo 2013-201

# *FIGURA 1.4 UBICACIÓN REFERENCIAL DEL PROYECTO*

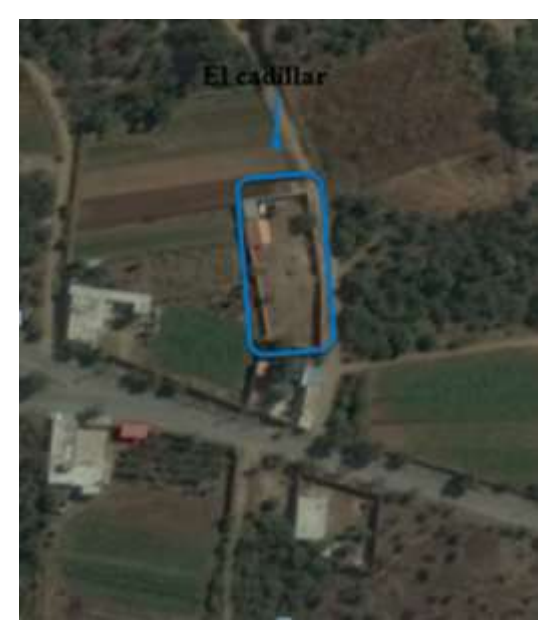

Fuente: Imagen satelital (Google Earth)

El terreno asignado para el emplazamiento del Centro Productivo Comunal El Cadillar tiene una superficie de 750m<sup>2</sup>. Y el área de construcción será de 374m<sup>2</sup>.

## **1.6.1. Colindancias del terreno**

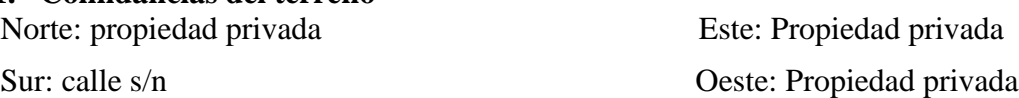

#### **1.7. Información socio – económica**

Dentro de los aspectos económicos, se analizan las actividades económicas de las familias, los mismos que se describen a continuación:

#### **1.7.1. Sistema productivo**

La ocupación principal de los habitantes del Municipio de San Lorenzo es la agropecuaria y en mayor medida la agricultura. Seguido por la construcción, prestación de servicios, transporte, comercio, funcionarios públicos, entre otros.

Existen emprendimientos de carácter artesanal que tienen significativa importancia, por su iniciativa y emprendimiento privado, familiar y/o asociativo, que ante la adversidad de

un mercado no resguardado, como el nuestro se desarrollan; entre los que se pueden señalar la producción de quesos de cabra, destilados de uva que se los exponen en las diferentes ferias productivas que tiene el municipio, transformación de productos frutícolas con la elaboración de mermeladas jaleas entre otros que tienen mercado a nivel de capital de departamento y en menor proporción al interior.

Una producción artesanal y de importancia en la economía de varias familias del municipio es la elaboración de pan, considerando la cotización de este producto en el mercado de la capital, lo que ha permitido que sean varias las comunidades, a parte de la capital, de dedicarse a la panadería como ser Lajas, La Victoria, Rincón de la Victoria, Coimata, entre otras.

Además, existen mujeres que se dedican a la confección de prendas de vestir típicas, producto que tiene un mercado en la capital y se ve reforzado por las diferentes políticas y prácticas de revalorizar las costumbres y tradiciones, por lo que en la mayoría de las festividades locales las personas gustan usar este tipo de vestimenta típica.

| Actividad económica                                                                           | <b>Casos</b>   | $\frac{0}{0}$ |
|-----------------------------------------------------------------------------------------------|----------------|---------------|
| Agricultura, ganadería, silvicultura y pesca                                                  | 5801           | 48,17         |
| Explotación de minas y canteras                                                               | 27             | 0,22          |
| Industria manufacturera                                                                       | 622            | 5,16          |
| Suministro de electricidad,<br>vapor<br>aire<br>gas,<br>$\mathbf{V}$<br>acondicionado         | 8              | 0,07          |
| Suministro de agua, evacuación de aguas residuales,<br>gestión de desechos y descontaminación | $\overline{4}$ | 0,03          |
| Construcción                                                                                  | 1177           | 9,77          |
| Comercio al por mayor y menor, reparación de vehículos                                        | 931            | 7,73          |
| Transporte y almacenamiento                                                                   | 622            | 5,16          |
| Actividades de alojamiento y de servicios de comida                                           | 294            | 2,44          |
| Información y comunicaciones                                                                  | 35             | 0,29          |

*CUADRO 1.1 SAN LORENZO: ACTIVIDAD ECONÓMICA*

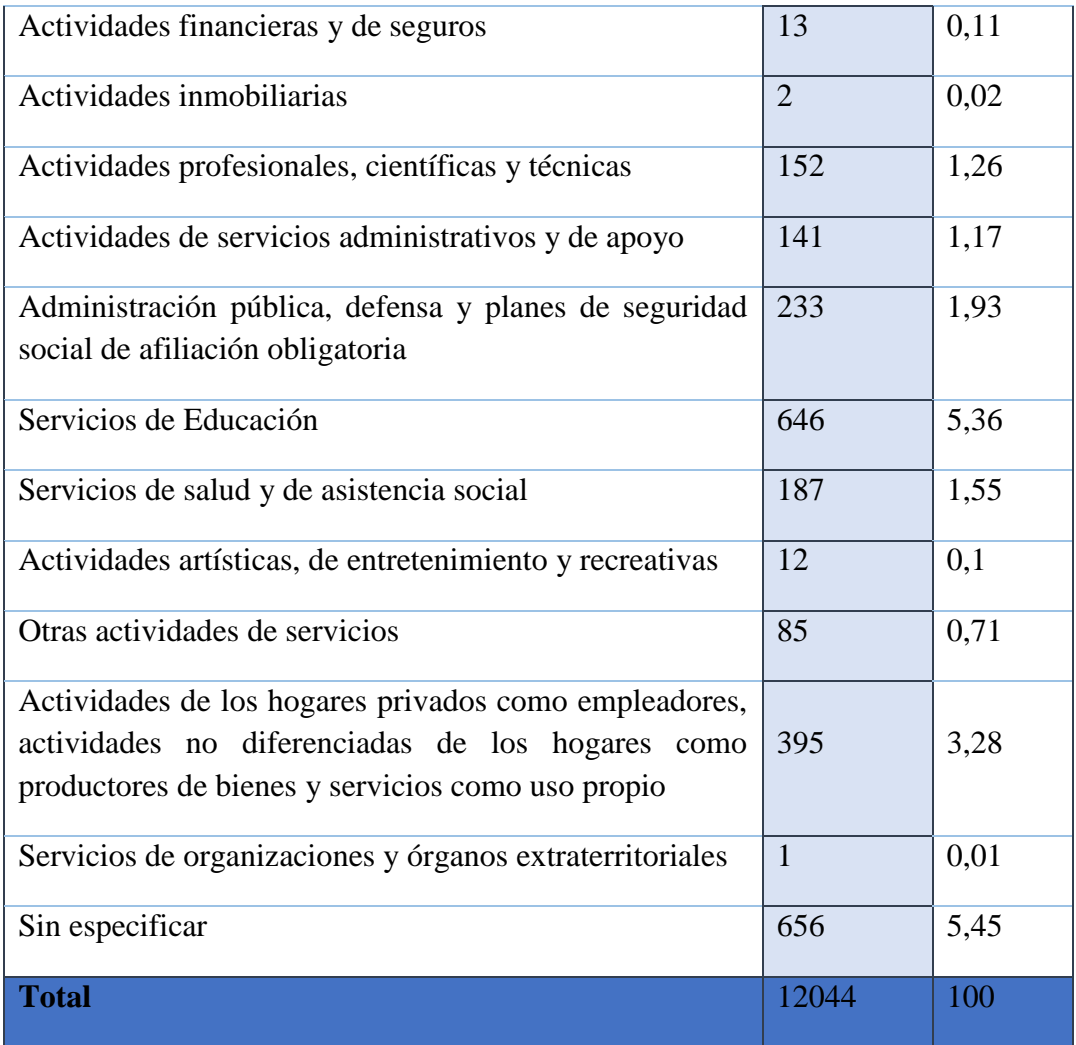

## **1.7.2. División político administrativa y población del Municipio de San Lorenzo**

El Municipio de San Lorenzo tiene una superficie total aproximada de  $2.116$  Km<sup>2</sup>, lo que en cifras relativas representa el 5,68% del territorio departamental.

La división político administrativa del municipio, da cuenta de 10 distritos, el primero de ellos incorpora los cuatro barrios del área urbana además de tres comunidades rurales.

El área urbana de San Lorenzo, comprende cuatro barrios San Pedro, Central, Oscar Alfaro y La Banda, la superficie por distritos del Municipio está expresada en el cuadro 3, las superficies no son homogéneas, destacándose que la superficie de dos de ellos, represente el doble de superficie de los otros dos, aspecto que no permite una planificación de forma equilibrada.

# **CUADRO 1.2 MUNICIPIO DE SAN LORENZO; POBLACIÓN COMUNIDADES Y CAPITAL**

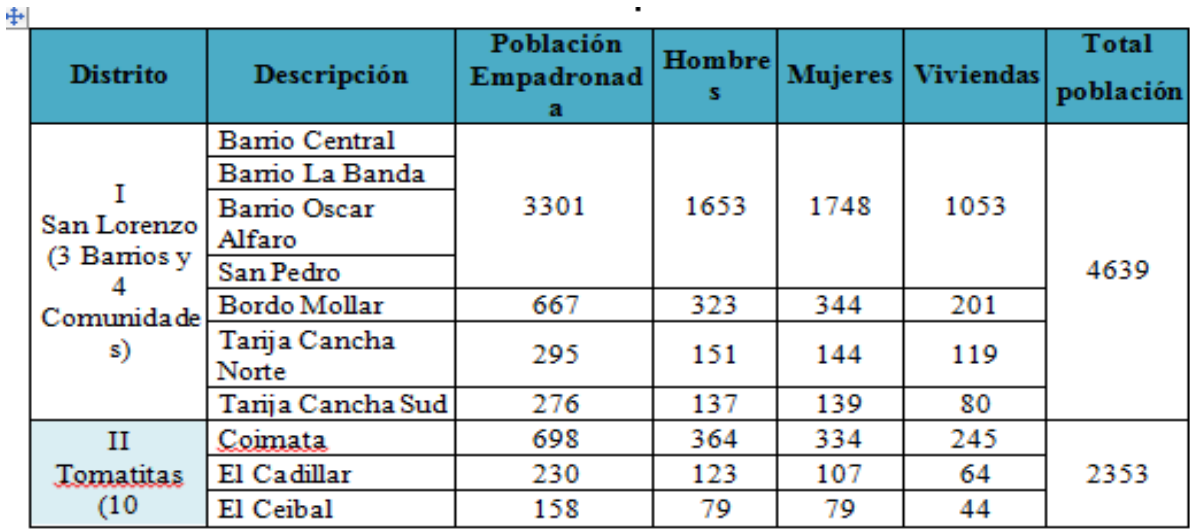

# **1.7.2.1.Beneficiarios del Proyecto**

Los beneficiarios del proyecto de construcción del Centro Productivo son la población de la comunidad del Cadillar que en total son 900 habitantes; de los cuales 470 son hombres y 430 son mujeres, en total de 283 familias.

# **1.7.3. Características de la comunidad**

## **1.7.3.1.Clima**

Se puede señalar que en el Municipio San Lorenzo existen cinco estaciones meteorológicas, consistente en dos estaciones climáticas, una pluviométrica y tres con variables (temperatura y precipitación). Dependientes del servicio Departamental de Meteorología.

Para la clasificación climática de Caldas establece sus parámetros en función de la altura y la temperatura, como se muestra en el cuadro siguiente.

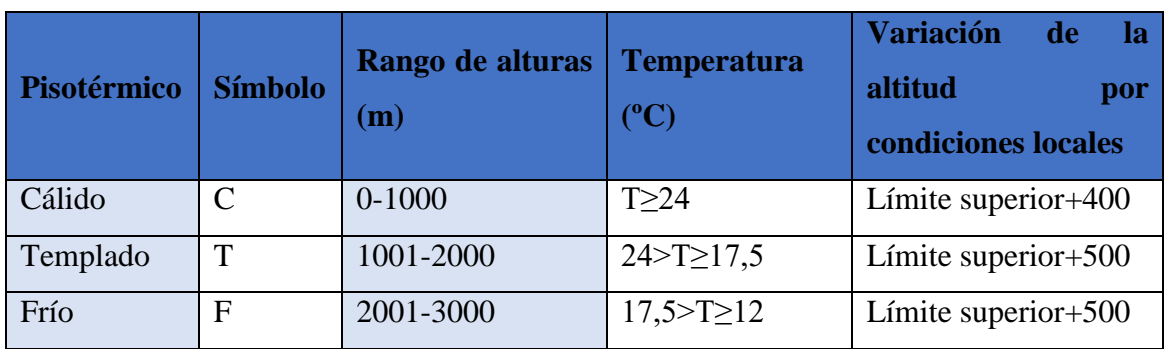

# *CUADRO 1.3 RANGOS DE CLASIFICACIÓN CLIMÁTICA DE CALDAS*

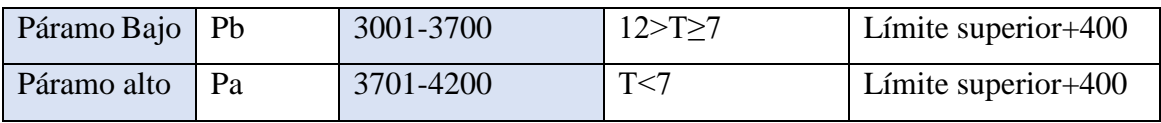

**Fuente:** SENAMHI

La comunidad del Cadillar se caracteriza por tener un clima templado semi árido, con una altura superior a los 2000 msnm y temperatura que varía entre los 12 a 24°C,

# **1.7.3.2. Viento**

Se presentan vientos débiles a moderados de dirección variable de origen local, el régimen normal de vientos en la comunidad del Cadillar, que corresponde en gran parte a los Valles interandinos.

En este caso se toman los datos de la estación de Coimata debido a su cercanía donde la dirección predominante del viento es del Sur, la misma alcanza una velocidad promedio de 4.2 Km/Hr.

La intensidad de la velocidad máxima del vientos alcanzan en los meses de Agosto a Febrero de  $5,1 - 4,1$  Km/Hr.

| Índice    | En  | Fe          | M   | Ab          | Ma  | Ju          | Jul |     | <b>Se</b> | Oc          | <b>Nov</b> | Di           | Medi |
|-----------|-----|-------------|-----|-------------|-----|-------------|-----|-----|-----------|-------------|------------|--------------|------|
|           | e   | $\mathbf b$ | ar  | $\mathbf r$ | y   | $\mathbf n$ |     | Ago | p         | $\mathbf t$ |            | $\mathbf{C}$ | a    |
| Direcci   |     |             |     |             |     |             |     |     |           |             |            |              |      |
| del<br>ón | S   | S           | S   | S           | S   | S           | S   | S   | S         | S           | S          | S            | S    |
| viento    |     |             |     |             |     |             |     |     |           |             |            |              |      |
| Velocid   |     |             |     |             |     |             |     |     |           |             |            |              |      |
| del<br>ad |     |             |     |             |     |             |     |     |           |             |            |              |      |
| viento    | 4,2 | 4,1         | 3,5 | 3,7         | 4,1 | 3,0         | 3,9 | 5,1 | 5,1       | 4,5         | 4,5        | 4,3          | 4,2  |
| (km/hr)   |     |             |     |             |     |             |     |     |           |             |            |              |      |

*CUADRO 1.4 ESTACIÓN DE COIMATA*

La velocidad del viento se mide preferentemente en nudos o kilómetros/hora; la clasificación se la puede realizar mediante la escala Beaufort; esta es una escala numérica utilizada en meteorología que describe la velocidad del viento, asignándole números que van del 0 (calma) al 12 (huracán). Para clasificar los vientos del Municipio de San Lorenzo, se tomaron estaciones dentro el municipio y estaciones aledañas.

# *CUADRO 1.5 ESTACIÓN DE SAN LORENZO Y ALEDAÑAS; CLASIFICACIÓN DE VIENTOS SEGÚN BEAUFORT*

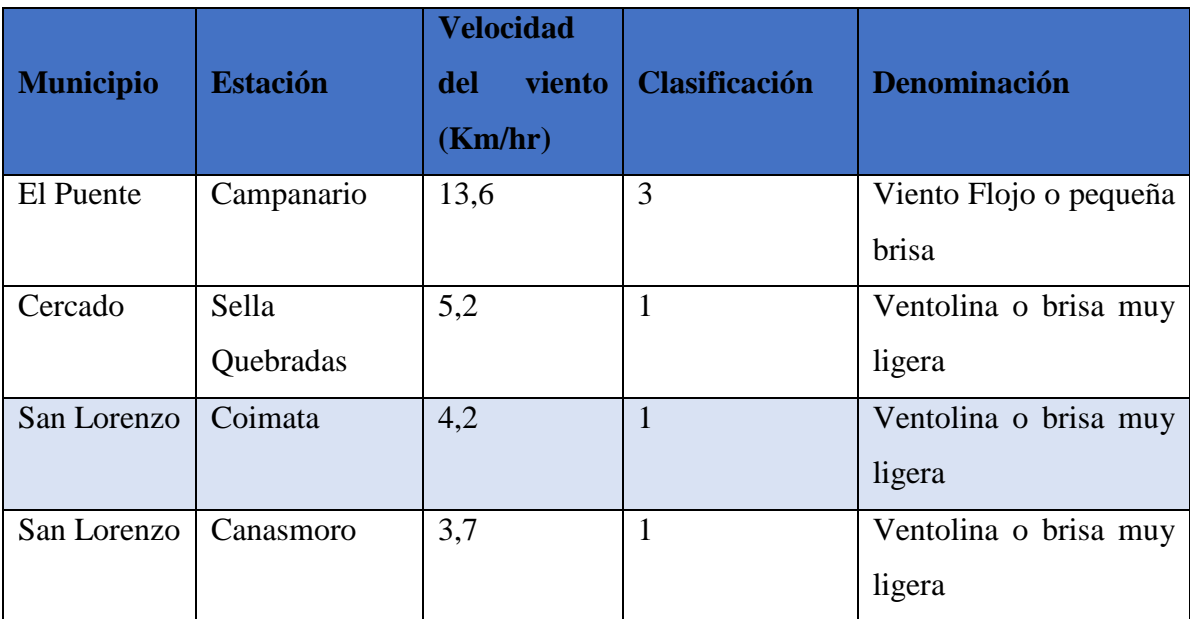

## **1.7.4. Servicios existentes**

## **1.7.4.1. Agua potable**

El cuadro abajo muestra la disponibilidad de agua potable en las viviendas en base a los datos del CENSO 2.012. En todo el municipio el 75,14% de las viviendas cuenta con una conexión de agua por cañería. Siendo el área urbana con mayor cobertura que en el área rural. En el área rural hay muchas comunidades con las viviendas muy dispersas, que hacen difícil y costoso conectar todas las viviendas a una red comunal.

La mayoría de las viviendas con agua potable están conectadas a una red comunal, en algunas comunidades las casas tienen sus propios pozos. La mayoría de los sistemas de agua de las comunidades es por gravedad. En otras comunidades la red tiene agua de un pozo que sube por bombeo; este implica altos costos por el agua, porque las bombas funcionan con electricidad o diésel.

# *CUADRO 1.6 PRINCIPALMENTE, DE DONDE PROVIENE EL AGUA QUE UTILIZAN*

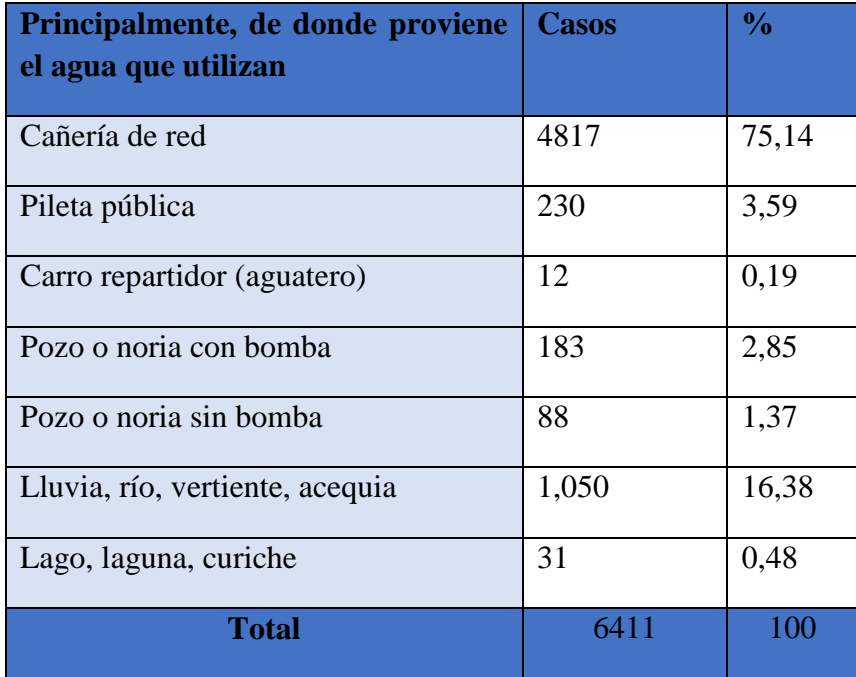

**Fuente:** Instituto Nacional de Estadística, CPV 2012

Si la población no tiene agua potable en su vivienda, toma agua de una vertiente o rio (16.38%), el 3,59% de pileta pública, de un pozo o noria con bombeo el 2,85%.

# **1.7.4.2.Alcantarillado sanitario y sistema de eliminación**

En base a la información del INE con datos oficiales del CENSO 2012 se puede señalar que sólo el 22,16% de las familias gozan del servicio de alcantarillado, que generalmente se concentra en la capital del municipio y algunos poblados menores. El mismo no cuenta con un sistema de tratamiento de aguas residuales, contando solo con precarios colectores y depósitos de purgación completamente colapsados y convirtiéndose en un problema de salud pública. El 60,18% hace uso de un pozo ciego, letrina seca, y solo el 17% letrina con arrastre.

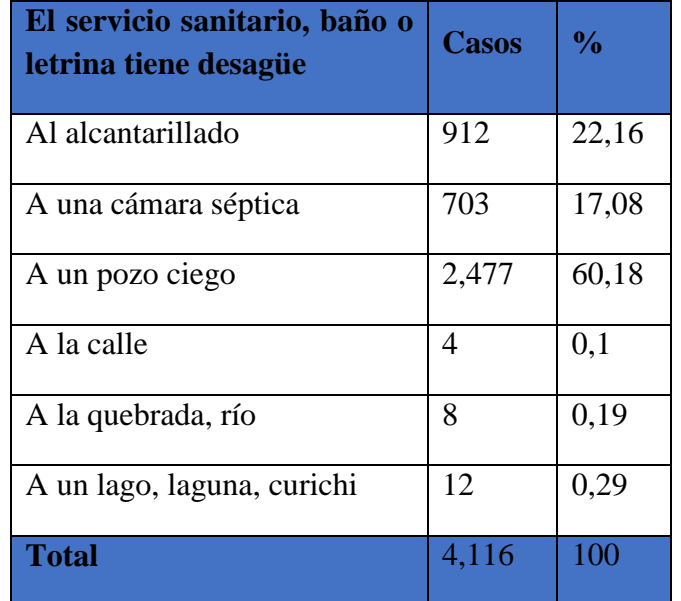

#### *CUADRO 1.7 SERVICIO SANITARIO, BAÑO O LETRINA TIENE DESAGÜE*

**Fuente:** Instituto Nacional de Estadística, CPV 2012

#### **1.7.4.3.Energía domiciliaria y alumbrado público**

En base a la información recabada del CENSO 2012, se puede señalar que aproximadamente un 73,9% de las comunidades tienen tendido de electricidad domiciliaria, mientras que el 21% no lo tiene.

#### **Figura 1.5.** De donde proviene la energía eléctrica

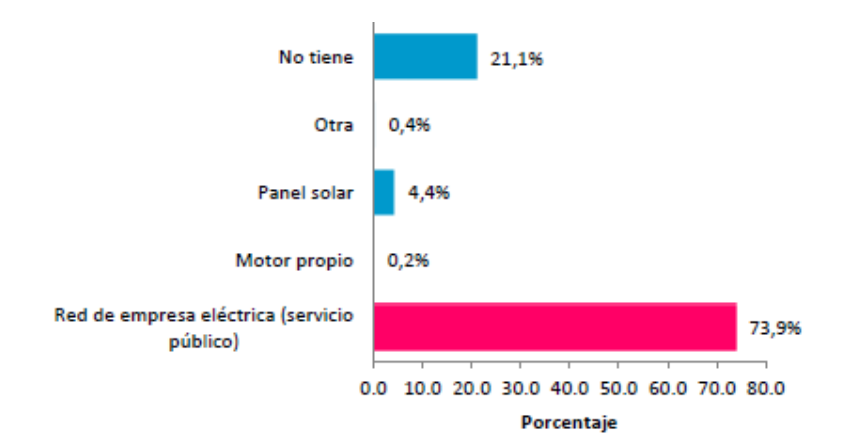

**Fuente:** Instituto Nacional de Estadística, CPV 2012

Hay que tomar en cuenta que dentro las comunidades donde existe tendido eléctrico no todas las viviendas tienen energía en su domicilio, porque hay casas muy dispersas que no están conectadas a la red; en otros casos a pesar de que la red del tendido pasa por encima de sus viviendas, no acceden a la energía eléctrica por el elevado costo. Además se puede evidenciar el uso de paneles solares en algunos hogares con un 4,4%.

En la mayoría de las escuelas y/o establecimiento de salud, principalmente en comunidades donde no hay electricidad, hay un panel solar, que se utiliza para hacer funcionar la radio y otros.

La empresa que genera y distribuye energía eléctrica en el municipio es SETAR S.A., que abarca la ciudad de Tarija y todo el Valle Central denominado Sistema Central.

# **CAPÍTULO II**

# **2. MARCO TEÓRICO**

#### **2.1.Generalidades**

En el siguiente capítulo se detallará la definición de cada uno de los materiales, la metodología a utilizar para realizar los cálculos y el diseño de cada uno de los elementos

estructurales del proyecto. Para garantizar los resultados de diseño se aplicarán las recomendaciones del Código Boliviano del Hormigón Armado (CBH-87), normativa que es de aplicación obligatoria para el diseño de estructuras de hormigón en el país.

#### **2.2. Levantamiento Topográfico**

El levantamiento topográfico se verifica con el fin de señalar la configuración del terreno, para analizar si es necesario hacer movimientos grandes de suelo, de cualquier manera es necesario puntualizar las características del terreno de emplazamiento.

Debe de tomarse en cuenta que es de vital importancia registrar varios puntos dentro y fuera del terreno con el fin de establecer curvas de nivel y desarrollar un replanteo mucho más preciso del lugar de emplazamiento.

Con la información necesaria de coordenadas y elevaciones se detallarán las características de la zona.

#### **2.2.1. Curvas de Nivel**

Es el método más empleado para la representación gráfica de las formas del relieve de la superficie del terreno, ya que permite determinar, en forma sencilla y rápida, la cota o elevación del cualquier punto del terreno, trazar perfiles, calcular pendientes, resaltar las formas y accidentes del terreno, etc.

Una curva de nivel es la traza que la superficie del terreno marca sobre un plano horizontal que la intersecta, por lo que podríamos definirla como la línea continua que une puntos de igual cota o elevación.

Si una superficie de terreno es cortada o interceptada por diferentes planos horizontales, a diferentes elevaciones equidistantes entre sí, se obtendrá igual número de curvas de nivel, las cuales al ser proyectadas y superpuestas sobre un plano común, representarán el relieve del terreno.

#### **2.2.1.1. Características de las Curvas de Nivel**

Debido a que la superficie de la tierra es una superficie continua, las curvas de nivel son líneas continuas que se cierran en sí mismas, bien sea dentro o fuera del plano, por lo que no se deben interrumpir en el dibujo.

Las curvas de nivel nunca se cruzan o se unen entre sí, salvo en el caso de un risco o acantilado en volado o en una caverna, en donde aparentemente se cruzan pero están a diferente nivel.

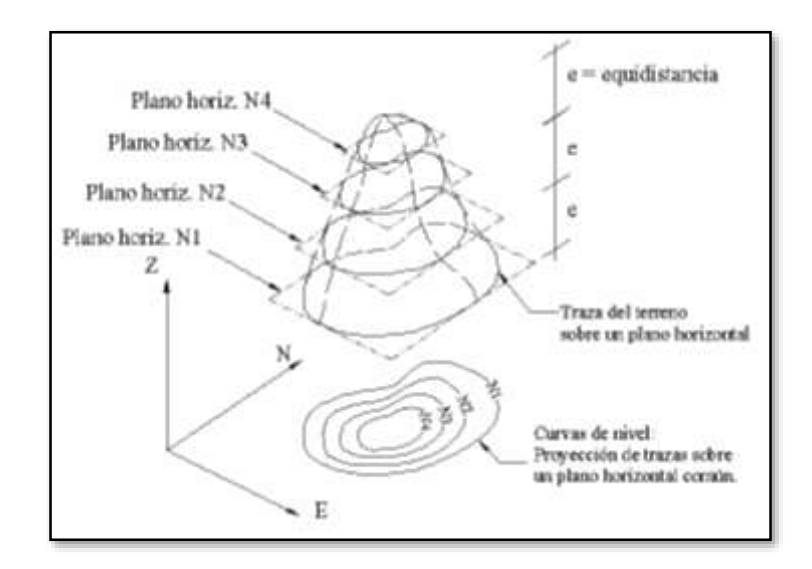

- $\triangleright$  Las curvas de nivel nunca se bifurcan o se ramifican.
- La separación entre las curvas de nivel indica la inclinación del terreno.
- $\triangleright$  Curvas muy pegadas indican pendientes fuertes, curvas muy separadas indican pendientes suaves.
- $\triangleright$  Curvas concéntricas cerradas, en donde las curvas de menor cota envuelven a las de mayor cota indican un cerro o colina.
- Curvas concéntricas cerradas, donde las curvas de mayor cota envuelven a las de menor cota indican una depresión.
- $\triangleright$  Curvas con dos vertientes o laderas en forma de U, donde las curvas de menor cota envuelven a las de mayor cota representan estribos o elevaciones. La línea de unión de las dos vertientes por la parte central de la forma de U representa la divisoria de las vertientes.
- Curvas con dos vertientes o laderas en forma de V, donde las curvas de mayor cota envuelven a las de menor cota representan un valle o vaguada. La línea de unión de las dos vertientes por la parte central de la forma V indica la línea de menor cota del valle.

#### **2.3. Estudio de suelos**

La exploración del terreno es importante para obtener la tensión admisible del suelo  $(Kg/cm<sup>2</sup>)$  y la determinación de la profundidad de cimentación.

# **2.3.1. Ensayo de Penetración Normal (S.P.T.)**

El ensayo de Penetración Estándar (S.P.T. del inglés, Standard Penetration Test) que es una prueba in situ que se realiza en el fondo de una perforación, consiste en determinar el número N de golpes de un martillo con peso de 65 kg y 75cm de altura de caída, necesarios para hincar en el suelo inalterado como indica en la figura 2.1. Una toma de muestras partido normal en distancia de 30cm.

**Figura 2.1:** Esquema generalizado del ensayo de SPT

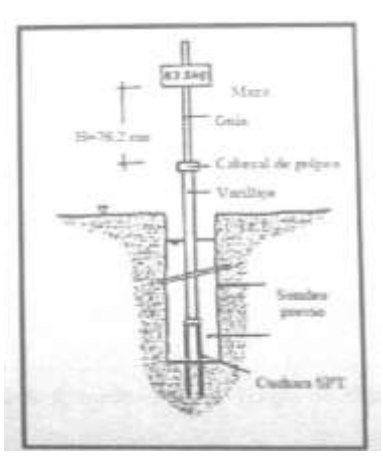

Fuente: "Ensayos Geotécnicos in situ" Devincenzi y Frank, pág. 6, año 1999 El procedimiento se realiza de la siguiente manera:

- Contemplar un lugar plano, donde pueda mantenerse en equilibrio el trípode.
- Una vez terminada la excavación armar el equipo con sumo cuidado.
- $\triangleright$  Se deja caer libremente el martillo con una altura de 75cm.
- El procedimiento de la caída del martillo se repite hasta obtener el número de golpes para que el muestreador penetre 30cm y se debe registrar los números de golpes del martillo.
- Una vez determinado el número de golpes se procede al desensamblado del equipo y luego se toma una muestra del lugar penetración con la cual se procederá a realizar los ensayos de laboratorio para obtener las características del suelo como ser: contenido de humedad, granulometría, límites de Atterberg y clasificación.

## **2.3.1.1.Presión admisible del suelo**

Terzaghi y Peck han dado valores de capacidad portante en función de N, incluso han realizado ábacos que dan directamente la presión admisible con un coeficiente de seguridad 3 en zapatas empotradas o superficiales. En medios cohesivos, tras numerosas experiencias comparativas propusieron relacionar N con la consistencia de arcillas y con su resistencia a compresión simple medida en laboratorio sobre muestra inalterada.

| N              | Consistencia de la arcilla | Resistencia a<br>compresión<br>simple $kg/cm2$ |
|----------------|----------------------------|------------------------------------------------|
| $\overline{2}$ | Muy blanda                 | 0.25                                           |
| $2 - 4$        | <b>Blanda</b>              | $0.25 - 0.50$                                  |
| $3 - 8$        | Media                      | $0.50 - 1$                                     |
| $8 - 15$       | Compacta                   | $1 - 2$                                        |
| $15 - 30$      | Muy compacta               | $2 - 4$                                        |
| 30             | Dura                       | $4 - 8$                                        |

*Cuadro 2.1. Relación de resistencia para arcillas*

Fuente: "Principios de Ingeniería de Cimentaciones" Braja M. Das, 4° Edición, pág. 100, año 2001

#### **2.4. Hormigón armado**

En la mayoría de los trabajos de construcción, el hormigón se refuerza con armaduras metálicas, de acero; este hormigón reforzado se conoce como 'hormigón armado'. El acero proporciona la resistencia necesaria cuando la estructura tiene que soportar fuerzas de tracción elevadas. El acero que se introduce en el hormigón suele ser una malla de alambre o barras. El hormigón y el acero forman un conjunto que transfiere las tensiones entre los dos elementos.

El hormigón es el único material de construcción que llega en bruto a la obra. Esta característica hace que sea muy útil en construcción ya que puede moldearse de muchas formas. Presenta una amplia variedad de texturas y colores y se utiliza para construir muchos tipos de estructuras como autopistas, calles, puentes, túneles, presas, grandes edificios, pistas de aterrizaje, sistemas de riego.

#### **2.4.1. Adherencia entre el hormigón y el acero**

La adherencia entre el hormigón-acero es el fenómeno básico sobre el que descansa el funcionamiento del hormigón armado como material estructural. Si no existiese adherencia, las barras serían incapaces de tomar el menor esfuerzo de tracción, ya que el acero se deslizaría sin encontrar resistencia en toda su longitud y no acompañaría al hormigón en sus deformaciones, lo que causaría una rotura brusca. La norma boliviana de hormigón armado dice "*la adherencia permite la transmisión de esfuerzos tangenciales entre el hormigón y armadura, a lo largo de toda la longitud de esta y también asegura el anclaje de la armadura en los dispositivos de anclaje de sus extremos".* 

La adherencia cumple fundamentalmente dos objetivos: la de asegurar el anclaje de las barras y la de transmitir las tensiones tangenciales periféricas que aparecen en la armadura principal como consecuencia de las variaciones de su tensión longitudinal.<sup>1</sup>

#### **2.4.2. Disposición de las armaduras**

#### **2.4.2.1. Generalidades**

 $\ddot{\phantom{a}}$ 

Las armaduras que se utilizan en el hormigón armado pueden clasificarse en principales y secundarias, debiendo distinguirse entre las primarias las armaduras longitudinales y las armaduras transversales.

El principal objetivo de las armaduras longitudinales es el de absorber los esfuerzos de tracción originados en los elementos sometidos a flexión o tracción directa, o bien reforzar las zonas comprimidas del hormigón.

Las armaduras transversales se emplean para absorber las tensiones de tracción originadas por los esfuerzos tangenciales (cortantes y torsores), para asegurar la necesaria ligadura entre armaduras principales, de forma que se impida su pandeo y la formación de fisuras localizadas.

En cuanto a las armaduras secundarias, son aquellas que se disponen, bien por razones meramente constructivas, bien para absorber esfuerzos no preponderantes, más o menos. Su disposición puede ser longitudinal o transversal.

#### **2.4.2.2. Distancia entre barras**

Las barras de acero que constituyen las armaduras de las piezas de hormigón armado deben tener unas separaciones mínimas, para permitir que la colocación y compactación del hormigón pueda efectuarse correctamente, de forma que no queden coqueras o espacios vacíos. La Norma Boliviana de Hormigón Armado recomienda los valores que se indican a continuación:

- a) La distancia libre, horizontal y vertical, entre dos barras aisladas consecutivas de la armadura principal debe ser igual o mayor que el mayor de los tres valores siguientes:
- Dos centímetros

 $\ddot{\phantom{a}}$ 

- El diámetro de la barra más gruesa
- 1.25 veces el tamaño máximo del árido

b) Si se disponen de dos o más capas horizontales de barras de acero, las de cada capa deben situarse en correspondencia vertical una sobre otra, y el espacio entre columnas de barras debe ser tal que permita el paso de un vibrador interno.<sup>1</sup>

c) En forjados, vigas y elementos similares pueden colocarse en contacto dos barras de la armadura principal de Ø≤32mm (una sobre otra), e incluso tres barras de Ø≤25mm. El disponer estos grupos de barras (así como el aparear los estribos) es una práctica recomendable cuando haya gran densidad de armaduras para asegurar el buen paso del hormigón y que todas las barras queden envueltas por él.

#### **2.4.2.3. Distancia a los paramentos (recubrimiento)**

Se denomina recubrimiento geométrico de una barra, o simplemente recubrimiento, a la distancia libre entre su superficie y el paramento más próximo de la pieza. El objeto del recubrimiento es proteger las armaduras tanto de la corrosión como de la acción del fuego,

por ello es fundamental la buena compacidad del hormigón del recubrimiento, más aun que su espesor.

Las diferentes normar establecen para los recubrimientos las limitaciones coincidentes con las que recomendamos a continuación:

- b) Como norma general, cualquier barra debe quedar a una distancia libre del paramento más próximo igual o mayor a un diámetro y a los seis quintos del tamaño máximo del árido.
	- c) El valor máximo admisible para el recubrimiento de la capa exterior de armaduras es de cinco centímetros.<sup>1</sup> Si es necesario disponer un mayor recubrimiento y salvo casos especiales de ambientes agresivos, conviene colocar una malla fina de reparto en medio del espesor del recubrimiento, para sujetar el hormigón del mismo.

El recubrimiento mínimo en cualquier caso deberá ser mayor que 1,5cm

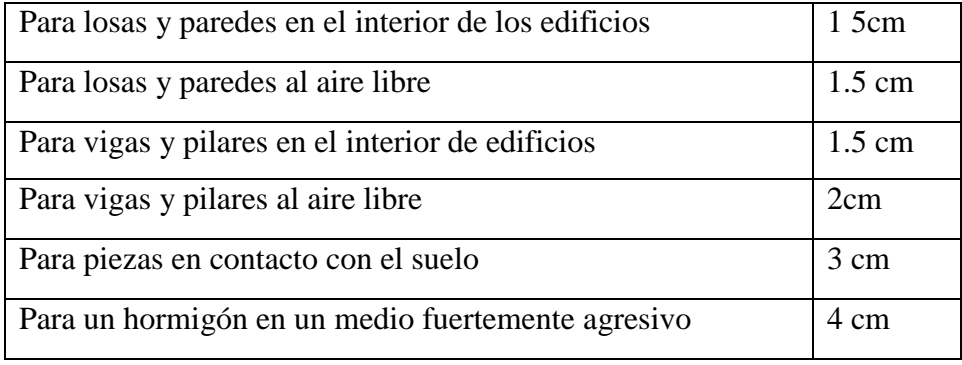

# *Cuadro 2.2.* Recubrimientos Mínimos

*FUENTE: Norma Boliviana del Hormigón Armado*

## **2.4.2.4. Doblado de las armaduras**

Con independencia del ensayo de doblado-desdoblado de las armaduras, encaminado a comprobar las características plásticas del acero, en las piezas de hormigón armado las barras deben doblarse con radios más amplios que los utilizados en este ensayo para no

 $\overline{a}$ 

<sup>&</sup>lt;sup>1</sup> Ver Hormigón Armado de Jiménez Montoya,

provocar una perjudicial concentración de tensiones en el hormigón de la zona de codo. En este sentido conviene advertir que las tracciones transversales que tienden a desgarrar el hormigón suelen ser más peligrosas que las compresiones originadas directamente por el codo.

Radios de curvatura para ganchos y estribos son los que se muestran en la siguiente tabla:

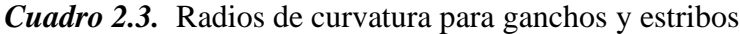

| Diámetro de   CA-25      |                             | $CA-32$                     | $CA-40$      | $CA-50$                     | $CA-60$        |
|--------------------------|-----------------------------|-----------------------------|--------------|-----------------------------|----------------|
| la armadura              |                             |                             |              |                             |                |
| $\varnothing$ <20mm      | Ø<br>2                      | $2\varnothing$              | 2Ø           | $2.5\,\mathrm{\varnothing}$ | $3\phi$        |
| $\mathcal{O} \geq 20$ mm | $2.5\,\mathrm{\varnothing}$ | $2.5\,\mathrm{\varnothing}$ | $3\emptyset$ | 4 Ø                         | $5\varnothing$ |

*FUENTE: Hormigón Armado de Jiménez Montoya*

Ø= Diámetro de la barra (mm).

a) En el caso de estribos con Ø<10mm. los radios de curvatura internos podrán ser adoptados igual a 1.50 Ø cualquiera que sea el acero

b) Para barras de acero liso fraccionadas de acero CA-25 y CA-32 con Ø >6mm. es obligatorio colocar gancho en las extremidades del anclaje.

Radios de curvatura para la armadura principal son los que se muestran en la siguiente tabla:

*Cuadro 2.4 Radios de curvatura de la armadura principal*

| Acero        | <b>CA-25</b> | $CA-32$ | $CA-40$ | $CA-50$                     | <b>CA-60</b>   |
|--------------|--------------|---------|---------|-----------------------------|----------------|
| Radio mínimo |              | 6 Ø     | 6 Ø     | $7.5\,\mathrm{\varnothing}$ | $9\varnothing$ |

*FUENTE: Hormigón Armado de Jiménez Montoya*

En el caso de que el doblado sea en varias capas para evitar el colapso y la fisuración del hormigón en la región, se aumenta el radio mínimo de doblaje en función de la cantidad de capas:

- Para 2 capas de hierro doblado aumentar 50%,
- Para 3 capas de hierro doblado aumentar 100%

#### **2.4.2.5. Anclaje de las armaduras**

El concepto de la longitud de anclaje de las barras conformadas y los alambres conformados solicitados a tracción se basa en la tensión de adherencia promedio que se logra en la longitud embebida de las barras o alambres. Este concepto exige que las armaduras tengan longitudes mínimas especificadas o que se prolonguen las distancias mínimas especificadas más allá de las secciones en las cuales la armadura está solicitada a las tensiones máximas.<sup>1</sup>

Jiménez Montoya dice: "*la longitud de anclaje de una armadura es función de sus características geométricas de adherencia, de la resistencia del hormigón, y de la posición de la barra con respecto a la dirección del hormigonado, del esfuerzo en la armadura y de la forma del dispositivo de anclaje*".

Las fórmulas que se utilizan para calcular la longitud de anclaje por prolongación recta son:  $\phi * f$ 

$$
lb_1 = \frac{\varphi \cdot J_{yd}}{4 * \tau_{bu}}
$$

**Para aceros lisos** 

$$
\tau_{bu} = 0.90 * \sqrt{f_{cd}} (kgf/cm^2); \qquad \tau_{bu} = 0.28 * \sqrt{f_{cd}} (MPA)
$$

**Para aceros corrugados**

$$
\tau_{_{bu}} = 0.90 * \sqrt[3]{f_{cd}^{2}} (kgf/cm^{2}); \qquad \tau_{_{bu}} = 0.40 * \sqrt[3]{f_{cd}^{2}} (MPA)
$$

**Cuando la armadura real es mayor que la necesaria.**

$$
lb = \frac{\phi * f_{yd} * As_{calc}}{4 * \tau_{bu} * As_{real}} \qquad \qquad lb \geq \begin{bmatrix} 0.30 * lb_1 \\ 10 * \phi \\ 15 cm \end{bmatrix}
$$

 $\ddot{\phantom{a}}$ 

<sup>&</sup>lt;sup>1</sup> Ver Hormigón Armado de Jiménez Montoya

En el caso de que la armadura real colocada en la pieza sea mayor que la armadura necesaria determinada por el cálculo estructural (donde el esfuerzo de las barras no llega a la tensión de cálculo) podemos recalcular el tamaño del anclaje en función de la relación de la armadura calculada y la armadura real colocada en la pieza.

Dónde:

Ø=Diámetro de la armadura

fyd=Es la resistencia de cálculo de la armadura

fcd=Resistencia de cálculo del hormigón a compresión

lb1=Es el tamaño mínimo para la transmisión de la fuerza de cálculo al hormigón

 $\tau_{bu}$  = La tensión de adherencia desarrollada alrededor de la barra de acero

Para un contacto de 2 barras se deberá aumentar un 20% más de la longitud de anclaje y para un contacto de 3 barras o más se deberá aumentar un 33%.

El tamaño del anclaje rectilíneo puede ser disminuido en el caso de que la armadura termine en un gancho, una buena parte de la solicitación de la fuerza del arrancamiento será resistida por el gancho. Se adoptan las siguientes consideraciones.

#### **Para aceros lisos**

$$
lb_{1} = lb - \Delta lb = (lb - 15 * \phi) \ge \begin{bmatrix} lb/3 \\ 10 * \phi \\ 15cm \end{bmatrix}
$$

#### **Para aceros corrugados**

$$
lb_{1} = lb - \Delta lb = (lb - 10 \cdot \phi) \ge \begin{bmatrix} lb/3 \\ 10 \cdot \phi \\ 15cm \end{bmatrix}
$$

El tipo de anclaje empleado en los estribos no debe provocar un riesgo de hendimiento o desconchado del hormigón del recubrimiento. Son indispensables los anclajes por gancho (135° a 180°), en el caso de las barras lisas; los anclajes por patilla(90° a 135°), sólo se admite para barras corrugadas.

Se considera que hay un anclaje total cuando las porciones curvas se prolongan a través de porciones rectilíneas de longitud por lo menos igual a:

- 5Ø o 50mm., a continuación de un arco de círculo de 135° o más.
- 10Ø o 70mm., a continuación de un arco de círculo de 90°.

#### **2.4.2.6. Empalme de las armaduras**

Las barras de acero se comercializan están entre 10 y 12m. de largo cuando tenemos una pieza estructural de un mayor tamaño es necesario hacer un empalme para cubrir las solicitaciones determinadas en los diagramas. Otras veces se tiene la obra un pedazo de armadura que se lo puede reutilizar con las otras armaduras respectando los empalmes.

#### **2.4.2.6.1. Empalme por traslapo o solapo**

Es el tipo de empalme más común no es utilizado en barras de acero cuyo diámetro sea mayor a 25mm. y explícitamente prohibido utilizado en tirantes.

La idea básica es transferir esfuerzo de una barra para la otra por medio de la adherencia en un largo igual al largo del anclaje el mismo es corregido por un coeficiente Ψ que lleva en cuenta la cantidad de barras traccionadas empalmadas en la misma región.<sup>1</sup> Ecuación para poder determinar el empalme por traslapo o solape

$$
lv = \psi * lb_{1}
$$

 $\overline{a}$ 

<sup>1</sup> Ver Norma Boliviana de Hormigón Armado

**Con ganchos para aceros corrugados**

$$
lv = (\psi *lv - 15*\phi) \ge \begin{bmatrix} 20cm \\ 15*\phi \\ 0.50*lb_1 \end{bmatrix}
$$

$$
lv = (\psi *lv - 10*\phi) \ge \begin{bmatrix} 20cm \\ 10*\phi \\ 0.50*lb_1 \end{bmatrix}
$$

Coeficiente  $\psi$ ; que multiplica el largo de anclaje rectilíneo depende de los siguientes factores:

- Del porcentaje de barras empalmadas en la misma sección
- El largo del empalme también depende de la distancia "a" que es la distancia entre ejes de las barras empalmadas en la misma sección transversal
- También depende la distancia "b" que la distancia de la barra externa empalmada hasta la parte de la pieza

*Fig. 2.2. Empalme por traslapo*

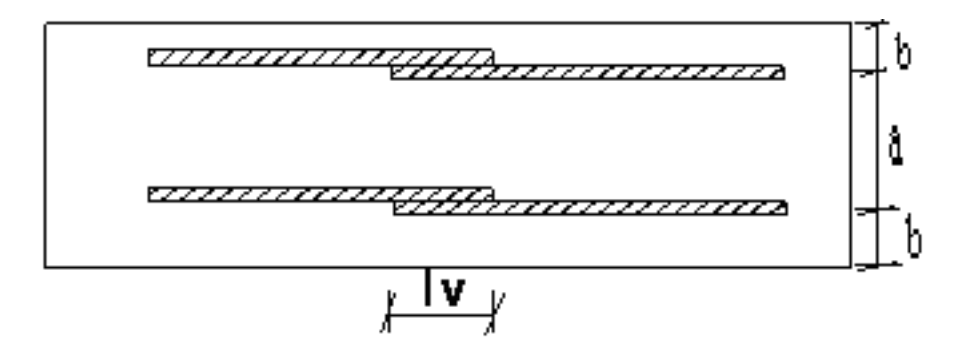

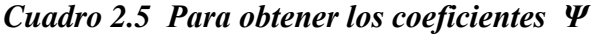

| <b>Distancia</b>        | <b>Distancia</b> | Porcentaje máximo de barras empalme |      |      |      |         |
|-------------------------|------------------|-------------------------------------|------|------|------|---------|
| a                       | $\mathbf b$      | 20%                                 | 25%  | 33%  | 50%  | $>50\%$ |
| $a \leq 10^* \emptyset$ | $B \leq 5*Q$     | 1.20                                | 1.40 | 1.60 | 1.80 | 2.00    |
| $a>10^{\ast}\emptyset$  | $b > 5*Q$        | 1.00                                | 1.00 | 1.20 | 1.30 | 1.40    |

*FUENTE: Hormigón Armado de Jiménez Montoya*

La norma también limita el porcentaje de los empalmes de las barras traccionadas en una misma sección transversal en función al tipo de solicitación.

Existen varios tipos de empalmes, pero sólo se limita al empalme por traslape porque es más utilizado en nuestro proyecto.<sup>1</sup> La norma recomienda que el deslizamiento relativo de las armaduras empalmadas no rebase 0,1mm.

Para poder asegurar la transmisión del esfuerzo de una barra de acero a otra, es fundamental que el espesor del hormigón que exista alrededor del empalme sea lo suficiente. El valor mínimo que recomienda la norma Boliviana de hormigón armado para ese espesor, es de dos veces el diámetro de las barras.

# **2.5. Coeficientes de minoración de las resistencias de los materiales y mayoración de las cargas**

Los coeficientes de minoración de la resistencia de los materiales y mayoración de las cargas en los estados límites últimos que indica la Norma Boliviana de Hormigón Armado, son los que se indican en los siguientes cuadros:

 $\overline{a}$ 

<sup>1</sup> Ver Hormigón Armado de Jiménez Montoya

# *Cuadro 2.6 Coeficientes de minoración*

| <b>Material</b> | Coeficiente básico | Nivel de control | Corrección     |
|-----------------|--------------------|------------------|----------------|
|                 |                    | Reducido         | $+0.05$        |
| Acero           | $\gamma s = 1.15$  | Normal           | $\overline{0}$ |
|                 |                    | Intenso          | $-0.05$        |
|                 |                    | Reducido         | $+0.20$        |
| hormigón        | $\gamma s = 1.5$   | Normal           | $\overline{0}$ |
|                 |                    | Intenso          | $-0.10$        |

*FUENTE: Norma Boliviana del Hormigón Armado*

# *Cuadro 2.7 Coeficientes de mayoración*

| <b>Coeficientes</b> | Nivel de control y daños previsibles     | Corrección |          |
|---------------------|------------------------------------------|------------|----------|
| básicos             |                                          |            |          |
|                     | Nivel de control en                      | Reducido   | $+0.20$  |
|                     | la ejecución                             | Normal     | $\theta$ |
| $\gamma s = 1.5$    |                                          | intenso    | $-0.10$  |
|                     | previsibles<br>Daños<br>de<br>caso<br>en | Mínimos    | $-0.10$  |
|                     | accidentes                               | Normal     | 1        |
|                     |                                          | Intenso    | $+0.20$  |

*FUENTE: Norma Boliviana del Hormigón Armado*

#### **2.6. Hipótesis de cargas**

Para cada fase de comprobación y para cada estado límite de que se trate se considerarán las dos hipótesis de carga que a continuación se indican y se elegirá la que, en cada caso, resulte más desfavorable. En cada hipótesis deberán tenerse en cuenta solamente aquellas acciones cuya actuación simultánea sea compatible.

*HIPÓTESIS II* 0.90(  $\gamma_{\hat{g}} * G + \gamma_{\hat{g}} * Q$  ) + 0.90  $^* \gamma_{\hat{g}} * W$ *HIPÓTESIS I*  $\gamma_{\stackrel{\phantom{.}}{f}g}$   $^*G + \gamma_{\stackrel{\phantom{.}}{f}q}$   $^*Q$ 

Dónde:

G= Valor característico de las cargas permanentes, más las acciones indirectas con carácter de permanencia.

Q= Valor característico de las cargas variables de explotación, de granizo, del terreno, más las acciones indirectas con carácter variable, excepto la sísmicas.

W= Valor característico de la carga del viento.

 $\gamma_{fg}$  =Coeficiente de ponderación de las cargas permanentes, si su efecto es desfavorable se tomará  $\gamma_{fg} = \gamma_f$ , aplicando simultáneamente a todas las acciones del mismo origen que actúen en la estructura, si su efecto es favorable se tomará el valor ponderado *fg*  $=0.90$ .

 $\gamma_{fq}$  =Coeficiente de ponderación de las cargas variables, si su efecto es desfavorable se tomará  $\gamma_{fg} = \gamma_f$ , y si el efecto es favorable se tomará $\gamma_{fg} = 0$ .

 $\gamma$ <sub>f</sub> = Coeficiente de ponderación que lo define el proyectista de acuerdo a su criterio, para los estados límites últimos no deberá ser menor que  $\gamma_f$  =1,25 pero sí mayor.

Los coeficientes de ponderación γ, para el caso de control normal de ejecución que recomienda Jiménez Montoya son los siguientes:

 $\gamma_{fg}$  =1 si el efecto de las cargas permanentes es favorable.

 $\gamma_{fg}$  =1,50 si el efecto de las cargas permanentes es desfavorable.

 $\gamma_{fq}$  =0 si el efecto de las cargas variables es favorable.

 $\gamma_{\text{fq}}$  =1,60 si el efecto de las cargas variables es desfavorable.

Los siguientes cuadros proporcionan valores de las cargas permanentes y accidentales de acuerdo al tipo de estructura, material y la función que cumple la misma. Es importante tomar en cuenta estos valores puesto que son los que recomiendan las normas.

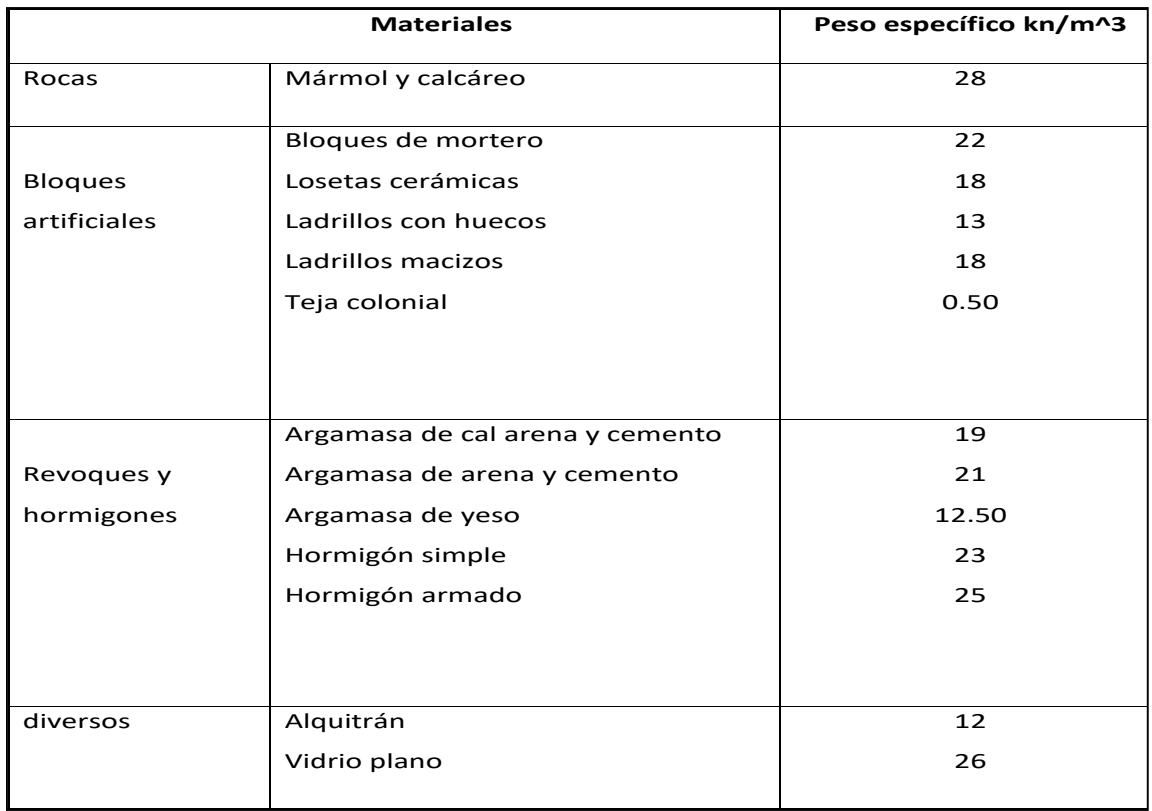

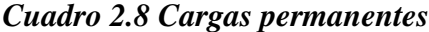

# *Cuadro 2.9. Sobre cargas de uso*

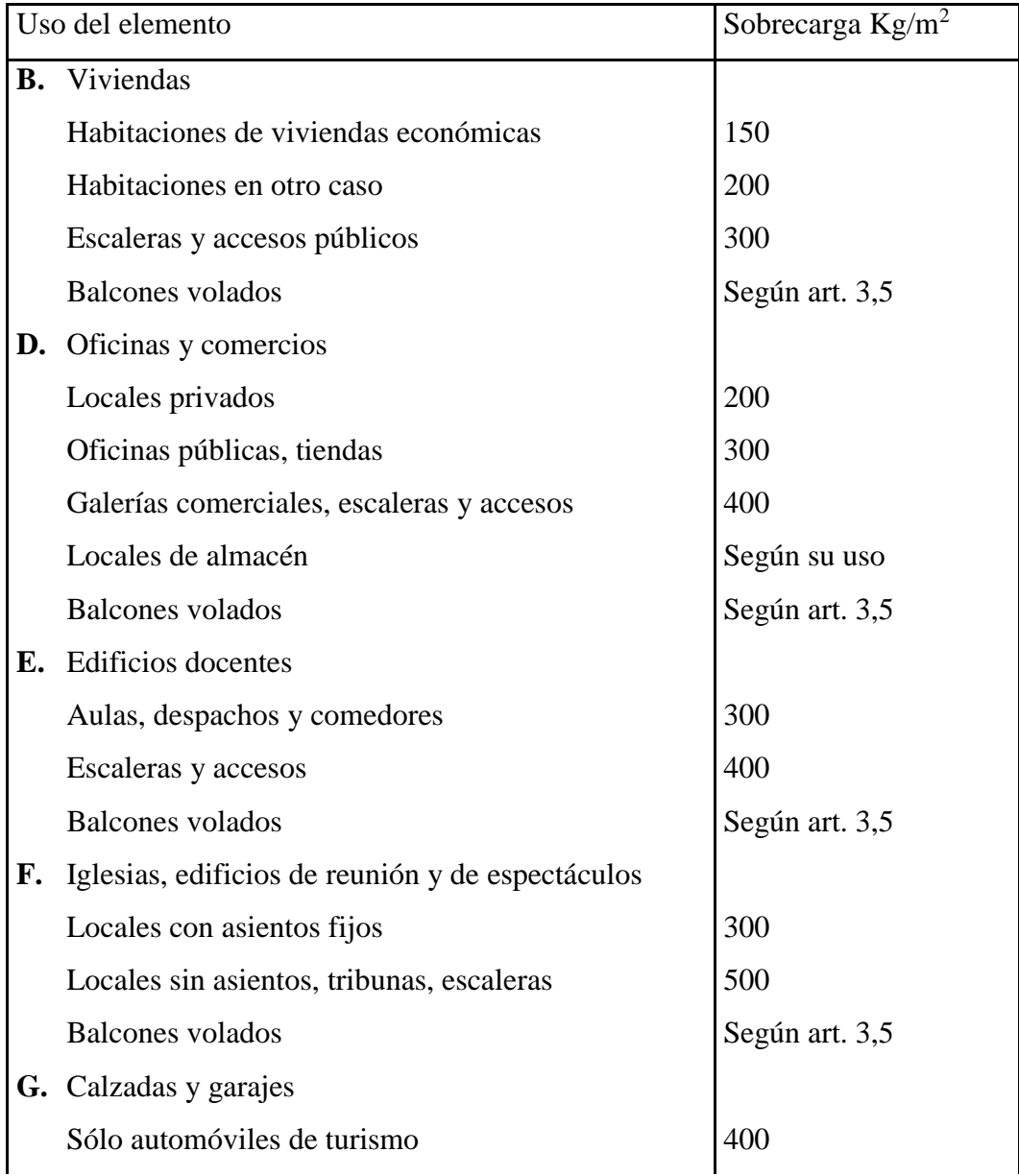

#### *FUENTE: hormigón armado de Jiménez Montoya 12ª edición*

#### **2.7. Determinación de esfuerzos**

Los esfuerzos se determinarán usando el software especializado para el cálculo y el diseño estructural, cypecad, el cual proporciona las envolventes de los momentos flectores, fuerzas cortantes y momentos torsores.

En este programa primero se debe dibujar la estructura o en su defecto transportarla del AutoCad, posteriormente se deben introducir los datos necesarios que pide el programa. Se procede a ubicar las columnas, vigas, losas, cimientos, y las cargas que actuarán en la estructura, una vez finalizado se procede a corregir los posibles errores que se pudieron cometer.

Realizada la corrección, el programa muestra los esfuerzos que actúan en todos los elementos de la estructura de una manera detallada, presentando primero el diagrama de cortantes seguido del diagrama de momentos flectores y torsores, donde en el eje X se encuentra la longitud del elemento y en el eje Y los esfuerzos.

#### **2.8. Diseño de losas**

#### **2.8.1 Losas con viguetas de hormigón pretensado**

Las losas son elementos estructurales bidimensionales, en los que la tercera dimensión es pequeña comparada con las otras dos dimensiones básicas. Las cargas que actúan sobre las losas son esencialmente perpendiculares a su plano, por lo que su comportamiento es de flexión.

El proyecto se elaborará con losas alivianadas, compuestas por viguetas prefabricadas de hormigón pretensado, carpeta de hormigón y complemento aligerante de plastoformo. No se realizará el diseño de la losa alivianada, porque en el medio existen viguetas pretensadas

y, el proveedor, será el encargado del dimensionamiento en función del tipo de estructura. En los planos se especifica la disposición de las viguetas.

## *Fig.2.3: Partes constructivas de la losa*

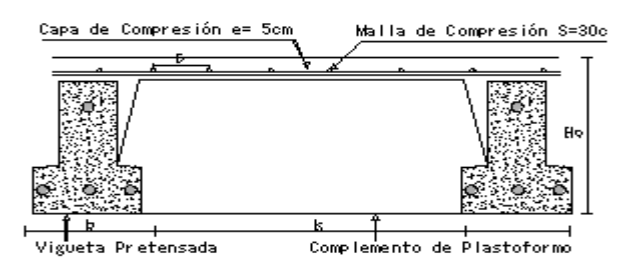

# *FUENTE: Elaboración propia*

# **2.9. Esfuerzos admisibles**

Son esfuerzos en el hormigón inmediatamente después de la transferencia y antes de que ocurran las pérdidas por contracción y flujo plástico, los esfuerzos bajo cargas muertas y vivas de servicio.

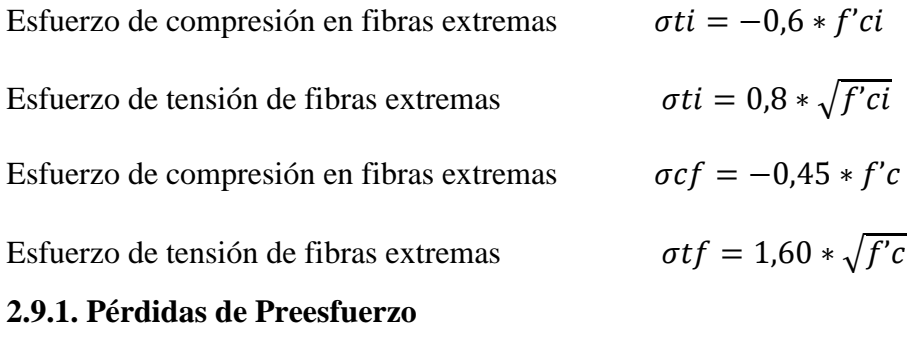

Se dividen en dos grupos que son: <sup>(4)</sup>

 $\ddot{\phantom{a}}$
**a) Las Pérdidas Instantáneas.-** Son aquellas que pueden producirse durante la operación de tesado y en el momento del anclaje de las armaduras activas y dependen de las características del elemento estructural en estudio.

**- Acortamiento Elástico.-** A medida que la fuerza del tendón se transfiere al concreto, se presenta una deformación de compresión elástica e instantánea en el concreto, que tiende a reducir el esfuerzo en el acero de preesfuerzo adherido.

$$
\Delta AE = \left(\frac{Ep}{Eepi}\right). f cgp
$$

*Ep:* Módulo de deformación longitudinal de las armaduras activas.

*Ecpi:* Módulo de deformación longitudinal del concreto para la edad *j* correspondiente al momento de la puesta en carga de las armaduras activas.

**b) Pérdidas Diferidas.-** Se denominan pérdidas diferidas a las que se producen a lo largo del tiempo, después de ancladas las armaduras y se evalúa a detalle con las siguientes pérdidas:

**- Contracción del Hormigón.-** La contracción del hormigón es el resultado de la pérdida de humedad, debido a la relación de agua-cemento, contenido de agregados, condiciones del medio ambiente, adictivos, la cantidad de refuerzo y tipo de cemento.

$$
\Delta C c = 1.193 - 10.5 * H
$$

 $H = EI$  promedio anual de la humedad relativa del ambiente  $(\%)$ .

**- Flujo Plástico.-** Es la propiedad de muchos materiales mediante la cual ellos continúan deformándose a través de lapsos considerables de tiempo bajo un estado constante de esfuerzo o carga.

$$
\Delta FP = 12 * f cgp - 7 * f c ds \ge 0
$$

Dónde:

fcds = Esfuerzo en el hormigón en el centro de gravedad de los torones debido a cargas muertas que son aplicadas en el miembro después del preesforzado.

**- Relajación del acero en la transferencia.-** Es la pérdida de esfuerzo en un material esforzado mantenido con longitud constante, esta varía dependiendo del tipo y del grado del acero, pero los parámetros más significativos son el tiempo y la intensidad del esfuerzo inicial.

$$
\Delta AE1 = \frac{1}{10} * \log(t) * \left(\frac{ft}{fpu} - 0.55\right) * ft
$$

Dónde:

t = Tiempo estimado en días desde el esforzado hasta la transferencia (horas).

ft = Esfuerzo en el tendón al final del esforzado (kg/cm<sup>2</sup>).

fpu = Resistencia del acero de preesfuerzo (kg/cm<sup>2</sup>).

## **2.9.2. Losa armada en dos direcciones**

Según el nuevo reglamento, se llama losa nervada cuando se usan moldes recuperables;

Se llama losa alivianada cuando se dejan insertos en el hormigón; a los fines del cálculo no existen diferencias.

Las nervaduras pueden disponerse en una o en dos direcciones

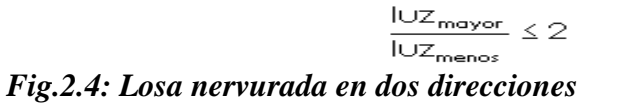

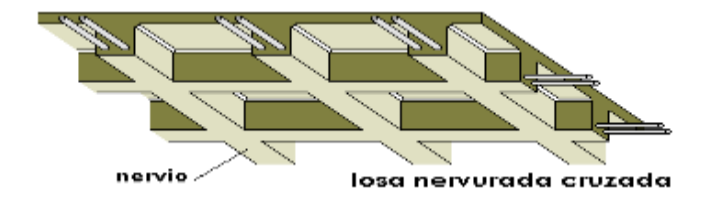

*FUENTE: Estabilidad de losas aisladas*

**2.9.2.1. Limitaciones dimensionales para losas nervuradas**

bmin  $\geq 100$  mm h  $\leq 3.5$  bmínimo s  $\leq 800$  mm

*Fig.2.5: Limitaciones para losas nervuradas (s)*

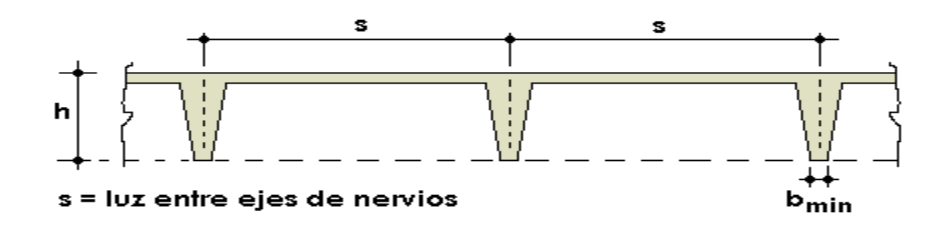

#### *FUENTE: Estabilidad de losas aisladas*

El espesor de la losa de hormigón hf (capa de compresión) debe ser para losas alivianadas:

 $hf \geq 4$  cm

hf ≥ s/12 siendo s la distancia entre ejes de nervios para losas nervuradas:

 $hf \geq 5$  cm

 $hf \geq s/12$ , siendo s la distancia entre ejes de nervios

El criterio para definir la altura (h) de una losa nervurada o alivianada es similar al de las losas macizas, pero la práctica aconseja incrementar un poco dicha altura para compensar la menor sección de material sometido a esfuerzo de corte.

**Nervios transversales:** El nuevo reglamento no hace mención de estos nervios transversales, queda a criterio del profesional incluirlos o no. Se colocan principalmente para distribuir las cargas más uniformemente, por lo que se recomienda su uso cuando hay cargas concentradas en pequeños sectores de la losa.

Otra de sus funciones es la de agregar rigidez al conjunto.

En losas con nervios en dos direcciones se puede apreciar la forma de una losa con nervios en dos direcciones o cruzada.

Considerando que las cargas se distribuyen en esas dos direcciones, podemos definir, sin lugar a dudas que:  $qx + qy = q$ 

Un punto A cualquiera de una franja de losa en un sentido tiene una flecha idéntica a la del mismo punto A en la franja en el sentido transversal a la primera, entonces podemos definir ambas flechas y establecer una igualdad entre ellas

$$
f_x = \frac{5}{384} \frac{q_x}{EJ} \qquad f_y = \frac{5}{384} \frac{q_y}{EJ}
$$

Si  $f_x = f_y$  entonces  $\Box_x^{\mathcal{A}} = \Box_y^{\mathcal{A}} \mathbf{P}^{\mathcal{A}}$  propiedad de las ecuaciones proporcionales, Ahora despejamos qx Si llamamos entonces

$$
\frac{q_x + q_y}{q_y + q_x} = \frac{q}{q_y + q_x}
$$

Coeficientes de distribución de cargas en las dos direcciones de losas cruzadas, nervuradas y alivianadas

$$
qx = x. q \t\t qy = y. q \t\t qx + qy = q
$$

$$
M_x = \frac{q_x l_x^2}{8} \t\t M_y = \frac{q_y l_y^2}{8}
$$

#### **2.9.2.2. Dimensionamiento de secciones placas en T o L**

Las experiencias han verificado que las vigas que se encuentran íntimamente ligadas a las losas arrastran en su deformación una parte de ésta. Por este motivo, la sección de la viga no será rectangular si no en forma de T o L.

*Fig.2.6: Dimensiones de secciones en T o L*

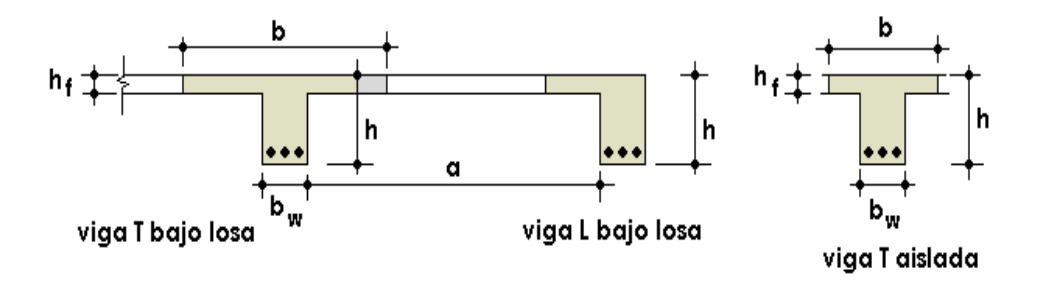

*FUENTE: Estabilidad de losas aisladas*

Las vigas **T** o **L** constituyen sin duda una solución estructural muy racional en hormigón armado, siempre que la losa se disponga del lado de las compresiones. En estas condiciones, la viga cuenta con una gran cantidad de material sometido a compresión y puede resistir grandes momentos flectores, aun con alturas reducidas.

 $\mathbf{b} =$  ala, ancho colaborante;  $\mathbf{b_w} =$  ancho del nervio;  $\mathbf{a} =$  distancia libre entre vigas;  $\mathbf{h} =$ altura de la viga; **h<sup>f</sup>** = espesor del ala, capa de compresión, losa.

Comprende fácilmente que la eficacia con que la losa colabora con la viga disminuye a medida que se aleja de ésta. Para evitar la consideración de tensiones decrecientes, se aplica el criterio de reemplazar el ancho real por otro llamado ancho colaborante.

#### **Ancho colaborante máximo – Ancho disponible**

Debido a que debe existir una compatibilidad entre las deformaciones del ala y del nervio, en la superficie de contacto entre ambos se verifican las mismas deformaciones longitudinales y flexionales.

Se producen tensiones tangenciales  $\tau$  que trasmiten una parte de la fuerza de compresión por flexión desde el nervio a la placa, resultando ésta con un doble estado de tensiones.

### *Fig.2.7: Transmisión de cargas de nervio a placa*

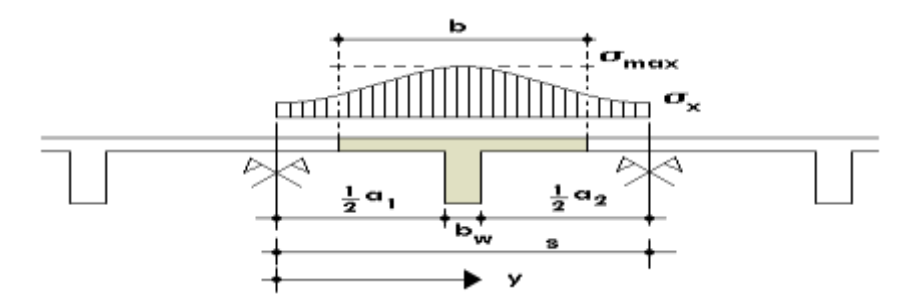

### *FUENTE: Estabilidad de losas aisladas*

Se resuelve el doble estado de tensiones y se analiza la distribución de las tensiones normales longitudinales en el ancho del ala; en un corte perpendicular a la viga, en una zona de momento máximo, se observa que las tensiones tienen valores altos en la zona de

mayor rigidez, en correspondencia con el nervio, y valores reducidos en zonas alejadas del nervio.

En la práctica, en lugar de considerar la verdadera variación de tensiones en el ancho del ala, se define un ancho de colaboración b con un diagrama de tensiones igual a la tensión máxima que produce la resultante de las compresiones reales.

El ancho de colaboración o ancho efectivo depende de:

La forma de la carga: uniforme, puntual directa o indirecta

Las condiciones de apoyo: viga simple, viga continua o en voladizo

La forma de la sección: vigas T simétricas o asimétricas, relación entre espesor del ala y altura del nervio

Las condiciones de borde de la placa: empotramiento perfecto o no

La luz de la viga (l)

La distancia entre nervios (a)

Para vigas T simétricas (con alas de ambos lados), se considera el menos valor de b entre:

$$
b \le \frac{I \cup Z}{4} \qquad b \le b_w + 16h_f \qquad b \le b_w + \frac{G_1}{2} + \frac{G_2}{2}
$$

siendo a la distancia libre hasta las vigas más cercanas a ambos lados.

Para vigas L (con ala de un solo lado), se considera el menor valor de b entre:

$$
b \le \frac{I\cup Z}{12} \qquad b \le b_w + \delta h_f \qquad b \le b_w + \frac{U}{2}
$$

siendo **a** la distancia libre hasta la viga más cercana.

#### **2.9.2.2.1. Resistencia de las vigas Losa**

En el análisis de la resistencia de una viga placa se presentan diferentes situaciones según la posición que ocupe el eje neutro.

 $\bullet$  Eje neutro dentro del ala de la viga, o sea **c**  $\leq$ h**f**; la altura del área comprimida es menor que el espesor del ala.

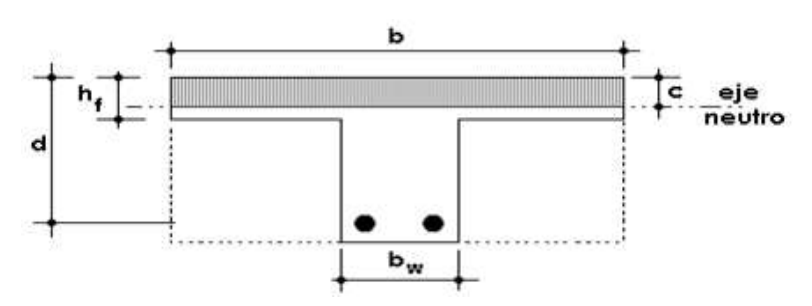

*Fig.2.8: Dimensiones de la viga T* 

#### *FUENTE: Estabilidad de losas aisladas*

Es muy frecuente que al calcular en rotura una sección T sometida a flexión simple, la profundidad del eje neutro resulte menor que el espesor hf de la losa, en cuyo caso debe calcularse como una sección rectangular de ancho b.

Para secciones en T sometidas a flexión simple, el momento resistente máximo que soporta el ala de la viga Mo, se la determina igual que una viga rectangular, y el momento máximo que soporta el ala y el nervio de la viga Mm, resultan de la ecuación de equilibrio.

$$
Mo = 0.85 * fcd * b * hf * (d - 0.5 * hf)
$$

$$
Mo = 0.85 * fcd * b * hf * (d - 0.5 * hf)
$$

a) Para Md ≤ Mo, el eje neutro cae dentro del ala de la viga, o sea x≤hf, la altura del bloque de compresión es menor que el espesor del ala.

La armadura de tracción As, se determina mediante el sistema de ecuaciones de equilibrio, como se muestra en la siguiente expresión:

$$
y = d * \left[1 - \sqrt{1 - \frac{Md}{0.425 * fcd * b * d^2}}\right]
$$

$$
As = \frac{0.85 * fcd * b * y}{fyd}
$$

Dónde: Y= Altura del bloque de compresión del hormigón

Md= Momento de cálculo

d) Para Md < Mo  $\leq$  Mm, el eje neutro cae del alma de la viga, o sea  $x \geq hf$ , la altura del bloque de compresión es mayor que el espesor del ala.

*Fig.2.9: Esfuerzos y deformación de viga T*

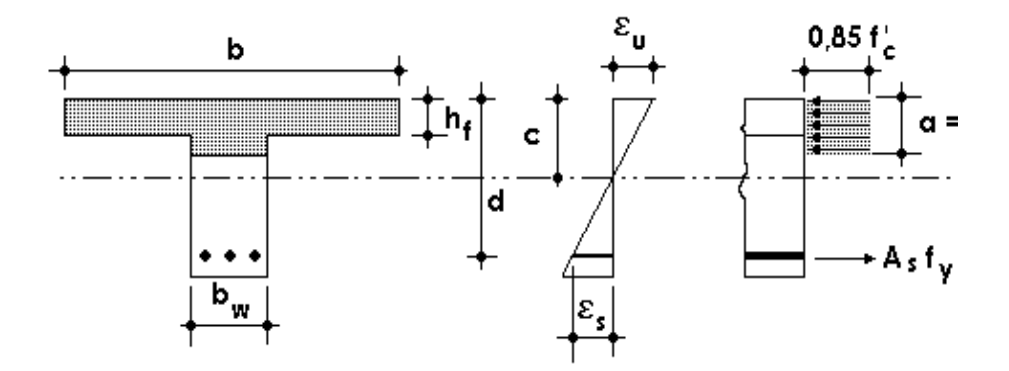

## *FUENTE: Estabilidad de losas aisladas*

La armadura de tracción As, se determina mediante el sistema de ecuaciones de equilibrio, pero puede resolverse por fórmulas aproximadas, con un error despreciable como se indica en la ecuación:

$$
\mu d = \frac{Md - Mo}{bw * (d - hf) * fcd}
$$

$$
w = \mu d * (1 + \mu d) + \frac{0.85 * b * hf}{bw * (d - hf)}
$$

$$
As = \frac{w * bw * (d - hf) * fcd}{fyd}
$$

## **Donde:**

 $\mu$ d = Momento reducido de cálculo

W = Cuantía mecánica de la armadura.

#### Armadura mínima

En losas de espesor constante, cuando se utilice acero de refuerzo con fy $k = 500Kg/cm2$ , la cuantía mínima para resistir cambios de temperatura y retracción de fraguado ωmin será de 0.0018.

En las losas nervadas, la cuantía mínima de flexión ωmin se calculará como una viga

El armado en losas nervadas se calculará tomando como ancho de la franja de hormigón el ancho de los nervios.

Cálculo de la resistencia al cortante

De acuerdo con la experimentación en que se basa la ¨ Teoría de Líneas de Rotura ¨ cuando una losa rectangular, sustentada en todo su perímetro sobre vigas de mayor peralte y sometida a una carga uniforme distribuida que actúa en toda la superficie, se encuentra al borde del colapso, se fisura conformando triángulos y trapecios

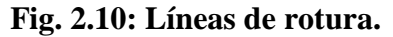

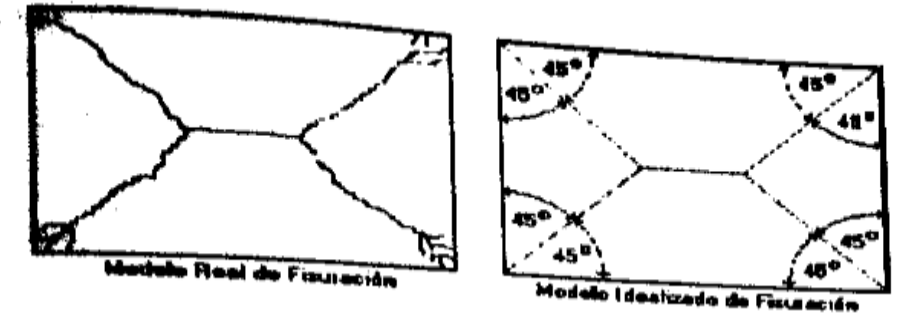

*FUENTE: Estabilidad de losas aisladas*

Bajo este estado límite, las fuerzas cortantes que generan las cargas que actúan en los triángulos y trapecios se transmiten directamente a las vigas en las que se sustentan los respectivos triángulos y trapecios.

 *Fig. 2.11: Fuerzas que actúan en los triángulos y trapecios.*

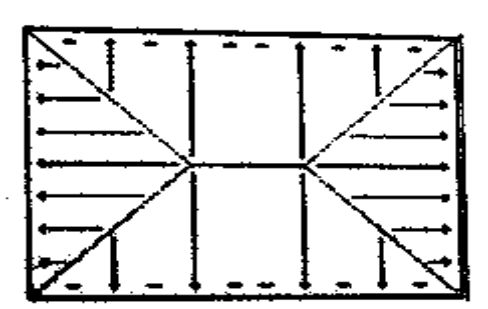

## *FUENTE: Estabilidad de losas aisladas*

Las losas deben estar en capacidad de resistir las fuerzas cortantes generadas por este tipo de comportamiento.

#### **2.10. Vigas**

Las vigas son elementos estructurales lineales, con diferentes formas de sección transversal y que, por lo general, están solicitadas principalmente a flexión. Solamente se analizará el caso de secciones rectangulares de hormigón armado, ya que el proyecto está diseñado con vigas rectangulares.

#### **2.10.1. Cálculo a flexión simple**

• Se deberá mayorar el momento de diseño por un coeficiente de seguridad γs que se obtiene del cuadro № 2.6

$$
M_{d} = \gamma_{s} * M
$$

Se deberá calcular el momento reducido de cálculo con la siguiente ecuación:

$$
\mu_d = \frac{M_d}{b_w * d^2 * f_{cd}}
$$

Dónde:

bw = Ancho de la viga

d=Es la distancia del borde más comprimido hasta el centro de gravedad de la armadura más traccionada (también llamado "canto útil")

fcd =Resistencia de diseño del hormigón.

• Se calculará el valor  $\mathcal{H}_{\text{lim}}$ 

 $si$  :  $\mu_{\text{lim}} \geq \mu_d$  *no necesita armadura a compresión* 

Si el momento reducido de cálculo es menor al momento reducido límite, la pieza no necesita armadura de compresión, solo se deberá disponer de una armadura que soporte los esfuerzos de tracción y se deberá seguir los pasos que se mencionan a continuación:

1) Con el valor del momento reducido se obtiene la cuantía mecánica de la armadura

2) Calcular la armadura para el momento flector tanto positivo como negativo

$$
As = w^*bw^*d * \frac{f_{cd}}{f_{yd}}
$$

Dónde:

w= Cuantía mecánica de la armadura

fyd= Resistencia de cálculo del acero

- As=Área de la armadura a tracción.
- 3) Calcular la armadura mínima y el valor de µ se obtiene de tabla

$$
A_{\min} = \mu^* b_w^* d
$$

La ecuación que se muestra, sólo es para secciones rectangulares

4) Se tomará la mayor armadura de los dos valores anteriores mencionados.

- Cuando el momento reducido es mayor que el momento mínimo
- $\sin \theta \Rightarrow \mu_{\text{lim}} \leq \mu_d$  *necesita armadura a compresion*

Si el momento reducido de cálculo es mayor al momento reducido límite, la pieza necesita armadura de compresión, como de una armadura que soporte los esfuerzos de tracción y se deberá seguir los pasos que se mencionan a continuación:

1) Determinar la cuantía mecánica para la armadura a tracción y compresión

$$
\int = r/d
$$
  

$$
w_{s2} = \frac{\mu_d - \mu_{d \lim}}{1 - \int_{s}^{2}} \tag{47}
$$
  

$$
w_{s1} = w_{\lim} + w_{s2}
$$

Donde:

Wlim= Este valor se obtiene del cuadro № 2.15.

Ws1= Cuantía mecánica para la armadura a tracción

Ws2= Cuantía mecánica para la armadura a compresión

**∫=** Relación entre el recubrimiento y el canto útil

r=Recubrimiento geométrico.

*Figura 2.12 Viga de hormigón armado*

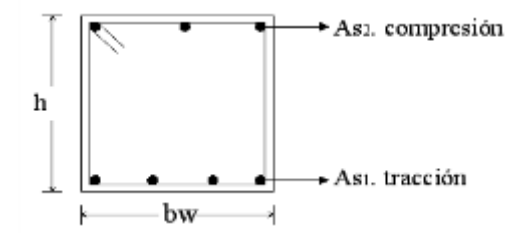

# *FUENTE: Libro José Calavera Ruiz estructura de hormigón armado*

2) Determinar la armadura tanto para tracción como para compresión

$$
A_{s1} = \frac{w_{s1} * b_w * d * f_{cd}}{f_{yd}}
$$
 
$$
A_{s2} = \frac{w_{s2} * b_w * d * f_{cd}}{f_{yd}}
$$

Dónde:

As1= Área de la armadura a tracción.

As2= Área de la armadura a compresión.

3) Calcular la armadura mínima, y el valor de µ se obtiene del cuadro № 3.16.

$$
A_{\min} = \mu * b_{w} * d
$$

4) Se tomará la mayor armadura de los dos valores anteriores mencionados. Tanto para As1 como para As2.

*Cuadro 2.10 Valores límites*

| fy(kp/cm <sup>2</sup> )  | 2200  | 2400  | 4000  | 4200  | 4600  | 5000  |
|--------------------------|-------|-------|-------|-------|-------|-------|
| fyd(kp/cm <sup>2</sup> ) | 1910  | 2090  | 3480  | 3650  | 4000  | 4350  |
| $\xi$ lim                | 0.793 | 0.779 | 3.48  | 0.668 | 0.648 | 0.628 |
| $\mu$ lim                | 0.366 | 0.362 | 0.679 | 0.332 | 0.326 | 0.319 |
| W lim                    | 0.546 | 0.536 | 0.467 | 0.46  | 0.446 | 0.432 |

*FUENTE: Norma Boliviana del Hormigón Armado*

*Cuadro 2.11 Cuantías geométricas mínimas*

|                 | <b>ELEMENTO ESTRUCTURAL</b> | $AE-22$ | $AE-42$ | $AE-50$ | $AE-60$ |
|-----------------|-----------------------------|---------|---------|---------|---------|
| <b>Soportes</b> | Armadura total              | 0.008   | 0.006   | 0.005   | 0.004   |
|                 | Con 2 armaduras A1 y A2     | 0.004   | 0.003   | 0.0025  | 0.002   |
| <b>Vigas</b>    | Armadura en tracción        | 0.005   | 0.0033  | 0.0028  | 0.0023  |

| Losas        | En cada dirección               | 0.002  | 0.0018 | 0.0015 | 0.0014 |
|--------------|---------------------------------|--------|--------|--------|--------|
| <b>Muros</b> | Armadura horizontal total       | 0.0025 | 0.002  | 0.0016 | 0.0014 |
|              | Armadura horizontal en una cara | 0.0008 | 0.0007 | 0.0006 | 0.0005 |
|              | Armadura vertical               | 0.0015 | 0.0012 | 0.0009 | 0.0008 |
|              | Armadura vertical en una cara   | 0.0005 | 0.0004 | 0.0003 | 0.0003 |

*FUENTE: Norma Boliviana del Hormigón Armado*

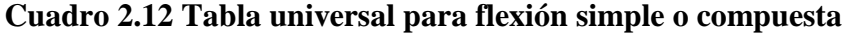

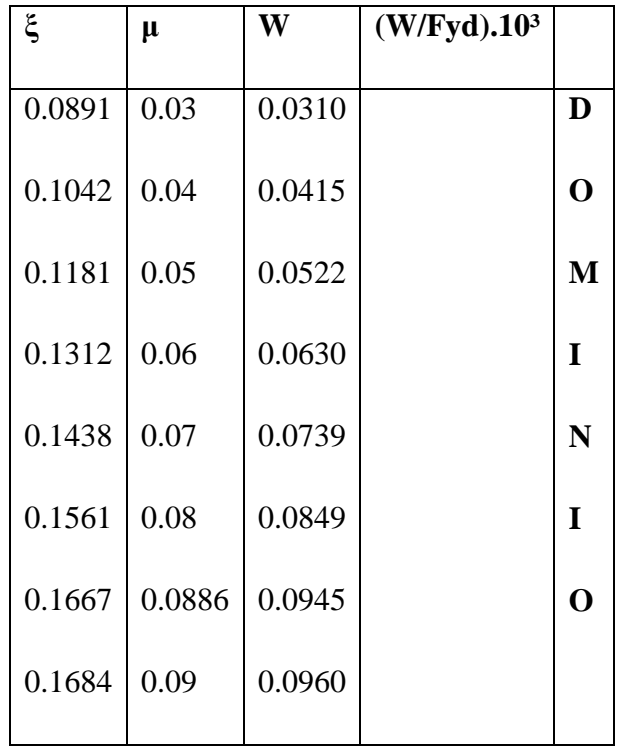

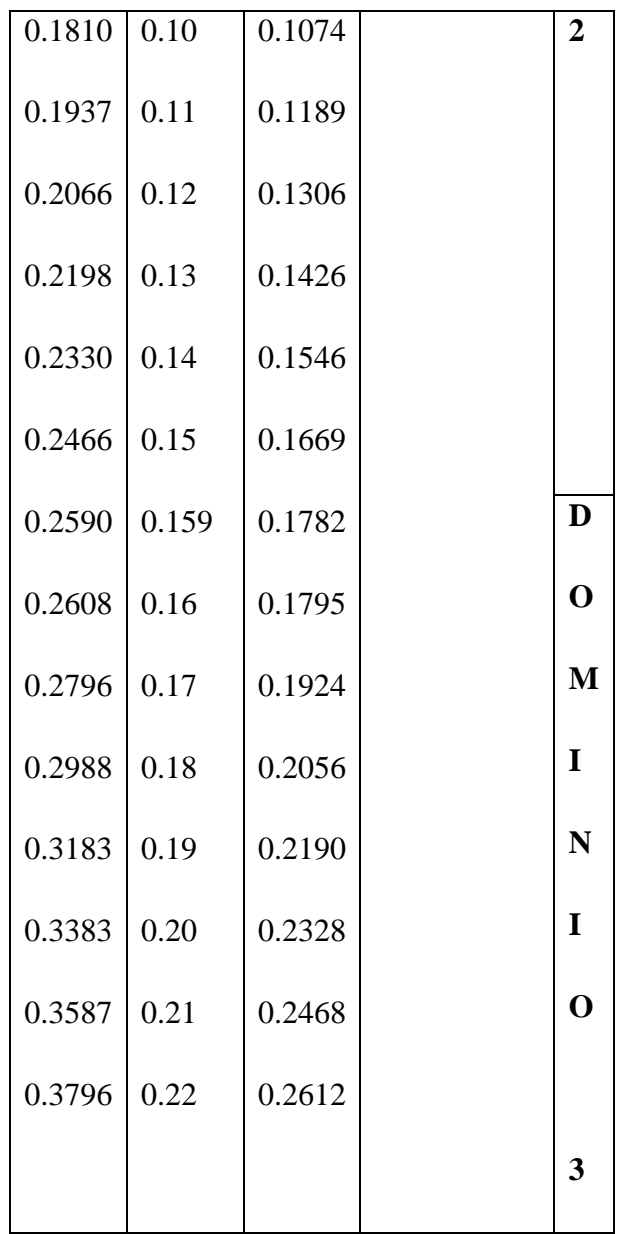

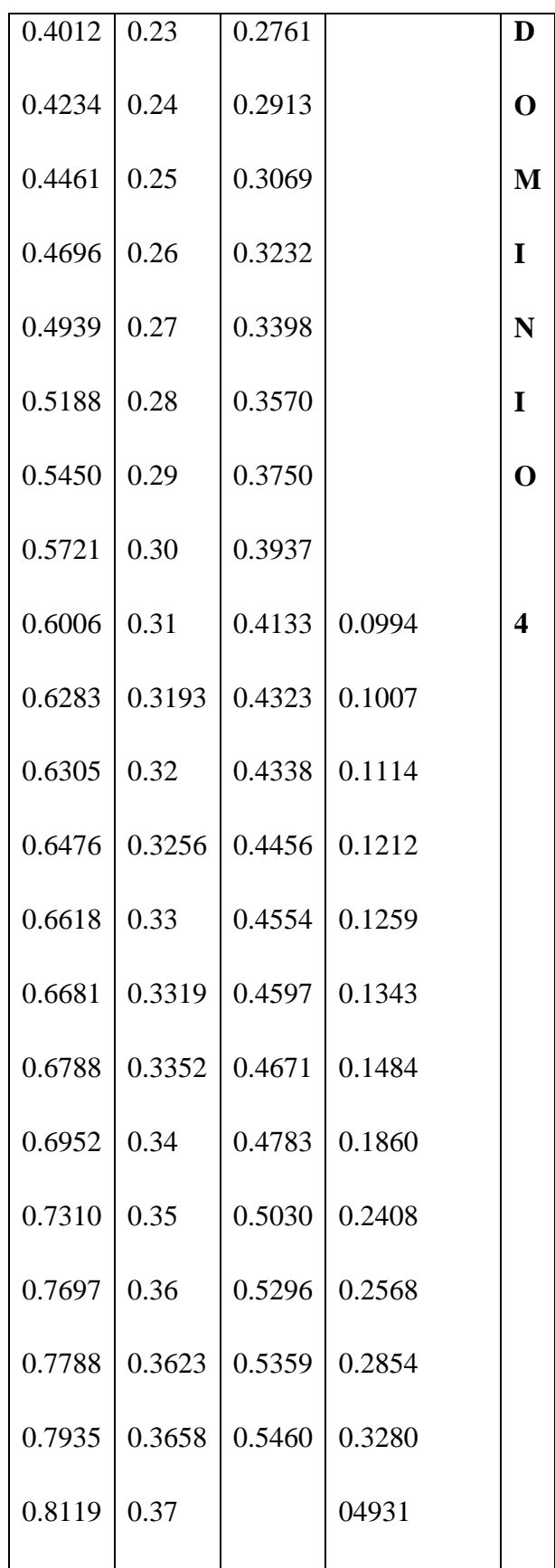

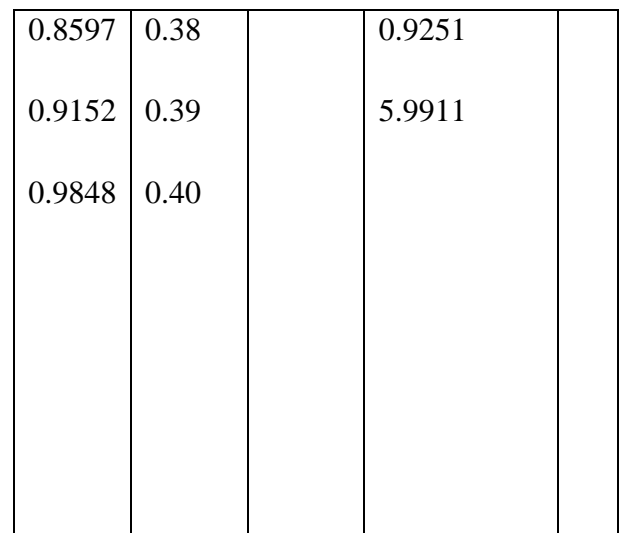

## **2.10.2. Esfuerzo cortante**

Jiménez Montoya dice "*en caso particular de inercias constantes tenemos que la tensión de cizallamiento es definida por la ecuación ya conocida de la resistencia de los materiales*".

$$
\tau = \frac{V \ast m}{b \ast I}
$$

Dónde:

$$
\tau
$$
 =**Estu**erzo cortante

V=Cortante en la sección que estamos verificando la tensión del cizallamiento

m= Momento estático en la sección donde se está verificando la tensión de cizallamiento.

b= Ancho de la pieza donde se está verificando la tensión de cizallamiento.

I= Momento de inercia respecto del centro de gravedad de la pieza.

### **2.10.2.1. Cálculo de la armadura transversal**

El hormigón y las armaduras en conjunto resisten el esfuerzo cortante, la armadura transversal está constituida por estribos y barras levantadas.

En virtud a todos los efectos favorables el hormigón puede resistir el esfuerzo cortante sin armadura.<sup>1</sup>

$$
V_{cu} \ge V_d
$$
  
\n
$$
V_{cu} = f_{vd} * bw * d
$$
  
\n
$$
f_{vd} = 0.50 * \sqrt{f_{cd}} (kg/cm^2)
$$

Cuando el esfuerzo cortante real es mayor que el esfuerzo cortante que resiste la pieza es necesario colocar una armadura transversal para resistir el esfuerzo cortante de la diferencia.

$$
V_d > V_{cu}
$$
  
\n
$$
V_d = V_{cu} + V_{su} \longrightarrow V_{su} = V_d - V_{cu}
$$

La norma recomienda que en todas las piezas de hormigón armado se debe colocar por lo menos una armadura mínima así para el estribo vertical es el 2% de la sección transversal de la pieza multiplica a t.

$$
A_{\text{st min}} = 0.02 \cdot bw \cdot t \cdot \frac{f_{cd}}{f_{yd}}
$$

La norma recomienda que la máxima resistencia característica del acero será de 4200kg/cm². Para este diseño se utilizará acero de 5000 kg/cm².

A continuación se muestra un gráfico en orden secuencial para el cálculo de la armadura transversal, donde se indica las fórmulas y criterios de cálculo.

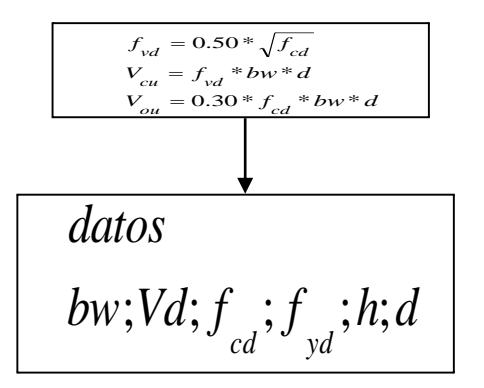

<sup>1</sup> Ver Norma Boliviana de Hormigón Armado

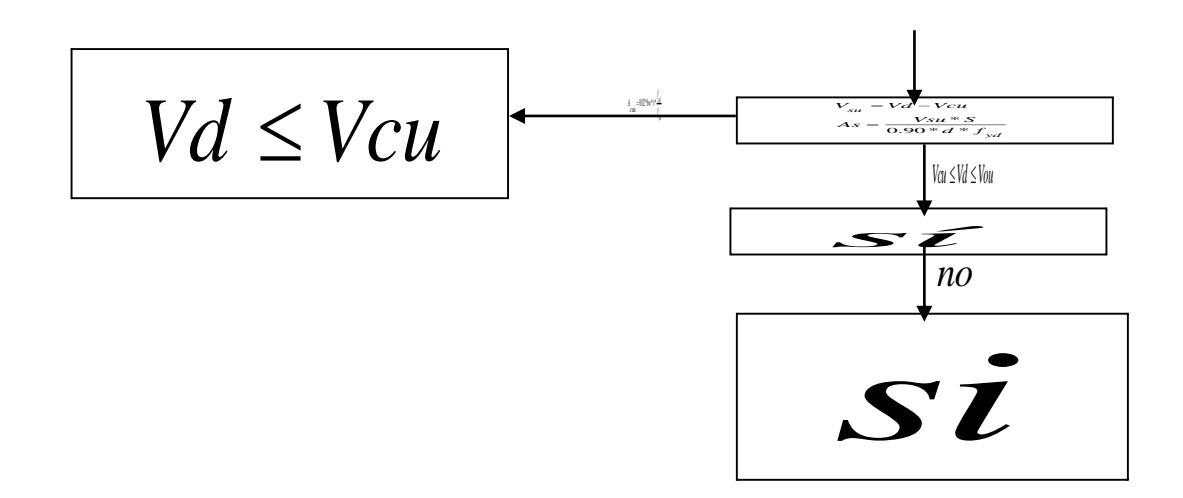

## **2.11. Columnas**

Las columnas o pilares de hormigón armado forman piezas, generalmente verticales, en las que la solicitación normal es la predominante. Sus distintas secciones transversales pueden estar sometidas a compresión simple, compresión compuesta o flexión compuesta.

Jiménez Montoya dice *"la misión principal de los soportes es canalizar las acciones que actúan sobre la estructura hacia la cimentación de la obra y, en último extremo, al terreno de cimentación, por lo que constituyen elementos de gran responsabilidad resistente".*

Las armaduras de las columnas suelen estar constituidos por barras longitudinales, y estribos. Las barras longitudinales constituyen la armadura principal y están encargadas de absorber compresiones en colaboración con el hormigón, tracciones en los casos de flexión compuesta o cortante, así como de colaborar con los estribos para evitar la rotura por deslizamiento del hormigón a lo largo de planos inclinados.

Los estribos constituyen la armadura transversal cuya misión es evitar el pandeo de las armaduras longitudinales comprimidas, contribuir a resistir esfuerzos cortantes y aumentar su ductilidad y resistencia.<sup>1</sup>

<sup>1</sup> Ver Norma Boliviana de Hormigón Armado

## **2.11.1. Excentricidad mínima de cálculo**

La norma toma una excentricidad mínima ficticia, en dirección principal más desfavorable, igual al mayor de los valores, h/20 y 2cm. siendo h el canto en la dirección considerada. Las secciones rectangulares sometidas a compresión compuesta deben también ser comprobadas independientemente en cada uno de los dos planos principales.

# **2.11.2. Disposición relativa a las armaduras**

Las armaduras de los soportes de hormigón armado serán constituidas por barras longitudinales y una armadura transversal formada por estribos.

Con objeto de facilitar la colocación y compactación del hormigón, la menor dimensión de los soportes debe de ser 20cm. si se trata de secciones rectangulares y 25cm. si la sección es circular.<sup>1</sup>

# **2.11.2.1. Armaduras longitudinales**

Las armaduras longitudinales tendrán un diámetro no menor de 12cm. y se situarán en las proximidades de las caras del pilar, debiendo disponerse por lo menos una barra en cada esquina de la sección. En los soportes de sección circular debe colocarse un mínimo de 6 barras. Para la disposición de estas armaduras deben seguirse las siguientes prescripciones.

a) La separación máxima entre dos barras de la misma cara no debe ser superior a 35cm. Por otra parte, toda barra que diste más de 15cm de sus contiguas debe arriostrarse mediante cercos o estribos, para evitar pandeo.

Para que el hormigón pueda entrar y ser vibrado fácilmente, la separación mínima entre cada dos barras de la misma cara debe ser igual o mayor que 2cm., que el diámetro de la mayor y que 6/5 del tamaño máximo del árido. No obstante, en las esquinas de los soportes se podrán colocar dos o tres barras en contacto.

<sup>1</sup> Hormigón Armado de Jiménez Montoya

#### **2.11.2.2. Cuantías límites**

La Norma Boliviana de Hormigón Armado recomienda para las armaduras longitudinales de las piezas sometidas a compresión simple o compuesto, suponiendo que están colocadas en dos caras opuestas, A1 y A2, las siguientes limitaciones:

$$
A_1 * f_{yd} \ge 0.05 * N_d
$$
  

$$
A_2 * f_{yd} \ge 0.05 * N_d
$$
  

$$
A_1 * f_{yd} \le 0.5 * A_c * f_{cd}
$$
  

$$
A_2 * f_{yd} \le 0.5 * A_c * f_{cd}
$$

Que para el caso de compresión simple, con armadura total As, puede ponerse en la forma:

$$
A_s * f_{yd} \ge 0.10 * N_d \qquad A_s * f_{yd} \le A_c * f_{cd}
$$

Dónde:

Ac= El área de la sección bruta de hormigón

fyd= Resistencia de cálculo del acero que no se tomará mayor en este caso de 5000kg/cm².

A1 y A2=Armaduras longitudinales de las piezas sometidas a compresión simple o compuesta.

Nd=Esfuerzo axial de cálculo

fcd =Resistencia de cálculo del hormigón.

As=El área de acero utilizado en la pieza de hormigón armado.

#### **2.11.2.3. Armadura transversal**

La misión de los estribos es evitar el pandeo de las armaduras longitudinales comprimidas, evitar la rotura por deslizamiento del hormigón a lo largo de planos inclinados y, eventualmente, contribuir a la resistencia de la pieza a esfuerzos cortantes, ya que los esfuerzos cortantes en los pilares suelen ser más reducidos y la mayoría de las veces pueden ser absorbidos por el hormigón.

Con el objeto de evitar la rotura por deslizamiento del hormigón, la separación S entre planos de cercos o estribos debe ser:

$$
S \le b_e
$$

Siendo be la menor dimensión del núcleo de hormigón, limitada por el borde exterior de la armadura transversal. De todas formas es aconsejable no adoptar para S valores mayores de 30cm.

Por otra parte, con objeto de evitar el pandeo de las barras longitudinales comprimidas, la separación S entre planos de cercos o estribos debe ser:

$$
S\leq 15\phi
$$

Dónde:

Ø= El diámetro de la barra longitudinal más delgada

En aquellas estructuras ubicadas en zonas de riesgo sísmico o expuestas a la acción del viento y, en general, cuando se trata de obras de especial responsabilidad, la separación S no debe ser superior a 12\* Ø.

El diámetro de los estribos no debe ser inferior a la cuarta parte del diámetro correspondiente a la barra longitudinal más gruesa, y en ningún caso será menor de 6mm.

## **2.11.3. Pandeo de piezas comprimidas de hormigón armado**

## **2.11.3.1. Ideas previas**

En las piezas comprimidas esbeltas de hormigón armado no es aplicable la teoría habitual de primer orden, en la que se desprecia la deformación de la estructura al calcular los esfuerzos.

Jiménez Montoya dice" p*or efecto de las deformaciones transversales, que son inevitables aun en el caso de piezas cargadas axialmente (debido a las irregularidades de la directriz*  *y a la incertidumbre del punto de aplicación de la carga), aparecen momentos de segundo orden que disminuyen la capacidad resistente de la pieza y pueden conducir a la inestabilidad de la misma"*.

# **2.11.3.2. Longitud de pandeo**

Una estructura se llama intraslacional si sus nudos, bajo solicitaciones de cálculo, presentan desplazamientos transversales cuyos efectos pueden ser despreciados desde el punto de vista de la estabilidad del conjunto y traslacional en caso contrario.<sup>1</sup>

La longitud de pandeo lo de un soporte se define como la longitud del soporte biarticulado equivalente al mismo a efectos de pandeo, y es igual a la distancia entre dos puntos de momento nulo del mismo. La longitud de pandeo de los soportes aislados se indica en la tabla en función de la sustentación de la pieza.<sup>2</sup>

| Sustentación de la pieza de longitud l.                      | k              |
|--------------------------------------------------------------|----------------|
| -Un extremo libre y otro empotrado                           | $\overline{c}$ |
| -Ambos extremos articulados                                  |                |
| -Biempotrado, con libre desplazamiento normal a la directriz |                |
| -Articulación fija en un extremo y empotrado en el otro      | 0.70           |
| -Empotramiento perfecto en ambos extremos                    | 0.50           |

*Cuadro 2.13 Longitud de pandeo ℓo=k\* ℓ de las piezas aisladas*

<sup>1</sup> Ver Hormigón Armado de Jiménez Montoya

<sup>2</sup> Ver Norma Boliviana de Hormigón Armado

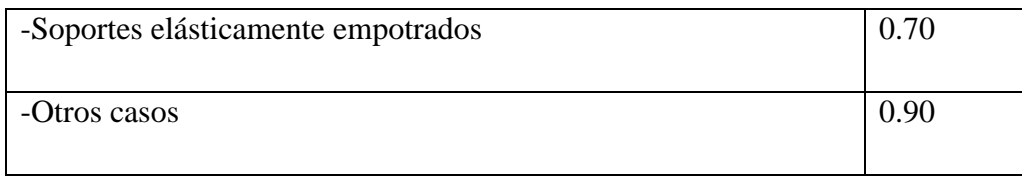

# *FUENTE: Norma Boliviana de Hormigón Armado*

La longitud de pandeo de una columna está en función de las rigideces de las columnas y vigas que concurren a está.

Jiménez Montoya dice" *la longitud de pandeo de soportes pertenecientes a pórticos depende de la relación de rigideces de los soportes a las vigas en cada uno de sus extremos, y puede obtenerse de los monogramas que se indica en esta parte,* \_*siendo para ello preciso decidir previamente si el pórtico puede considerarse intraslacional o debe considerarse traslacional".* 

Para poder determinar la longitud de pandeo se utiliza la siguiente ecuación:

*Longitud de pandeo*  $l_o = k * l$  *(k se obtiene entrando con*  $\psi$ )

$$
\psi_{A} = \frac{\sum (EI \div l) \, de \, todos \, los \, pilares}{\sum (EI \div l) \, de \, todos \, las \, vigas}; \, (igual \, para \, \psi_{B})
$$

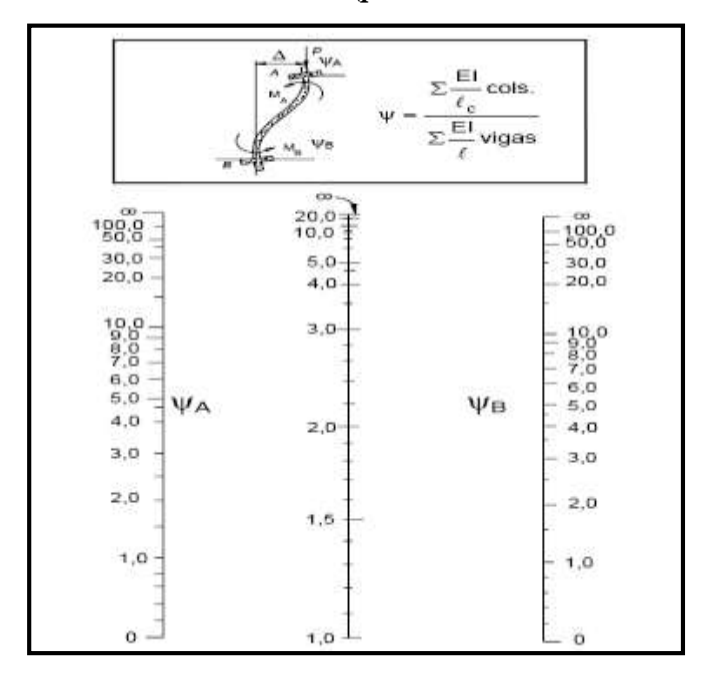

*Fig. 2.13 Pórticos traslacionales (para obtener el valor de k*

 *Fig. 2.14 Pórticos intraslacionales (para obtener el valor de k)*

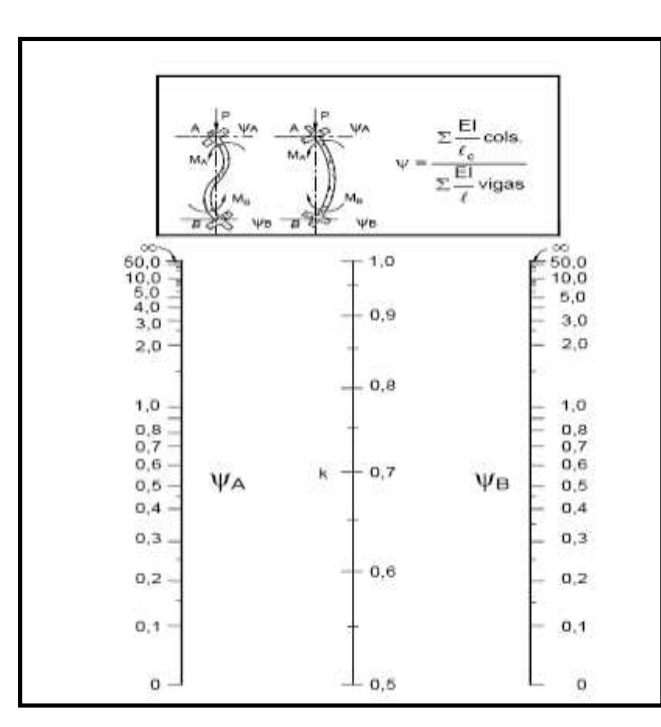

 *FUENTE: Norma Boliviana de Hormigón Armado*

## **2.11.3.3. Esbeltez geométrica y mecánica**

Se llama esbeltez geométrica de una pieza de sección constante a la relación λg=lo/h entre la longitud de pandeo y la dimensión h de la sección en el plano de pandeo, y la esbeltez mecánica a la relación  $\lambda = 0$ /ίc entre la longitud de pandeo y el radio de giro í, de la sección en el plano de pandeo. Recuérdese que íc= $\sqrt{(I/A)}$ , siendo I y A respectivamente, la inercia en dicho plano y el área de la sección, ambas referidas a la sección del hormigón.

Los valores límites para la esbeltez mecánica que recomienda la Norma Boliviana de Hormigón Armado son los que se mencionan a continuación:

- Para esbelteces mecánicas  $\lambda$ <35(equivalentes, en secciones rectangulares, a esbelteces geométricas menores a 10), la pieza puede considerarse corta, despreciando los efectos de segundo orden y no siendo necesario efectuar ninguna comprobación a pandeo.
- Para esbelteces mecánicas 35≤λ<100(geométricas 10≤λo<29), puede aplicarse el método aproximado.
- Para esbelteces mecánicas 100≤λ<200(geométricas 29≤λo<58), debe aplicarse el método general. para soportes de secciones y armadura constante a lo largo de su altura puede aplicarse el método aproximado de la columna modelo o el de las curvas de referencia.
- No es recomendable proyectar piezas comprimidas de hormigón armado con esbelteces mecánicas  $\lambda$ >200(geométricas λo>58).

## **2.11.4. Flexión esviada**

Se dice que una sección se encuentra en un estado de flexión esviada cuando no se conoce a priori la dirección de la fibra neutra. Este estado se presenta en los casos siguientes:

- $\triangleright$  En aquellas secciones que, por su forma, no presentan un plano de simetría, como las seccionas en L de lados desiguales.
- $\triangleright$  En aquellas secciones que, siendo simétricas en cuanto a la forma, están armadas asimétricamente respecto a su plano de simetría, y en aquellas secciones que, siendo simétricas por su forma y armaduras, están sometidas a una solicitación que no está en el plano de simetría.
- En último caso es, sin duda el más frecuente. En el que se encuentran:

La mayoría de los pilares, pues aunque formen parte de pórticos planos, la acción de viento o del sismo puede producir flexiones secundarias, que con frecuencia se desprecian, lo mismo que las que resultaría de una consideración rigurosa del pandeo y de las posibles inexactitudes de construcción, con las consiguientes excentricidades situadas fuera del plano principal de flexión. La razón de regir el problema de la flexión esviada debe atribuirse a su complejidad y a la ausencia, hasta tiempos recientes, de métodos prácticos para su tratamiento.

### **2.11.4.1. Sección rectangular con armadura simétrica**

Se trata en este apartado el problema de flexión esviada de mayor importancia práctica, que es el de la sección rectangular de dimensiones conocidas y disposición de armaduras conocidas, en la única incógnita es la armadura total.

Para el dimensionamiento y la comprobación de este tipo de secciones existe un procedimiento sencillo y práctico, que se exponen a continuación.

## **2.11.4.1.1. Ábacos adimensionales en roseta**

Para realizar el cálculo, cuando las piezas que se encuentran sometidas a flexión esviada, se utilizarán los diagramas de iteración adimensionales en flexión recta. Del mismo modo que allí, al variar la cuantía, se obtenía para cada sección un conjunto de diagramas de interacción (N, M), aquí se obtiene un conjunto de superficies de interacción(N, Mx, My). Estas superficies pueden representarse mediante las curvas que resultan al cortarlas por planos N=cte. En cada hoja pueden agruparse cuatro u ocho de estos gráficos, aprovechando las simetrías (esta idea, original de Grasser y Linse, ha dado lugar a la denominación en roseta).<sup>12</sup> Si además se preparan en forma adimensional, llevando en los ejes los esfuerzos reducidos (v,µx, µy ), son válidos para una sección rectangular, cualesquiera que sean sus dimensiones y la resistencia del hormigón(para poder observar las rosetas, ver el libro de hormigón armado de Jiménez Montoya tomo №2

El dimensionamiento de una sección es inmediato si disponemos de una roseta preparada para la misma disposición de armaduras, recubrimientos relativos y límite elástico del acero. Basta entrar, en el sector correspondiente al valor de v del que se trate, con los valores de µx, µy, para obtener la cuantía mecánica total necesaria w.

**.** 

<sup>12</sup> Ver Hormigón Armado de Jiménez Montoya

## **2.11.4.1.2. Columnas cortas y largas**

Las columnas son elementos axiales que en la mayoría de los casos trabajan sólo a compresión pero ofrecen el problema del pandeo o flexión lateral que hace que pierdan capacidad resistente. Es de esta forma que las columnas pueden clasificarse en:

- Columnas Cortas
- Columnas Largas

La determinación de una columna corta o larga está directamente ligada a la esbeltez de la misma, si la esbeltez es menor que 35 se trata de una columna corta, y si es mayor se trata de una columna larga.

### **2.11.4.1.3. Relación de esbeltez**

$$
\lambda = \frac{l_o}{\sqrt{\frac{l}{A}}} \le 35 \quad Esbeltez \quad mecánica
$$
\n
$$
\lambda = \frac{l_o}{h} \le 10 \quad Esbeltez \quad geométrica
$$
\n
$$
l_o = k \cdot l
$$
\nLa pieza puede considerarse corta

### *lo*: Longitud de pandeo

### i: Radio de giro

k: Coeficiente de pandeo

### **2.11.4.1.4. Compresión simple**

La compresión simple corresponde al caso ideal en que la solicitación exterior es un esfuerzo normal N que actúa en el *baricentro plástico de la sección*.

En la práctica es muy difícil que se presente una compresión simple, dada la incertidumbre del punto de aplicación del esfuerzo normal. Por esta causa, la mayor parte de las normas recomiendan que las piezas sometidas a compresión se calculen con una excentricidad mínima accidental, o bien que se aumenten convenientemente los coeficientes de seguridad.

### **Excentricidad mínima de cálculo**

Debido a la dificultad que se tiene en la práctica para que la carga actúe realmente en el baricentro, la Norma Boliviana considera una excentricidad constructiva (dependiendo la dirección en que se está considerando el pandeo) igual al mayor de los dos valores:

$$
e \geq \begin{cases} h/20 & \text{if } b/20\\ 2 & \text{if } c \leq 0 \end{cases}
$$

Dónde:

h: Canto total en la dirección considerada

### **Resistencia del hormigón**

De acuerdo con la norma, cuando se trata de piezas de cierta altura hormigonadas verticalmente, la resistencia del hormigón debe rebajarse en un 10 por 100, con el objeto de prever la perdida que dicha resistencia puede experimentar debido a que, durante el proceso de compactación el agua tiende a elevarse a la parte superior de la pieza.

$$
f_{cd} = 0.9 \cdot \frac{f_{ck}}{\gamma_c}
$$

#### **Excentricidad de primer orden**

Se tomará como excentricidad de primer orden la correspondiente al extremo de mayor momento

$$
e_o = \frac{M}{N_d}
$$

### **Excentricidad ficticia**

Para piezas de sección rectangular viene dada por:

$$
e_{fic} = \left(3 + \frac{f_{yd}}{3500}\right) \cdot \frac{c + 20 \cdot e_o}{c + 10 \cdot e_o} \cdot \frac{l_o^2}{h} \cdot 10^{-4}
$$

c: Dimensión de la sección, paralela al plano de pandeo

Excentricidad total

$$
e_T = e_o + e_{fic}
$$

## **Armadura Longitudinal**

Las armaduras longitudinales tendrán un diámetro no menor de 12 mm. y situarán en las proximidades de las caras del pilar.

Momento reducido. Axil reducido.

$$
\mu = \frac{N_d \cdot e_T}{h \cdot b^2 \cdot f_{cd}} \qquad \qquad v = \frac{N_d}{h \cdot b \cdot f_{cd}}
$$

De los ábacos en rosetas (ANEXO)  $\rightarrow$  *w* 

$$
A_s = w \cdot b \cdot h \cdot \frac{f_{cd}}{f_{yd}}
$$

La armadura mínima es:  $A_{s,min} = 0.008 \cdot A_c$ 

Siendo Ac: Área de la sección bruta del hormigón

### **Armadura transversal**

Para el cálculo de la armadura transversal en las columnas, la separación entre estribos será:

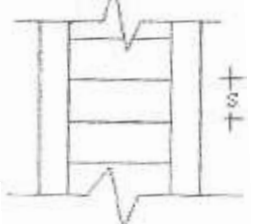

 $s \leq \{$ **b** o h (el de menor dimensión)  $\bm{15} * \bm{\phi}$ de la armadura longitudinal

El diámetro del estribo será:

$$
\phi_{Estribo} \ge \begin{cases} 1 \\ 4 * \phi_{de la armadura longitudinal} \\ 6 mm \\ \end{cases}
$$

## **2.12. Estructuras complementarias (escaleras)**

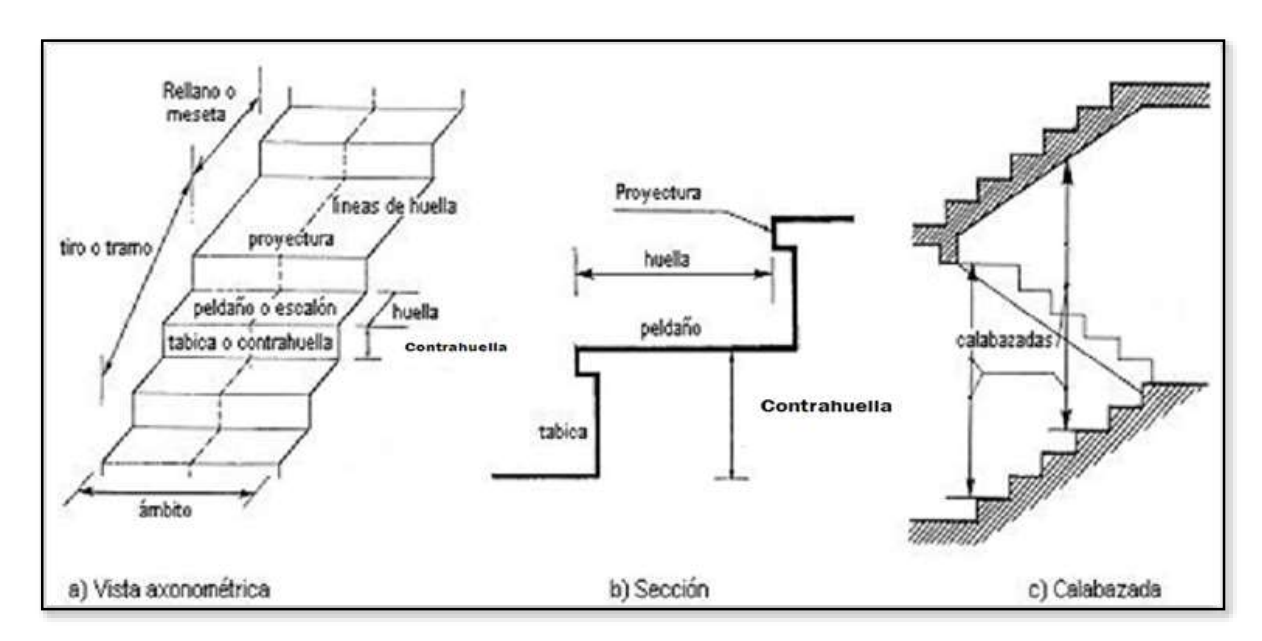

*Fig. 2.15 Representación de las partes de una escalera*

## *FUENTE: Elaboración propia*

## **2.12.1. Definición**

Una escalera es un medio de acceso a los pisos de trabajo, que permite a las personas ascender y descender de frente sirviendo para comunicar entre sí los diferentes niveles de un edificio. Consta de planos horizontales sucesivos llamados peldaños que están formados por huellas, contrahuellas y rellanos.

## **2.12.2. Proceso de cálculo**

p=huella

cp=contra huella

Si los apoyos son vigas o zapatas el momento de diseño será:

$$
M_{U\,Dise\tilde{n}o}\text{=}\alpha^*M_{\text{ max}}
$$

## **Dónde:**

$$
\alpha=0,8-1,0
$$

# **Cálculo del espesor de la loza de la escalera**

$$
t = \frac{L_n}{25} = \frac{L_n}{20}
$$

$$
\cos \theta = \frac{p}{\sqrt{p^2 + cp^2}}
$$

$$
h_0 = \frac{t}{\cos \theta}
$$

$$
h_m = h_0 + \frac{cp}{2} = \frac{t}{\cos \theta} + \frac{cp}{2}
$$

# **Dónde:**

**t=** Espesor de la loza de la escalera

**Ln=** Longitud horizontal de la escalera

**h=** Proyección vertical de t

**hm=** Altura media

**Cálculo de la carga última**

#### **qu=pp+Acab+sc**

## **Donde:**

**qu=** Carga última que actúa sobre la escalera

**pp=** Peso propio

**Acab=** Acabados

**sc=** Sobrecarga de uso

Una vez que se obtiene la carga última que actuará sobre la escalera se calculará como una viga sometida a flexión

# **Cálculo del canto útil**

$$
d{=}t{-}\left(r{+}\frac{\phi}{2}\right)
$$

## **Donde:**

**t=** Espesor de la losa de la escalera

**r=** Recubrimiento

Φ=Diámetro del hierro

# **Cálculo de la armadura positiva**

$$
\mu_d = \frac{M_d}{b \cdot d^2 \cdot f_{cd}}
$$

$$
A_s = w \cdot b \cdot d \cdot \frac{f_{cd}}{f_{yd}}
$$

# **Donde:**

**As=** Área de armadura positiva

f 'c= Resistencia característica del hormigón a los 28 días (kg/cm<sup>2</sup>)

**fy** = Límite de fluencia del acero (kg/cm<sup>2</sup>)

# **Disposición de la armadura**

$$
A_s = \frac{N^{\circ} \text{ barras}^* \pi^* \phi^2}{4}
$$

$$
S = \frac{b - 2^* r - \phi}{N^{\circ} \text{ barras} - 1}
$$

$$
\rho = \frac{A_s}{N^*}
$$

b\*d

 $ρ_{min}$  0,0018 < $ρ$ < $ρ_{max}$  0,0133

# **Dónde:**

**S=**espaciamiento entre barras

## **Refuerzo de momento negativo**

$$
(-)A_s = \frac{(+)A_s}{2}
$$
  
A<sub>s min</sub>=0,0018\*b\*d  
A<sub>s min</sub><(<-)A<sub>s</sub>

## **Refuerzo transversal por temperatura**

$$
A_{st} = 0.0018 * b * t
$$

$$
S = \frac{A_{\phi}}{A_{st}}
$$

**Donde:**

**Ast=**Área de armadura transversal

**AΦ=** Área de la barra de hierro

# **2.13. Fundaciones**

### **2.13.1. Zapatas aisladas**

En las zapatas de espesor variable, el canto ho en el borde debe ser ho  $\geq h/3$  y no menor que 25 centímetros. El ángulo de inclinación suele tomarse  $β ≤ 30°$ , que corresponde, aproximadamente, al ángulo de talud natural del hormigón fresco, con lo cual podría no

ser necesario el empleo de contra encofrado si bien, en este caso, la compactación del hormigón es muy difícil.

*Fig. 2.16 Formas típicas de zapatas aisladas.*

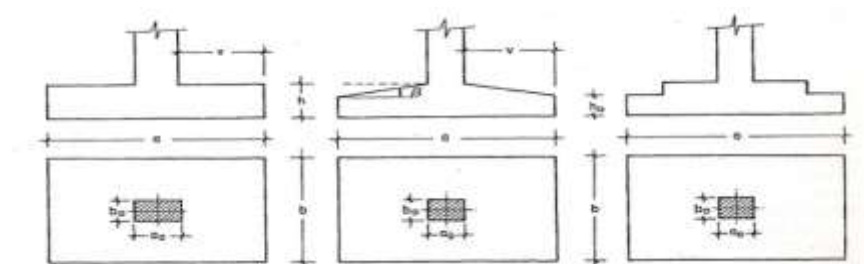

*FUENTE: Montoya-Meseguer-Moran – Hormigón Armado*

El comportamiento resistente de las zapatas aisladas es muy complejo. Sin embargo, los métodos de cálculo admitidos por las normas son muy seguros ya que están basados en una extensa experimentación.

Tanto las Recomendaciones del Comité Euro-Internacional del Hormigón como la instrucción española y boliviana distinguen entre zapatas rígidas y flexibles. Se consideran como zapatas rígidas aquellas en las que el vuelo v, en ambas direcciones principales, no supera a 2h, siendo h el canto máximo . En las zapatas rígidas puede admitirse una distribución plana de las tensiones del terreno. Pero dada su gran rigidez no se cumple la ley de Bernoulli sobre la conservación de las secciones planas del hormigón. Por el contrario, se consideran como zapatas flexibles aquellas en las que el vuelo v es superior a 2h, en alguna de las direcciones principales. En este caso la distribución de tensiones del terreno no es plana; y el funcionamiento resistente del hormigón puede considerarse como el de una losa o el de una viga plana.

### **2.13.1.1. Dimensionamiento de zapatas aisladas con carga centrada**

Salvo en el caso de zapatas flexibles apoyadas en terrenos sin cohesión, puede admitirse una distribución uniforme dé tensiones. Las dimensiones a y b de la planta de la zapata se determinan en función de la tensión admisible para el terreno,  $\sigma_{\text{adm}}$  mediante la ecuación:

$$
\frac{N+P}{a*b} = \sigma_{adm}
$$

En donde N es la carga centrada de servicio y P el peso propio de la zapata. Al no conocerse inicialmente el valor de P, será necesario operar por tanteos admitiendo, en principio, para el peso propio un valor del orden del 5 por 100 de N.

Cualquiera que sea el tipo de zapata, para el cálculo resistente del hormigón siempre puede considerarse una tensión uniforme del terreno, en favor de la seguridad, pero prescindiendo del peso propio de la zapata, ya que al fraguar el hormigón queda en un estado en el que las tensiones son nulas. Por lo tanto, como acción del terreno sobre la zapata se considera la tensión uniforme,  $\sigma_t = N/(a * b)$ .

Por razones económicas las zapatas se dimensionan de modo que no necesiten armadura de cortante. Para ello se recomienda, en el caso de zapatas de espesor constante, no adoptar para el canto útil *d* valores inferiores al mayor de los dos siguientes:

$$
d_2 = \sqrt{\frac{a_0 * b_0}{4} + \frac{a * b}{2 * k - 1}} - \frac{a_0 + b_0}{4}
$$
  
\n
$$
d_2 = \sqrt{\frac{a_0 * b_0}{4} + \frac{a * b}{2 * k - 1}} - \frac{a_0 + b_0}{4}
$$
  
\n
$$
f_{vd} = 0.5 * \sqrt{f_{cd}} \ (kp/cm^2)
$$

Con los significados indicados en la figura 2.22 siendo, además, fvd la resistencia convencional del hormigón a cortante, fcd la resistencia de cálculo del hormigón a compresión y  $\gamma_f$  el coeficiente de seguridad de la solicitación. Estas fórmulas son válidas para zapatas de planta cuadrada o rectangular en las que el lado mayor no supere al doble del lado menor; y para soportes de sección cuadrada o rectangular con la misma limitación.

#### **2.13.1.2. Determinación de las armaduras de tracción**

Realmente, la determinación de las armaduras de tracción de las zapatas rígidas debería hacerse por el método de las bielas y, para las zapatas flexibles, por el método de flexión. Pero dadas las pequeñas diferencias que se obtienen, suele adoptarse el método general de flexión para ambos tipos de zapatas. Por ello son de aplicación las tablas, ábacos y fórmulas simplificadas.

Las armaduras se determinan en las secciones 1-1 y 1'-1', distanciadas de los paramentos del soporte de hormigón, 0,15\**a<sup>o</sup>* y 0,15\**bo,* respectivamente (fig. 2.23). El momento de cálculo en la sección 1-1, debido a la carga del terreno *a<sup>1</sup>* =*N/(a\* b)* es:

$$
M_{cd} = \frac{\gamma_f * N}{2a} \left(\frac{a - a_o}{2} + 0.15 * a_o\right)^2
$$

La armadura correspondiente a esta sección, de dimensiones *b*\**d,* puede determinarse mediante las tablas o ábacos correspondientes, no debiendo tomarse para *d* valores mayores que 1,5 *v.* En el caso más frecuente de aceros de dureza natural resulta muy cómoda la fórmula simplificada:

$$
\mu = \frac{M_{cd}}{b * d^2 * f_{cd}} \qquad \qquad \omega = \mu(1 + \mu) \qquad \qquad U = A * f_{yd} = \omega * b * d * f_{cd}
$$

La cuantía mínimas, exigida por la norma para el acero a ser utilizado es:

## $\rho \geq 0.0018$  acero AE-400

No debiendo adaptarse cantos que requieran cuantías superiores a 0,01 ( $\rho \leq 0.01$ ), por consideraciones de adherencia.

# *Fig.2.17 Armadura de tracción en una zapata aislada.*

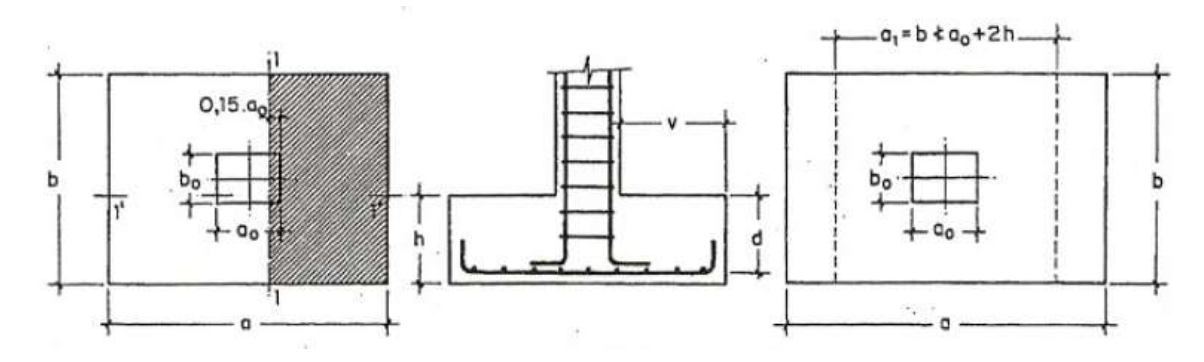

#### *FUENTE: Montoya-Meseguer-Moran – Hormigón Armado.*

Debe tenerse en cuenta que los cantos útiles, en los dos sistemas de armaduras ortogonales, son distintos. Por otra parte, en las zapatas rectangulares, la armadura paralela al lado mayor se podrá distribuir uniformemente en todo el ancho b. Sin embargo, la armadura paralela al lado menor b se concentrará más en la banda central de ancho a1  $= b \ge a_0 + 2h$ , en la que se dispondrá la fracción  $U^*2^*a_1/(a + a_1)$ . El resto se repartirá uniformemente en las dos bandas laterales. Por último, las normas exigen que la sección total de armadura, en una dirección, no sea inferior al 20 por 100 de la correspondiente a la otra dirección.
#### **2.13.1.3. Comprobación a cortante y punzonamiento**

Las zapatas dimensionadas, se comprobarán a punzonamiento. No obstante, a continuación se indican las comprobaciones preconizadas por la Instrucción española, análogas a las recomendadas por el CEB-FIP, que son las que han servido de base para la determinación de las mencionadas fórmulas de dimensionamiento. De acuerdo con la Instrucción española, como resistencia convencional del hormigón a cortante se adopta el valor, fvd =  $0.5*$  (fcd) $\frac{1}{2}$  (kp/cm<sup>2</sup>).

# **CAPÍTULO III:**

# **3. INGENIERÍA DEL PROYECTO**

#### **3.1. Generalidades**

Dentro de este capítulo se mostrarán los resultados obtenidos de todo el marco teórico.

Materiales empleados

En toda la obra, tanto para el diseño de zapatas, columnas y vigas se empleó hormigón y acero de las siguientes características:

# Hormigón = **fck = 250 kg/cm2** Acero = **fyk = 5000 kg/cm2**

# **3.2. Levantamiento Topográfico**

El plano del levantamiento topográfico fue de elaboración propia, el terreno cuenta con una superficie útil de 750 m2 que en su mayoría topográficamente no cuenta con desnivel de consideración denominándolo como un terreno plano.

# **3.3. Análisis del Ensayo de Suelo**

Para la determinación de la capacidad portante del suelo, se realizó el ensayo del "S.P.T" en el área del proyecto. Dicho ensayo se realizó en 2 Pozos, conjuntamente con el municipio, ubicados en lugares estratégicos, con una profundidad de 3.00 m.

También se extrajo el material necesario para realizar los ensayos correspondientes, para la clasificación del suelo obtenido.

El tipo de suelo es ML, según la clasificación del Sistema Unificado.

Resistencia admisible: 2.10 Kg/cm2.

 Se seleccionó una profundidad de 2 m con un tipo de suelo (ML) según la clasificación SUCS para la fundación en la cual se tiene una capacidad portante admisible de 2.1 teniendo la certeza que a una mayor profundidad (3m) la capacidad portante va en aumento debido a una mayor consolidación alcanzando una capacidad portante de 2.6 kg/cm2, Se seleccionó dicha profundidad de fundación debido a que se conoce las características del suelo tanto por encima del nivel de fundación como por debajo de la fundación.

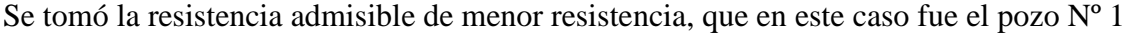

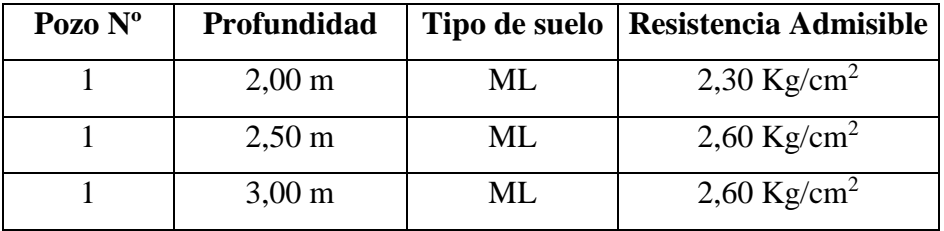

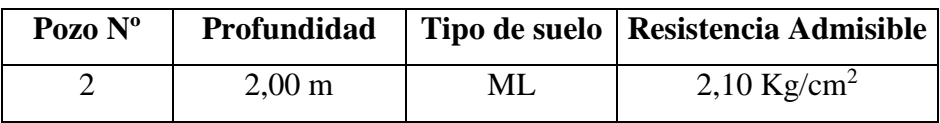

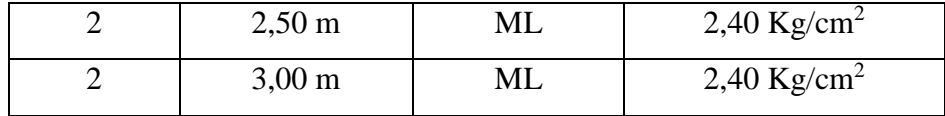

#### **3.4. Diseño Arquitectónico**

El diseño arquitectónico fue proporcionado por la Sub Gobernación de San Lorenzo y consta de los siguientes ambientes: Planta baja, Depósito, Cocina, Auditorio, Baño varones, Baño mujeres. Primer piso: Sala de reuniones, Oficina, Depósito, Aulas, Área pública, Baño mujeres, Baño varones, Pasillo. Segundo piso: Sala de reuniones, Oficina, Depósito, Aulas, Área pública, Baño mujeres, Baño varones y Terraza. Algunas dimensiones de los planos, fueron modificados para poder optimizar el funcionamiento estructural.

En cuanto a funcionalidad, los ambientes tienen buena disposición y comodidad; en cuanto a comodidad.

#### **3.5. Datos del proyecto**

# **3.5.1. Descripción del modelo estructural**

- **Fundaciones:** las fundaciones del edificio están compuestas por zapatas aisladas céntricas a una profundidad de 2 metros, con una resistencia admisible en el suelo de 2.1 kg/cm2.
- **Columnas**: Está compuesta de columnas de sección rectangular.
- **Vigas**: Están compuestas de vigas rectangulares, entre las luces mayores se tiene de 6.5 m.
- **Losas**: Están constituidos por losas alivianadas con viguetas pretensadas y losa plana reticular.
- **Normas aplicadas:** En el cálculo de diseño se aplicaron las normas y reglamentaciones del Código Boliviano del Hormigón Armado (CBH-87).

#### **Valores de los parámetros de cálculo asignados al programa.**

El programa que se utilizó en este proyecto ordenador y los valores que se consideraron para el cálculo son:

# **Estructura de hormigón armado**

Toda la estructura de hormigón armado fue calculada siguiendo la Normativa Boliviana CBH-87.

En toda la obra, tanto para el diseño de zapatas, columnas y vigas se empleó hormigón y acero de las siguientes características:

- Hormigón con una resistencia fck=  $250 \text{ Kg/cm}^2$
- Acero con una resistencia fyk=  $5000 \text{ Kg/cm}^2$

Las cargas que se tomaron en cuenta y que fueron introducidas al programa son:

Carga muerta de la losa alivianada =  $300 \text{ Kg/m}^2$ 

Peso de muro

- Planta baja = 766 Kg/m
- Primer y segundo piso=706 Kg/m

Carga viva de la losa

- **CV**= 300 Kg/m<sup>2</sup> (Oficinas públicas)
- $\sim$  CV= 400 Kg/m<sup>2</sup> (Escaleras)
- $\blacksquare$  CV= 100 Kg/m<sup>2</sup> (AZOTEA)

Como se trabajó con la norma boliviana, la combinación de cargas que se empleó para obtener las solicitaciones de diseño fue:

# 1,6\*CV+1,6\*CM

Esquema de la estructura de hormigón armado:

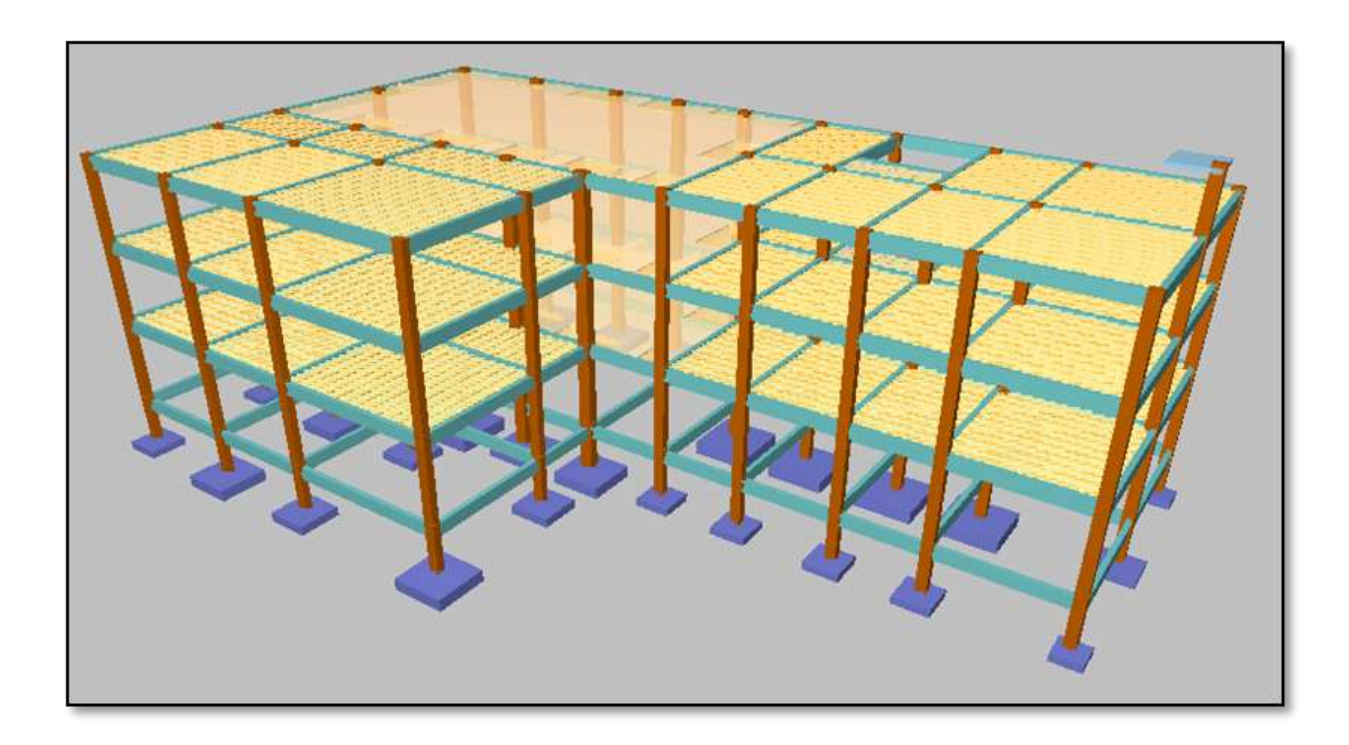

# FUENTE:Elavoracion propia

# **3.6. Análisis de cargas para la estructura de HºAº**

# **Cargas en vigas de azotea**

#### **\* Carga de muro perimetral**

El peso de ladrillo hueco de cerámica es de(kg/m3): 1200

Espesor de muro (m): 0.15

Altura de muro (m): 0.7

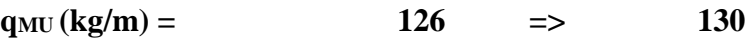

# **Cargas sobre losas**

#### **\* Sobrecarga de uso**

Según la recomendación del libro "Hormigón Armado-Jiménez Montoya" se usarán las siguientes sobrecargas:

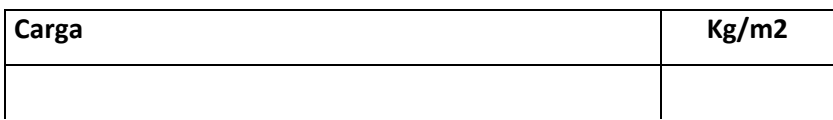

#### **Calculo de carga muerta**

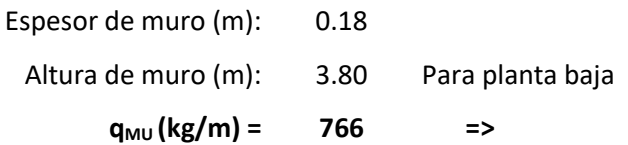

#### **3.7. Análisis Calculo y Diseño Estructural**

# **3.7.1. Estructura de sustentación de la edificación**

#### **3.8. Cálculo de viga armadura transversal**

**Calculo de vigas**

#### **Armadura transversal**

# **MEMORIA DE CALCULO VIGA HºAº SOMETIDA A CORTE**

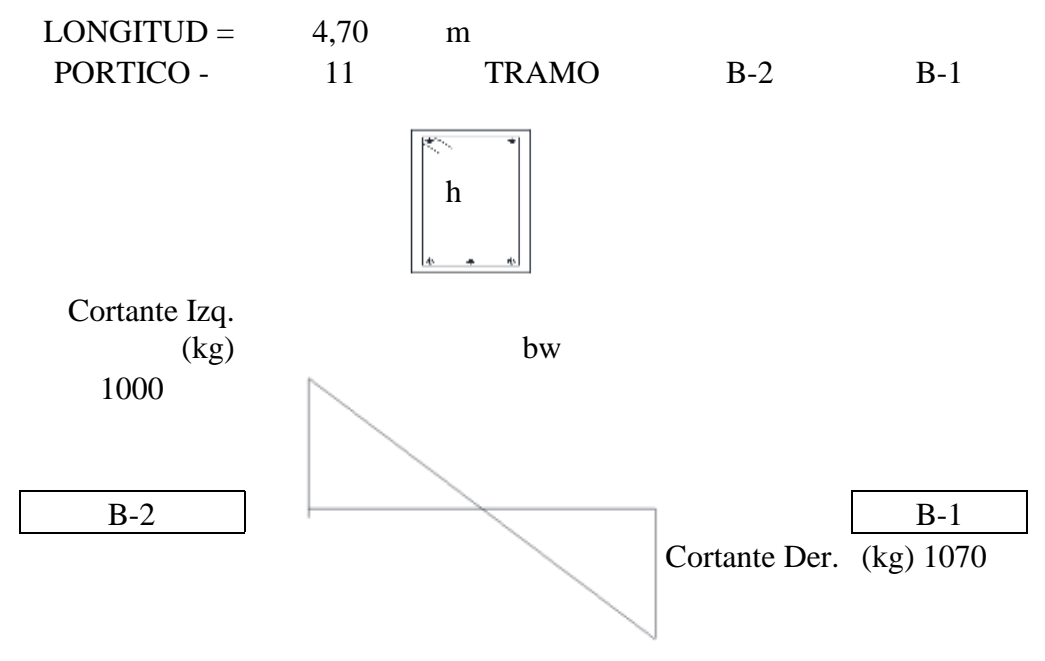

# **1. ARMADURA TRANSVERSAL IZQUIERDA B-2**

## **1.1. DATOS:**

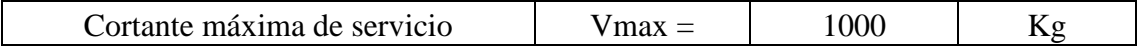

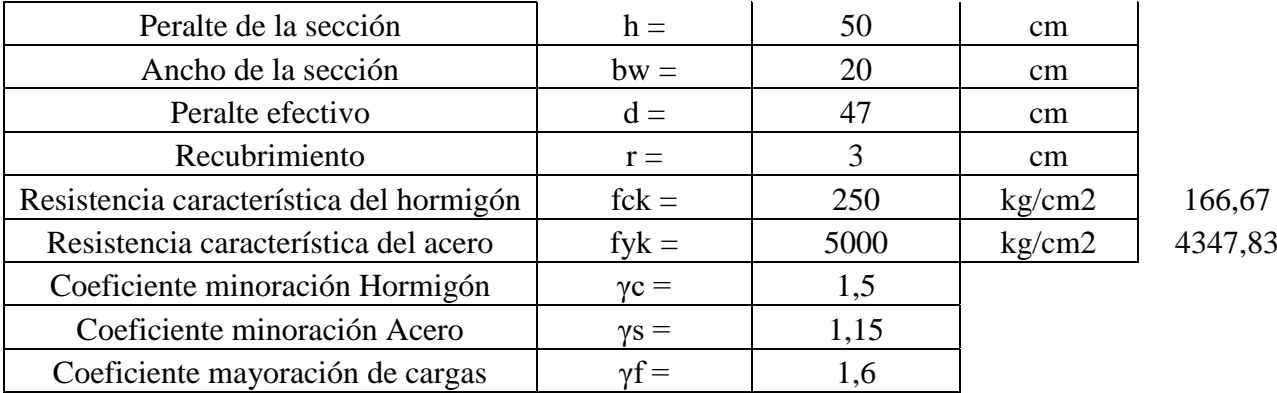

# **1.2. CALCULOS**

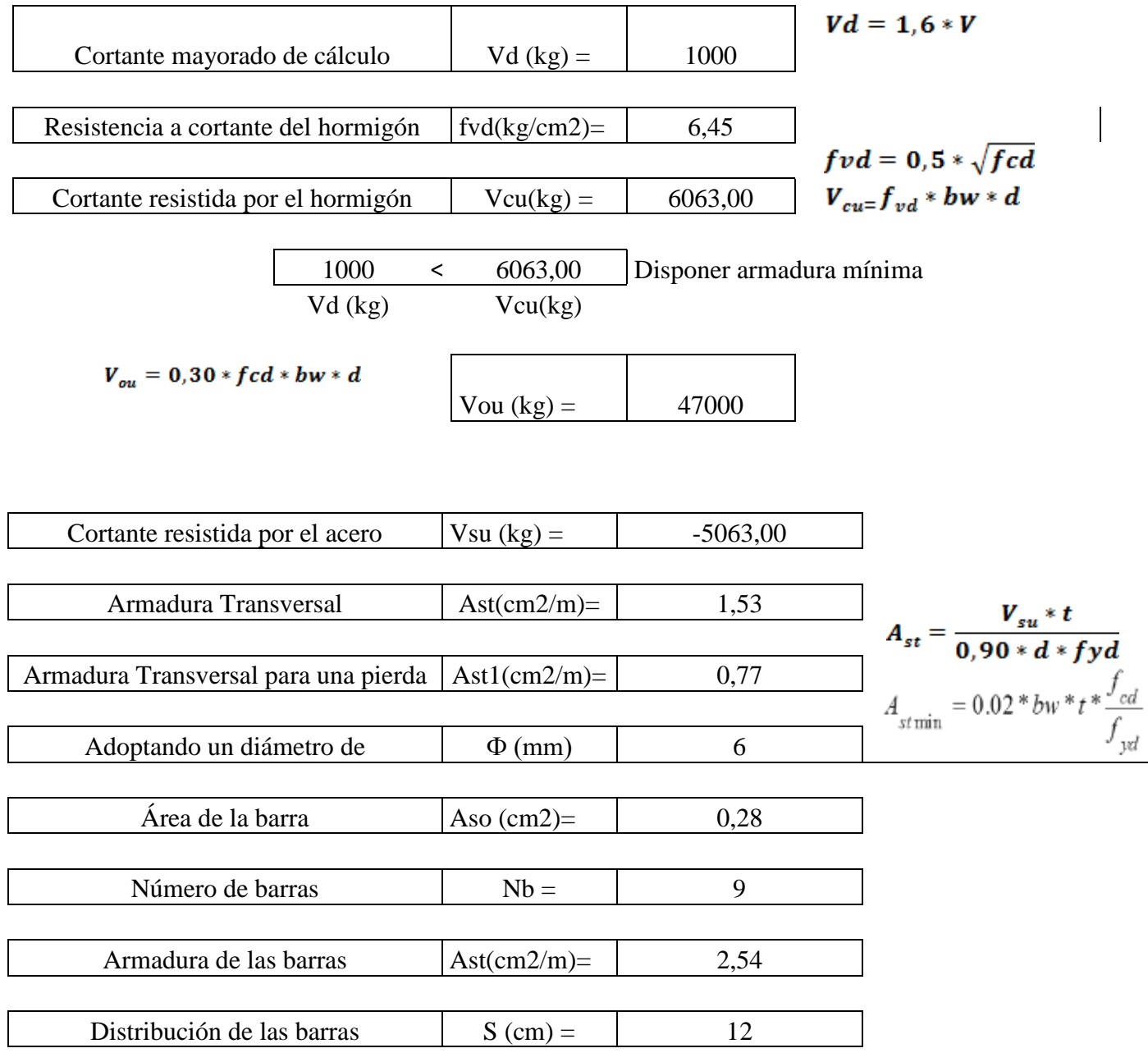

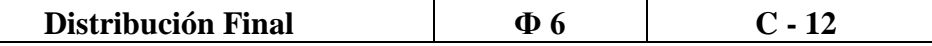

# **2. ARMADURA TRANSVESAL A LA DERECHA**

En este caso se tiene que para la cortante máxima no necesita armadura de corte y como al lado derecho tenemos menor fuerza de corte colocamos la misma armadura

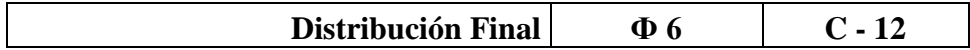

# **3.9. Calculo de viga HºAº sometida a flexión simple**

# **MEMORIA DE CALCULO VIGA HºAº SOMETIDA A FLEXIÓN SIMPLE 1. GEOMETRÍA Y ESFUERZOS PRESENTES EN LA VIGA**

Para el dimensionamiento de las vigas se procedió a cargar los pórticos en el programa CYPECAD.2014 para obtener las máximas solicitaciones; a continuación se realiza la verificación manual de armaduras para comprobar si los armados obtenidos por el programa coinciden con los cálculos manuales.

**Figura N°3.2 Ilustración de cargas en vigas**

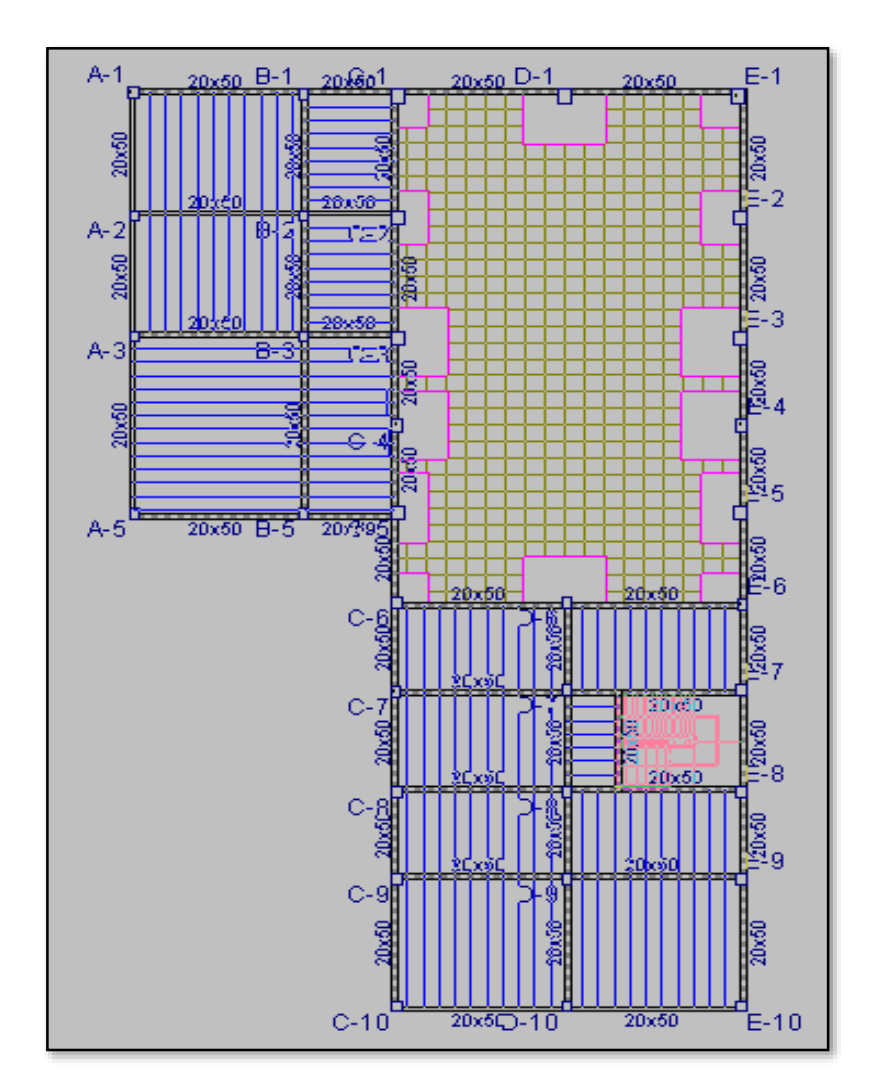

**Fuente: Elaboración Propia**

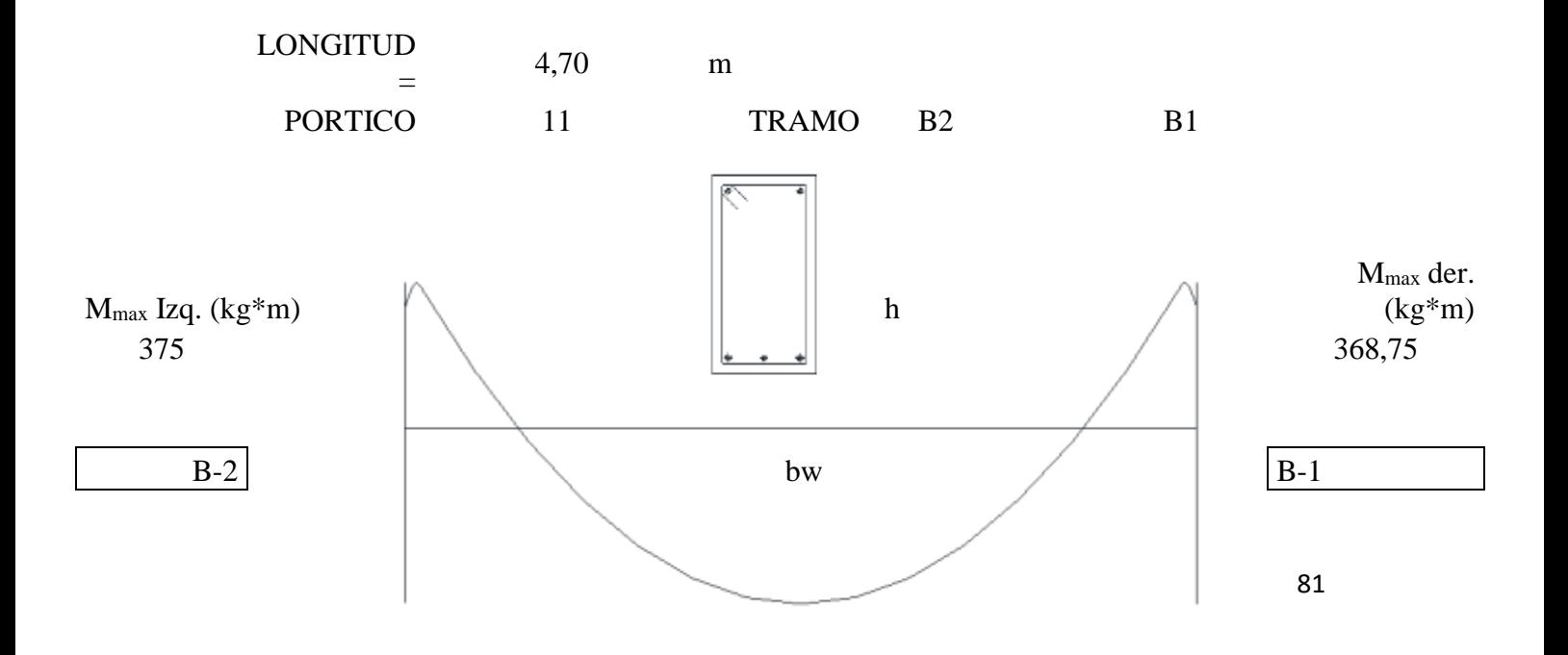

# $M<sub>max</sub>$  Central (kg<sup>\*</sup>m) 300

**Armadura transversal**

# **1. ARMADURA POSITIVA**

# **1.1. DATOS:**

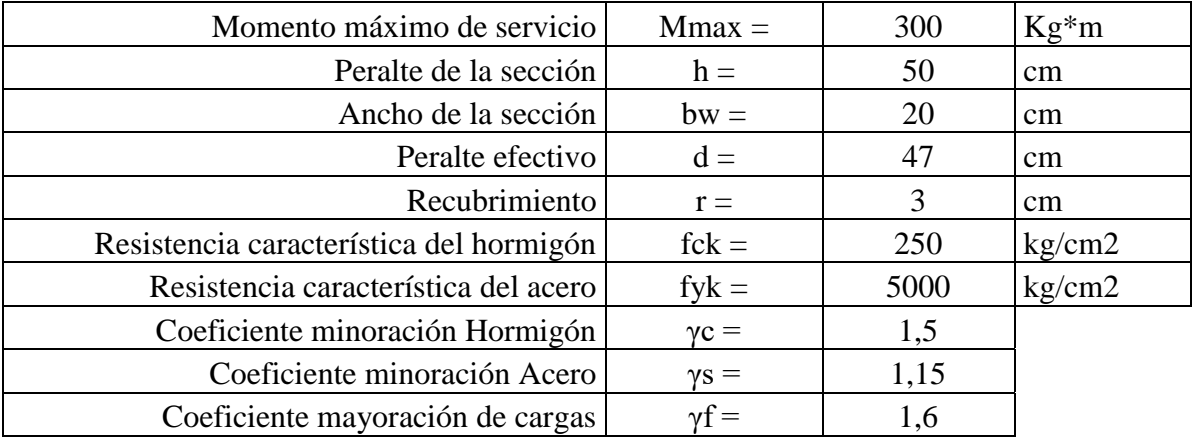

# **1.2. CALCULOS**

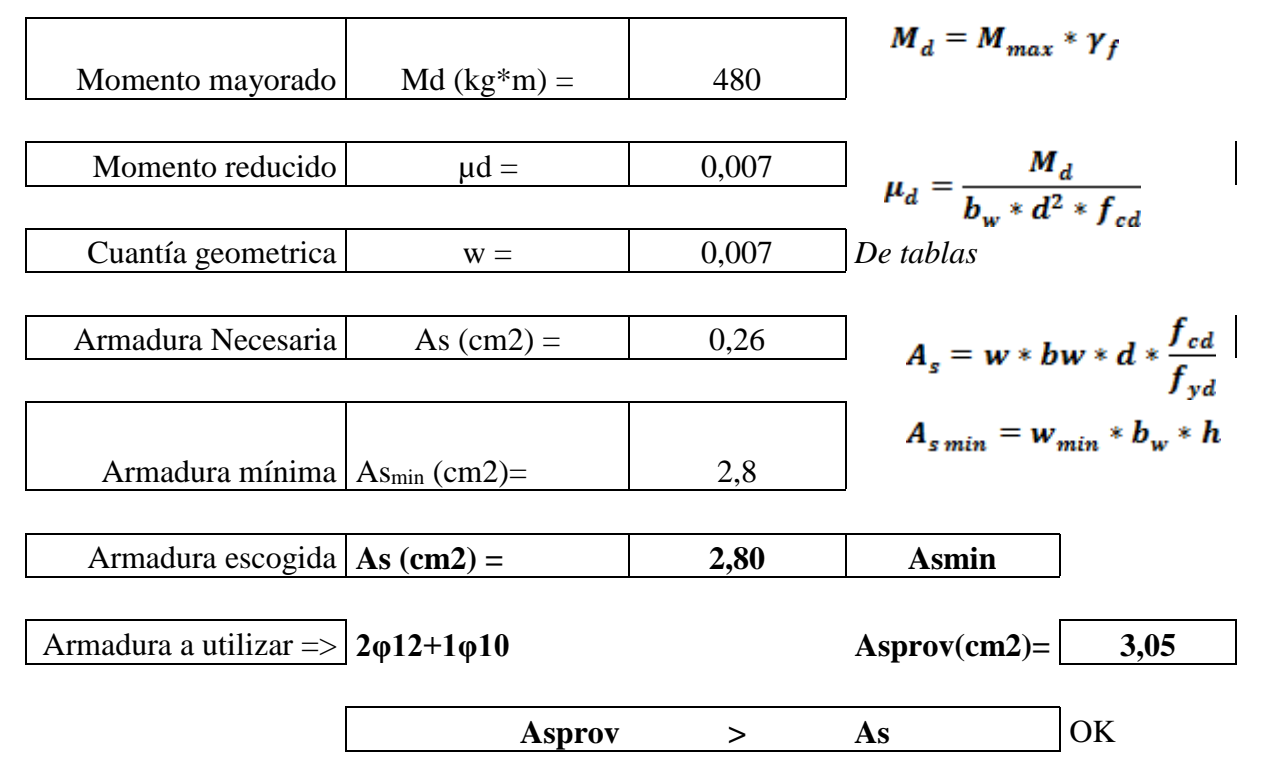

# **4. CALCULO ARMADURA NEGATIVA ISQUIERDA B-2**

# **4.1. DATOS:**

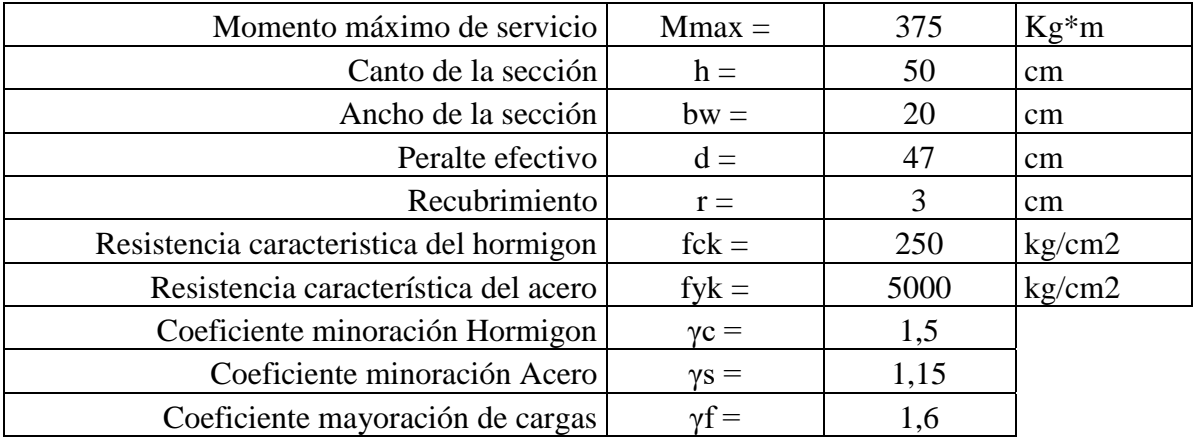

# **4.2. CALCULOS**

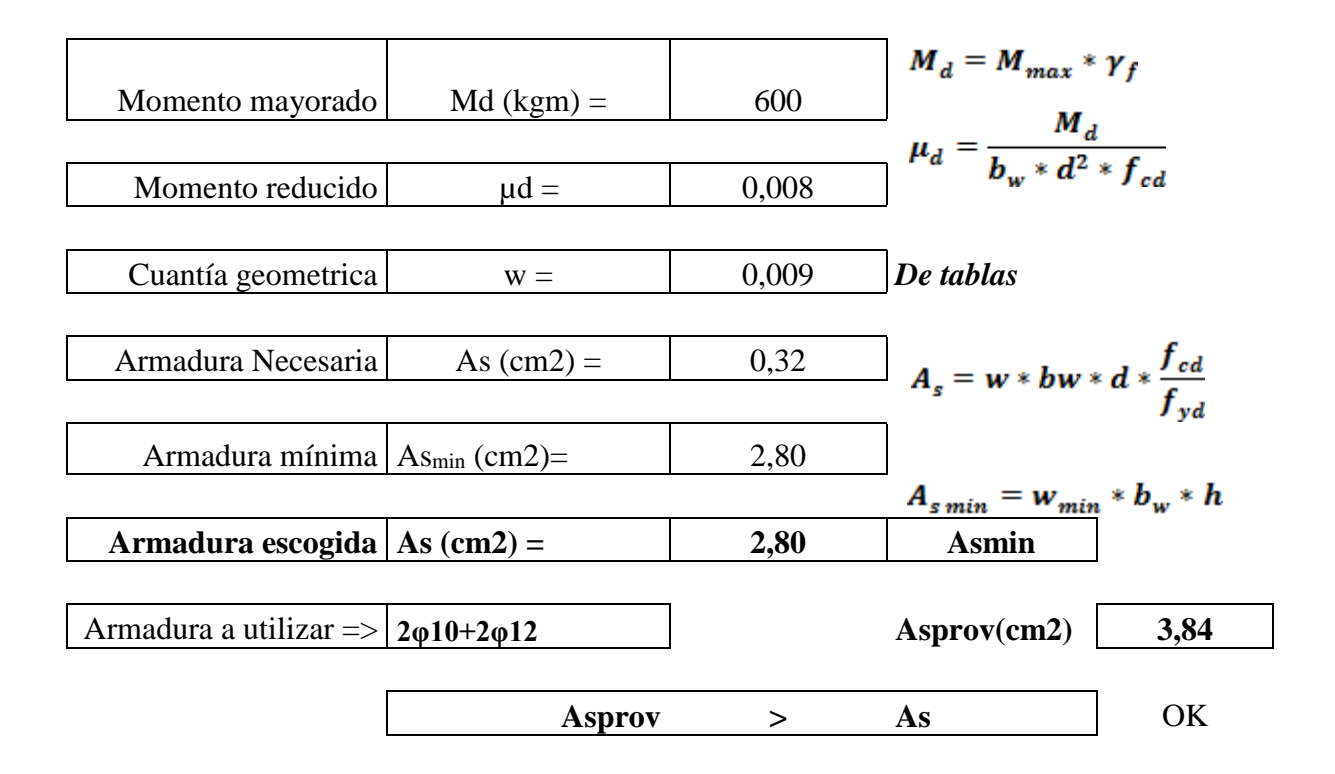

# **5. CALCULO ARMADURA NEGATIVA DERECHA B-1**

# **5.1. DATOS:**

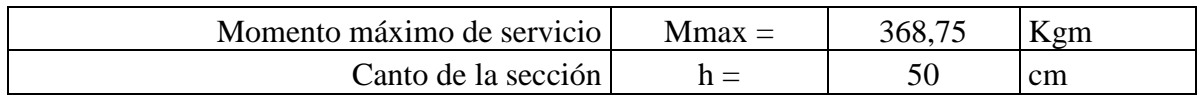

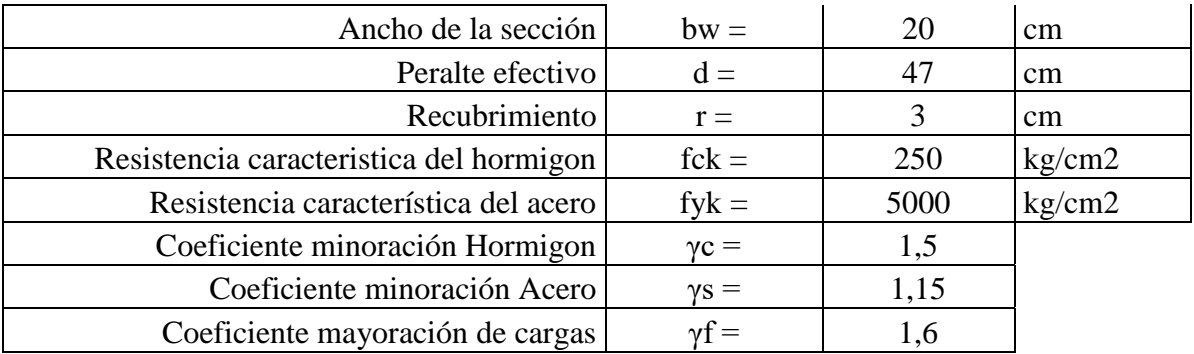

# **5.2. CALCULOS**

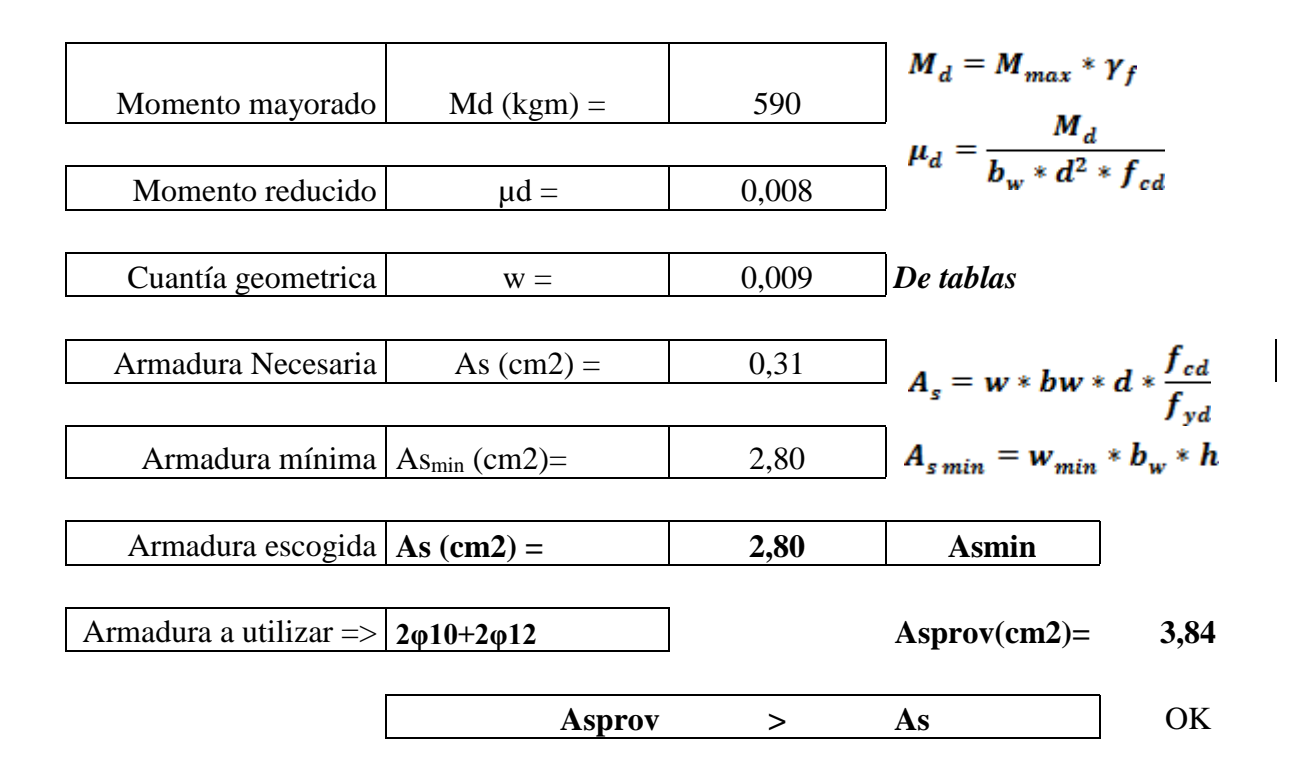

# **5.3. ARMADURAS ADOPTADAS**

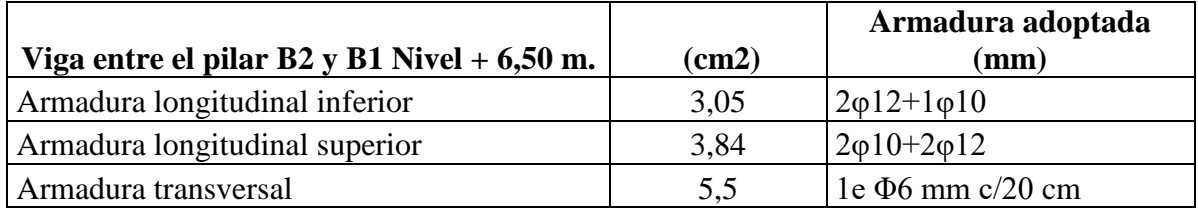

# **5.4. VERIFICACION DE DEFLEXIONES**

L/500

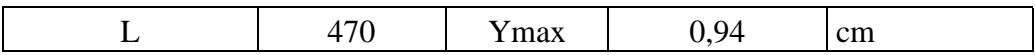

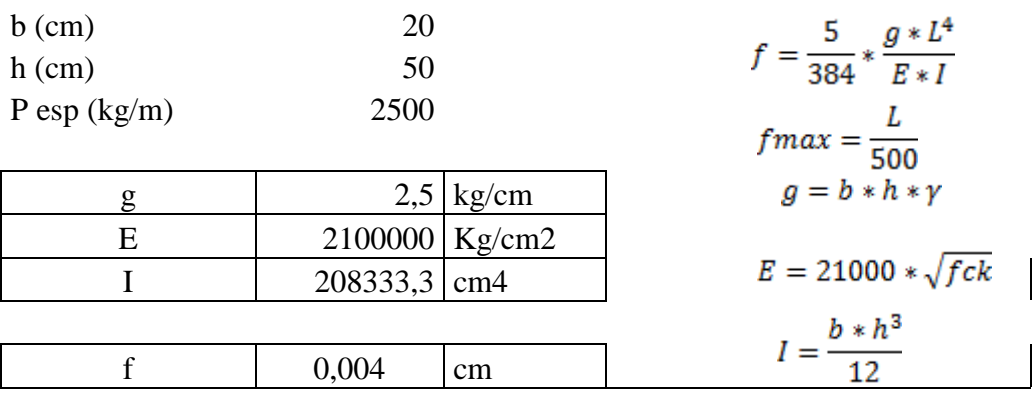

#### CUMPLE DEFLEXION

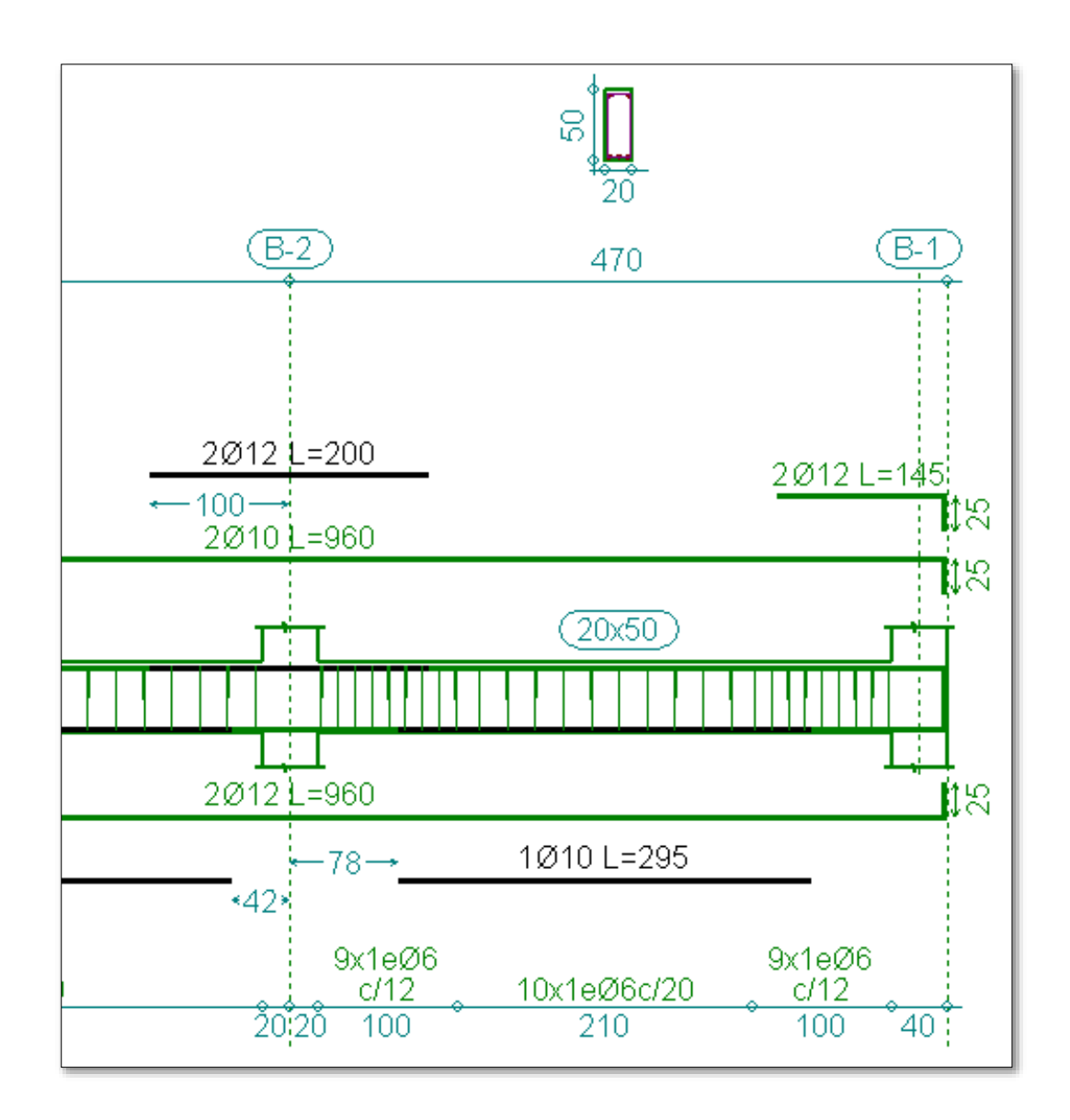

**Figura N°3.3 Detalle de armadura de vigas Fuente: Elaboración propia**

**3.10. Calculo de losa alivianada (con viguetas pretensadas)**

# **MEMORIA DE CALCULO DE LOSAS**

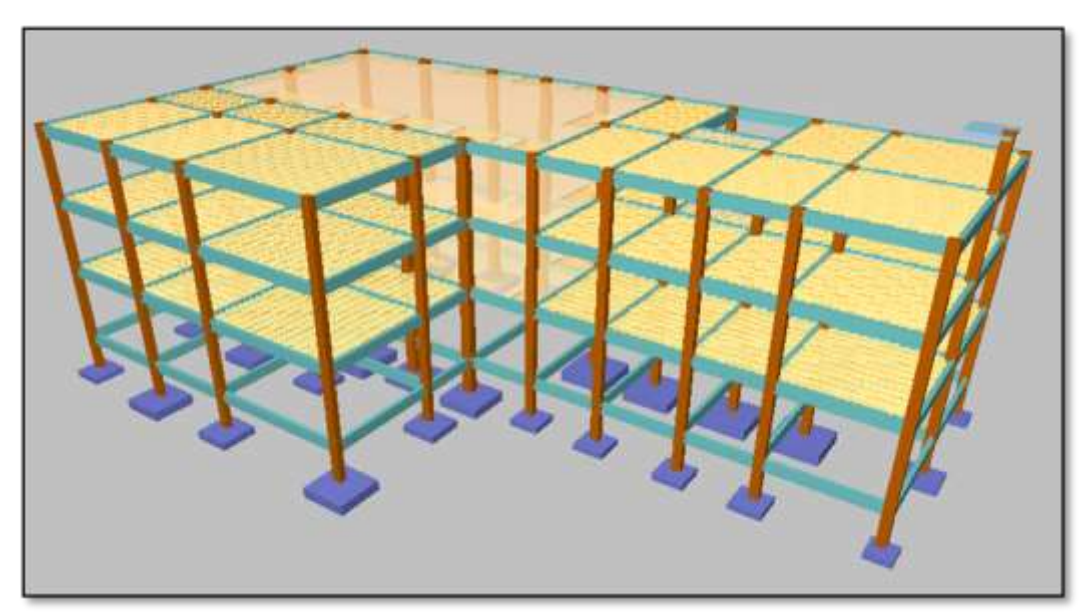

**Figura N°3.4 Imagen ilustrativa de losa Fuente: Elaboración propia**

Hipótesis de carga:

$$
1.6 * CM + 1.6 * CV
$$

Cargas actuantes en la losa:

La Carga viva se asume una carga de  $300 \text{ kg/m}^2$  valor asumido de bibliografía debido a que en la funcionalidad de las plantas está destinada para bibliotecas y aulas.

Para la carga muerta se suma el peso de la losa con capa de compresión, el peso del cerámico y el peso de la capa de yeso inferior a la losa con un total de 285 kg/m<sup>2</sup>.

Calculo de la capa de compresión de la losa de H°A°:

Donde b es el ancho del complemento.

$$
e_{min}=3cm
$$

Calculamos la altura de la capa de compresión de la losa  $\epsilon$ :

$$
e_0 = \frac{b}{6} = \frac{\left(\frac{43cm}{2}\right)}{6} = 3,58cm
$$

Por fines constructivos se adopta:

 $e=5cm$ 

#### **Ilustración de losas**

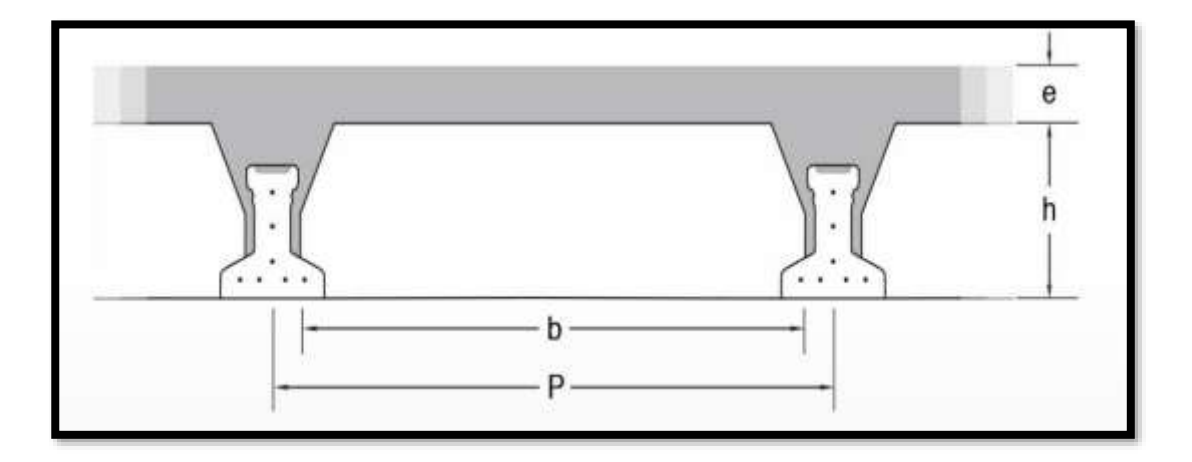

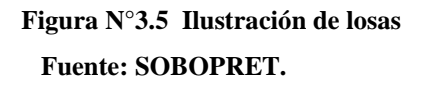

Calculamos armadura de reparto:

Calculamos la armadura necesaria de reparto por retracción y temperatura de la losa. El CBH-87 nos recomienda una armadura de reparto para la losa con una separación máxima entre barras de 30cm.

La armadura de reparto se dispone para resistir las tensiones debidas a la retracción del hormigón y a las variaciones térmicas, evitando la fisuracion y contribuyendo a la rigidez del forjado en su plano.

$$
As_{nec} \geq \frac{50 * h_0}{f_{yd}}
$$

$$
As_{nec} \geq \frac{50 * 5cm}{426,37 MPa}
$$

$$
As_{\text{nec}} \geq 0,586 \text{ cm}^2/\text{m}
$$

Calculo del número de barras:

$$
\emptyset = 6mm
$$

$$
A_n = 0, 28cm^2
$$

$$
n = \frac{A_s}{A_n} = \frac{0.586cm^2}{0, 28cm^2} = 3 \text{ barras/m}
$$

Por razones constructivas se colocaran 4 barras de 6mm cada 25cm.

#### ∅ /

Calculo del momento flector que debe resistir la vigueta: Carga total Q:

$$
Q = 1.6 * CM + 1.6 * CV = 1,6 * \left(110 \frac{kg}{m^2} + 300 \frac{kg}{m^2}\right)
$$
  

$$
Q = 656 \frac{kg}{m^2}
$$

Reducimos la carga q al área de aplicación:

De la tabla anterior sabemos que P es igual a 50 cm.

$$
q = 656 \frac{kg}{m^2} * 0,5m
$$

$$
q = 328 \frac{kg}{m}
$$

Para una losa simplemente apoyada tenemos el momento flector máximo en el centro del tramo con el siguiente valor:

$$
Mf = \frac{q * L^2}{8} = \frac{328 \frac{kg}{m} * (4,27m)^2}{8}
$$

Momento de diseño:

$$
Mf=747.55\ kg*m
$$

Altura h y tipo de vigueta:

La altura del complemento y el tipo de vigueta están determinados por la longitud que debe cubrir la vigueta y el momento flector máximo, estos parámetros están tabulados. Se realiza una cotización directa en la empresa proveedora con los momentos flectores máximos y la luz de cálculo y nos proporciona como resultado Vigueta Tipo (364-530- 103), con una altura de complemento de 15cm.

| <b>PRODUCTO</b>    | <b>DIMENSIONES</b><br><b>fem</b> |     |       |          | <b>PESO</b><br><b>PROMEDIO</b> | <b>RESISTENCIA</b><br><b>DEL ACERO</b> | <b>TIPO DE</b>         |
|--------------------|----------------------------------|-----|-------|----------|--------------------------------|----------------------------------------|------------------------|
|                    | А                                | в   | н     |          | [Kg]                           | [Fyk=Kg/cm <sup>2</sup>                | <b>HORMIGON</b>        |
| VIGUETA PRETENSADA | 11                               | 5.6 | 11.44 | Variable | 17.2                           | 18.000                                 | 350 Kg/cm <sup>*</sup> |
| VIGUETA PRETENSADA | 12                               | 6   | 11    | Variable | 18.9                           | 18,000                                 | 350 Kg/cm <sup>*</sup> |
| VIGUETA PRETENSADA | 12                               | 5.5 | 10.5  | Variable | 19                             | 18.000                                 | 350 Kg/cm <sup>2</sup> |

**Cuadro N°3.1. Ficha técnica de viguetas pretensadas**

**Fuente: Concretec**

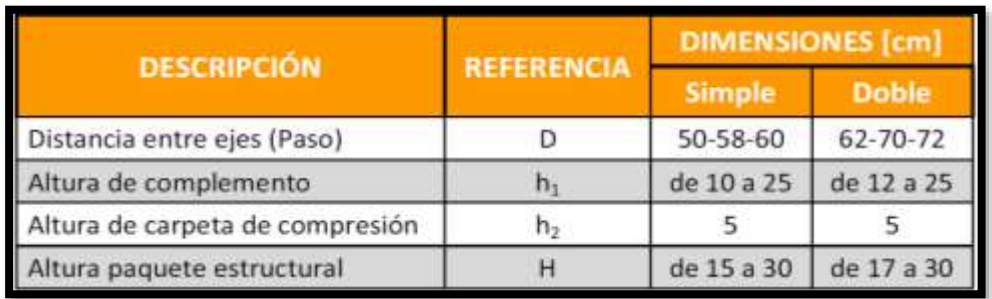

**Cuadro N°3.2. Ficha técnica descriptiva de viguetas**

#### **Fuente: Concretec**

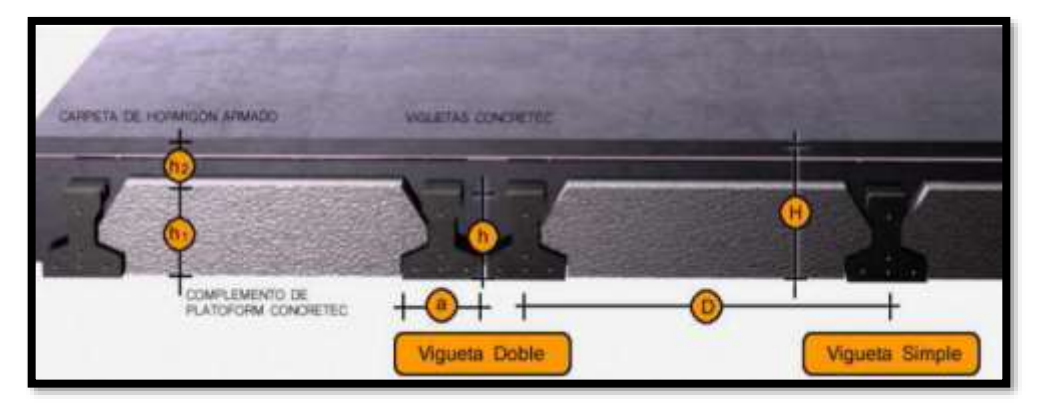

# **Figura N° 3.8. Imagen ilustrativa de losas y viguetas con complementos Fuente: Concretec**

Vigueta pretensada TIPO VT50 diseñada para longitudes de 5,8 a 6,7m.

Tipo de complemento 15x43x130.

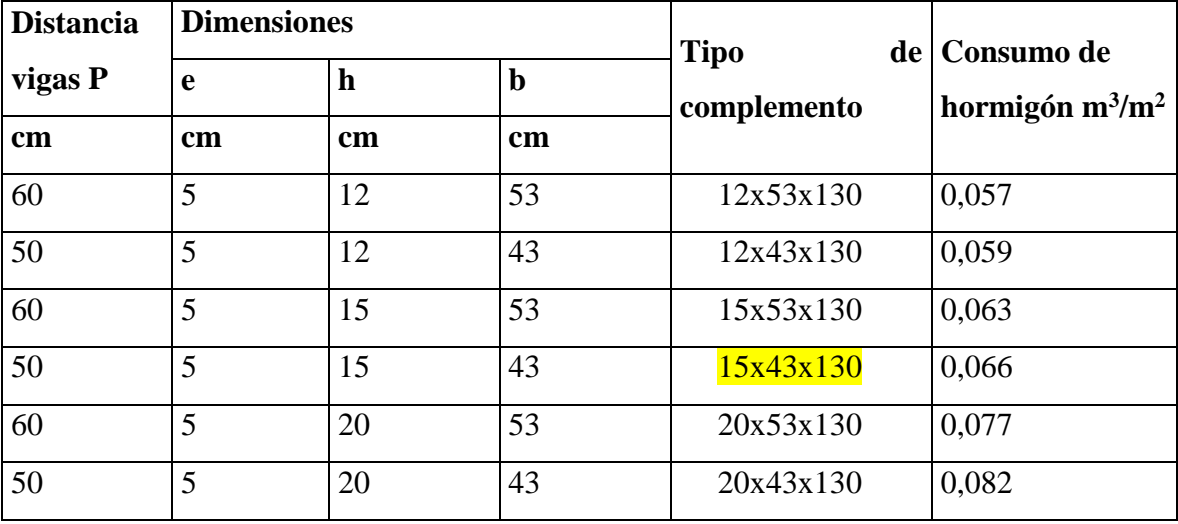

#### **Cuadro N°3.1 Dimensiones del complemento**

**Fuente: CONCRETEC.**

# **3.11. Calculo de columnas**

# **MEMERIA DE CALCULO DE COLUMNAS**

# **1. UBICACION, GEOMETRIA Y ESFUERZOS PRESENTES EN LA COLUMNA**

Para el dimensionamiento de las columnas se procedió a cargar los pórticos en el programa Cypecad.2015n para obtener las máximas solicitaciones; a continuación se realiza la verificación manual de armaduras para comprobar si los armados obtenidos por el programa coinciden con los cálculos manuales.

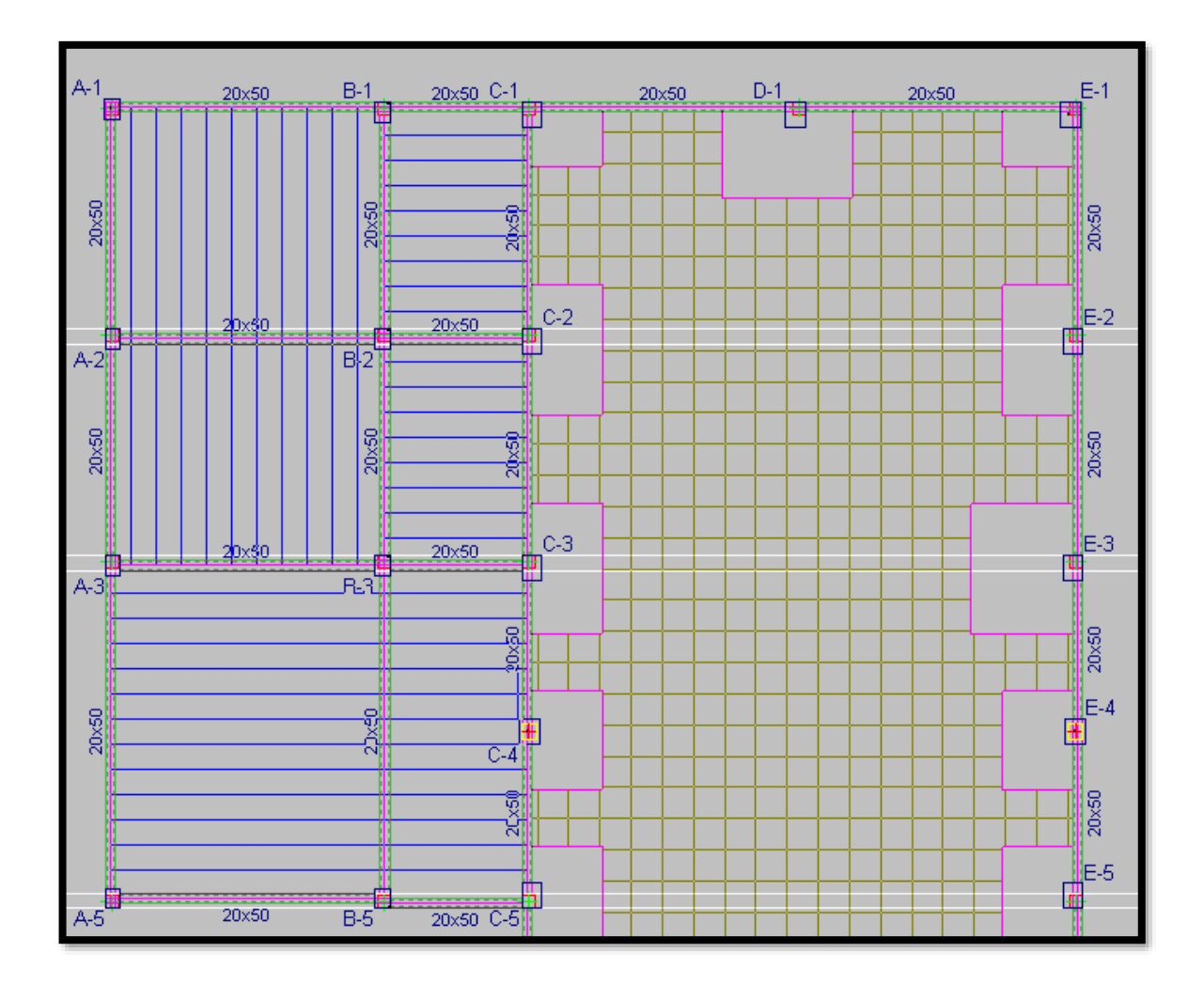

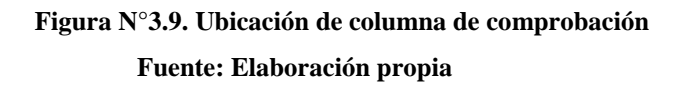

De acuerdo a las solicitaciones se escogió la columna identificada como E-3 en el programa que inicia en la cimentación hasta el piso 2 entre las cotas 0,00 hasta la cota más 9,65 m de dimensiones en la base de 40x50 cm.

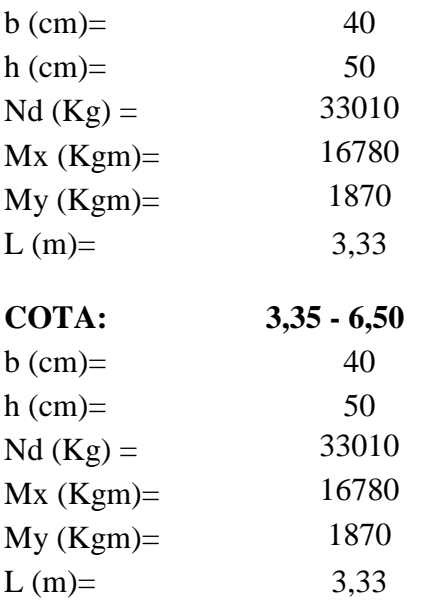

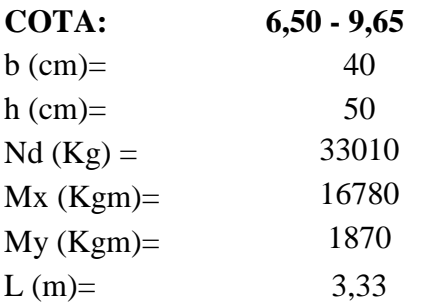

# **2. CALULO DE LA ESBELTEZ GEOMETRICA - COMPROBACIÓN AL PANDEO**

Para las vigas de 20x50se tiene:

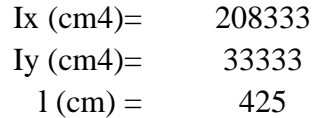

Para las vigas de 20x50 se tiene:

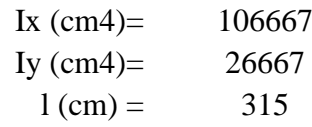

Para las vigas de 20x50 se tiene:

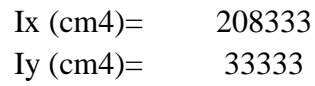

$$
1 \text{ (cm)} = 315
$$

Para las columnas de 40x50 se tiene:

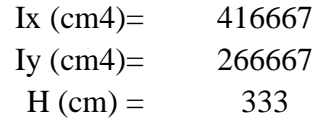

# **Calculo de la longitud de pandeo:**

Se calculará el coeficiente K con los valores de Ѱ:

$$
\Psi A = \frac{\sum \left(\frac{EI}{l}\right) columns}{\sum \left(\frac{EI}{l}\right) vigas}
$$

Con ayuda del esquema anteriormente presentado se tiene:

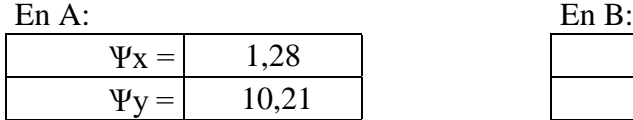

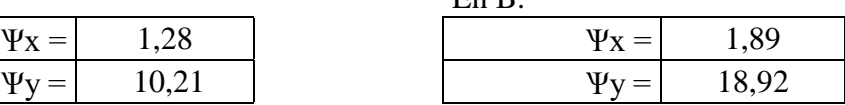

En C:

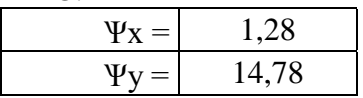

Entrando al con los valores obtenidos se tiene el valor de K:

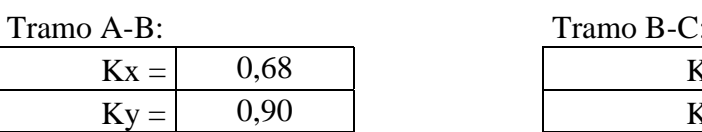

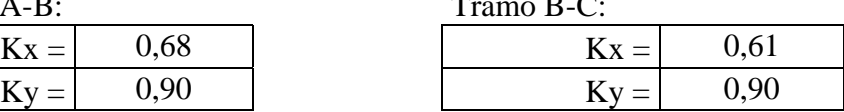

Se tomara el mayor valor de K en ambos tramos respectivamente:

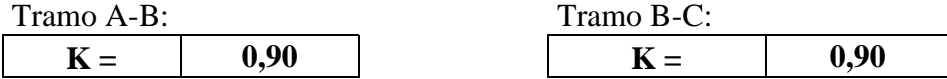

**Longitud de pandeo:**

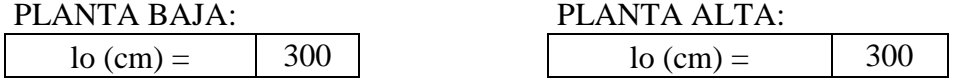

**Calculo esbeltez geométrica:**

$$
\lambda g = \frac{lo}{h}
$$

Dónde:

h: Es la mínima dimensión de la columna en la dirección que se desea comprobar

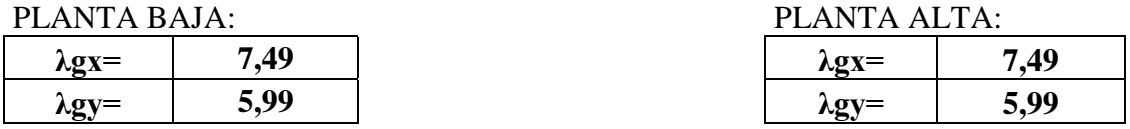

# **3. REFUERZO LONGITUDINAL**

# **3.1. DATOS**

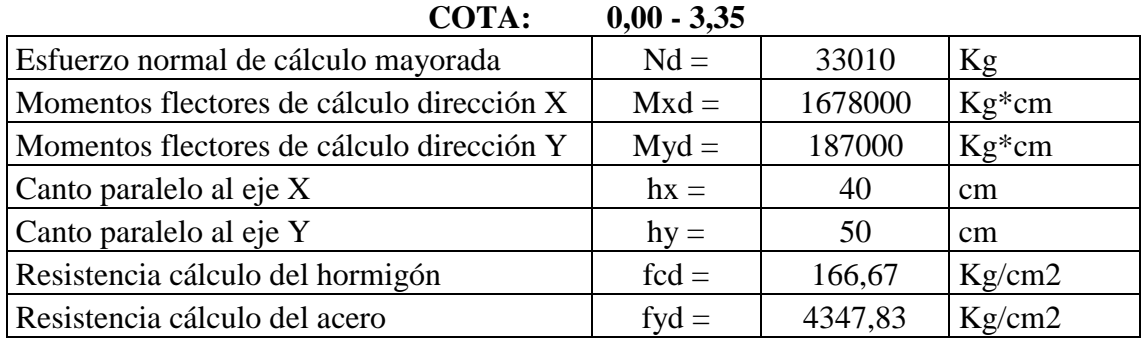

# **3.2. CALCULOS**

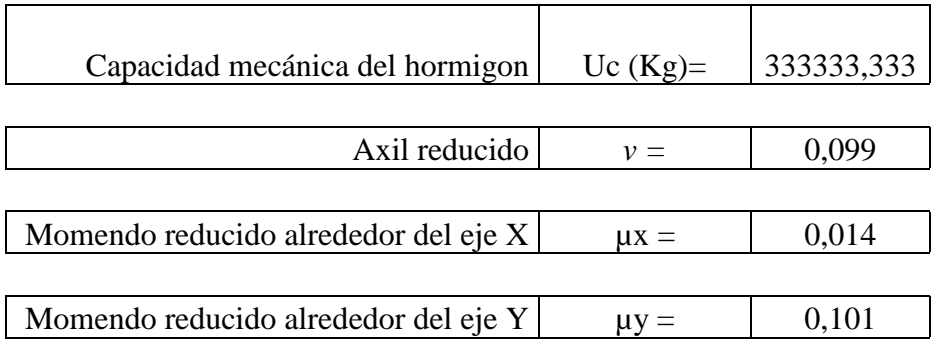

$$
Uc = f_{sd} * h_x * h_y
$$

$$
v = \frac{N_d}{U_c}
$$

$$
\mu_x = \frac{M_{yd}}{U_c * h_x}
$$

$$
\mu_y = \frac{M_{xd}}{U_c * h_y}
$$

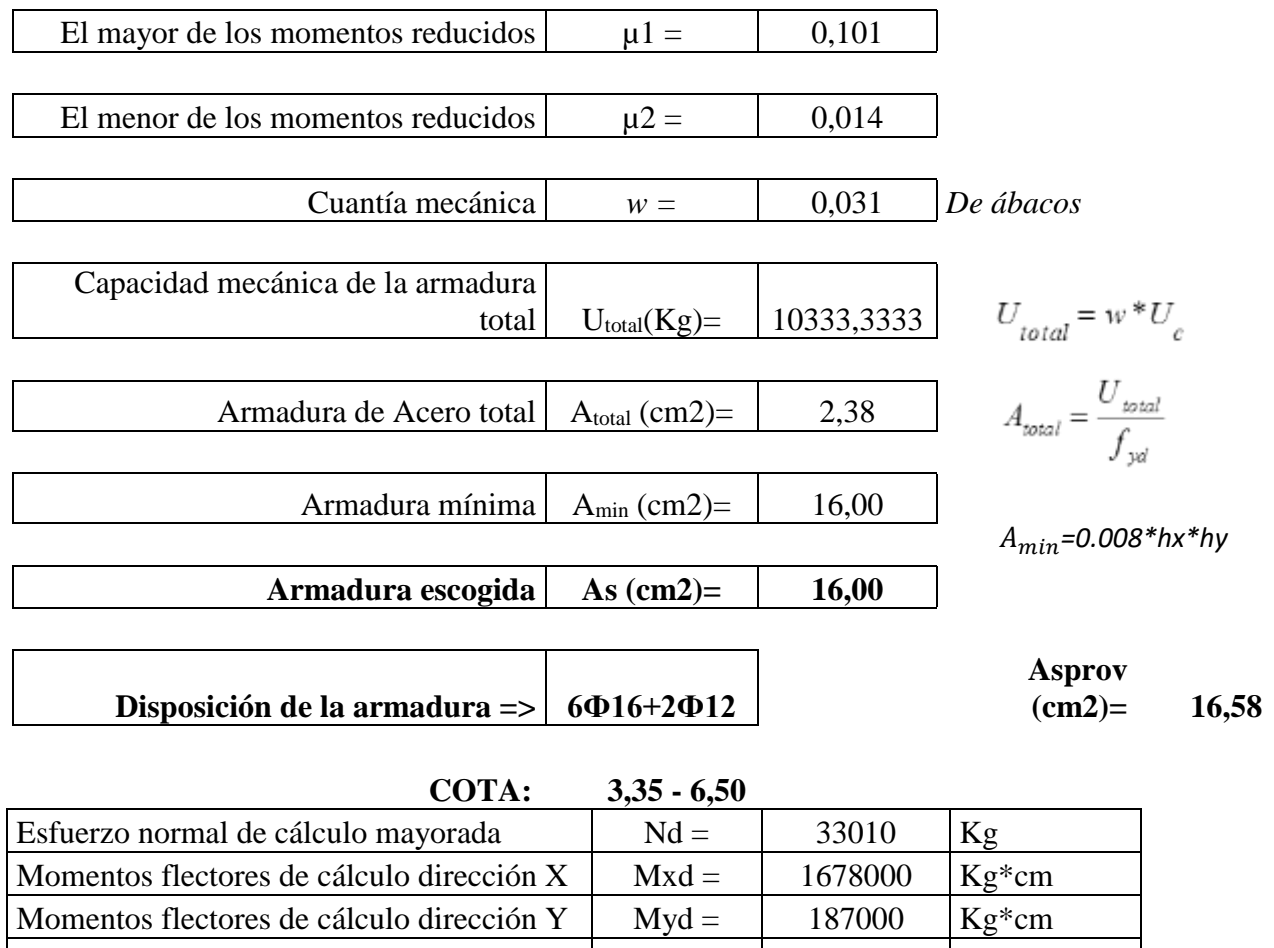

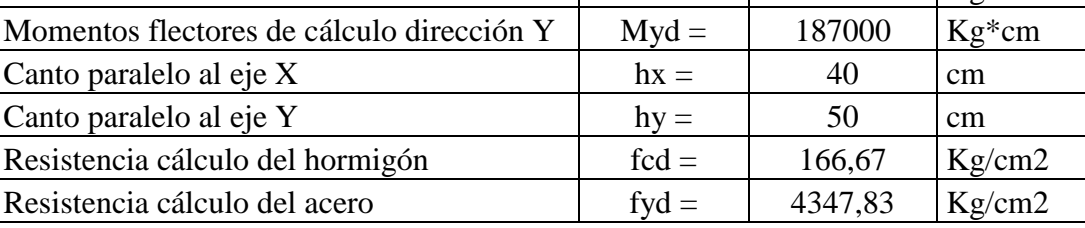

# **3.4. CALCULOS**

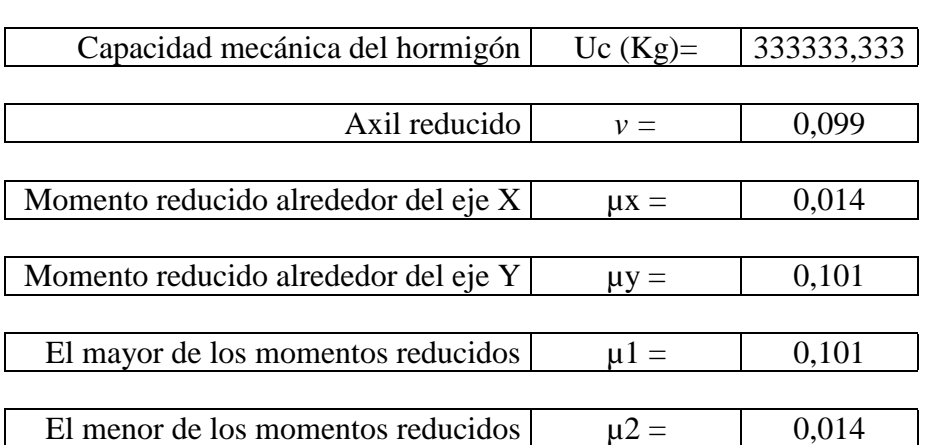

$$
Uc = f_{cd} * h_x * h_y
$$

$$
\begin{aligned} v &= \frac{N_d}{U_c} \\ \mu_x &= \frac{M_{xd}}{U_c * h_y} \\ \mu_y &= \frac{M_{yd}}{U_c * h_x} \end{aligned}
$$

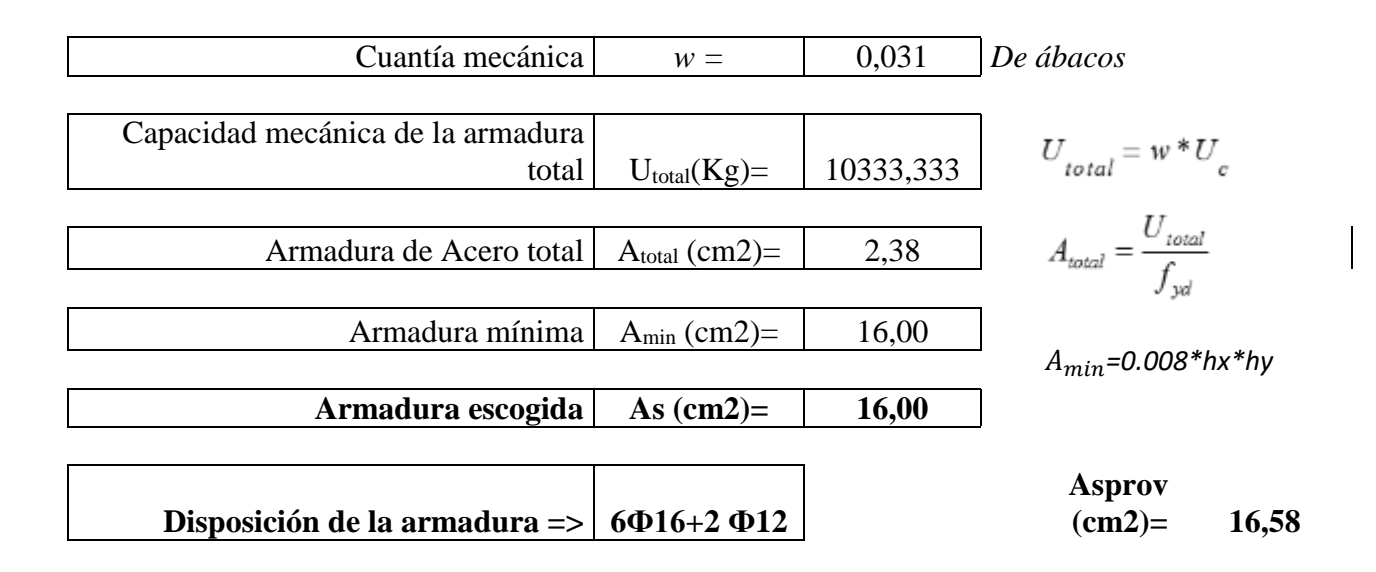

#### **3.5. REFUERZO TRANSVERSAL**

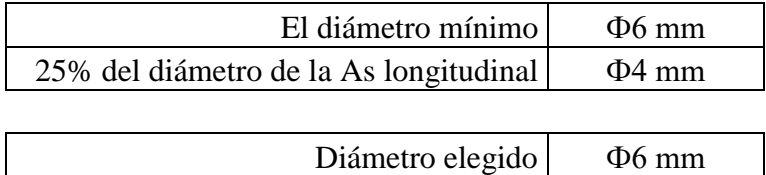

La separación de estribos no será mayor que la menor de las siguientes dimensiones:

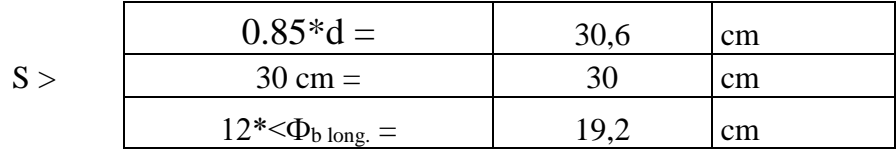

Por lo tanto, y por facilidad constructiva, se tomará el siguiente espaciamiento para toda la columna:

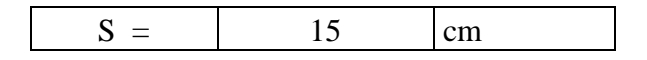

Finalmente la disposición de la armadura transversal es la siguiente:

#### **Ф6 C/15**

# **4. ARMADURAS ADOPTADAS**

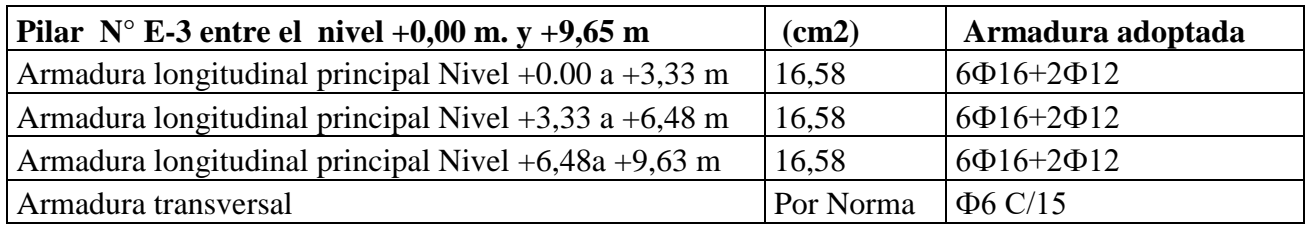

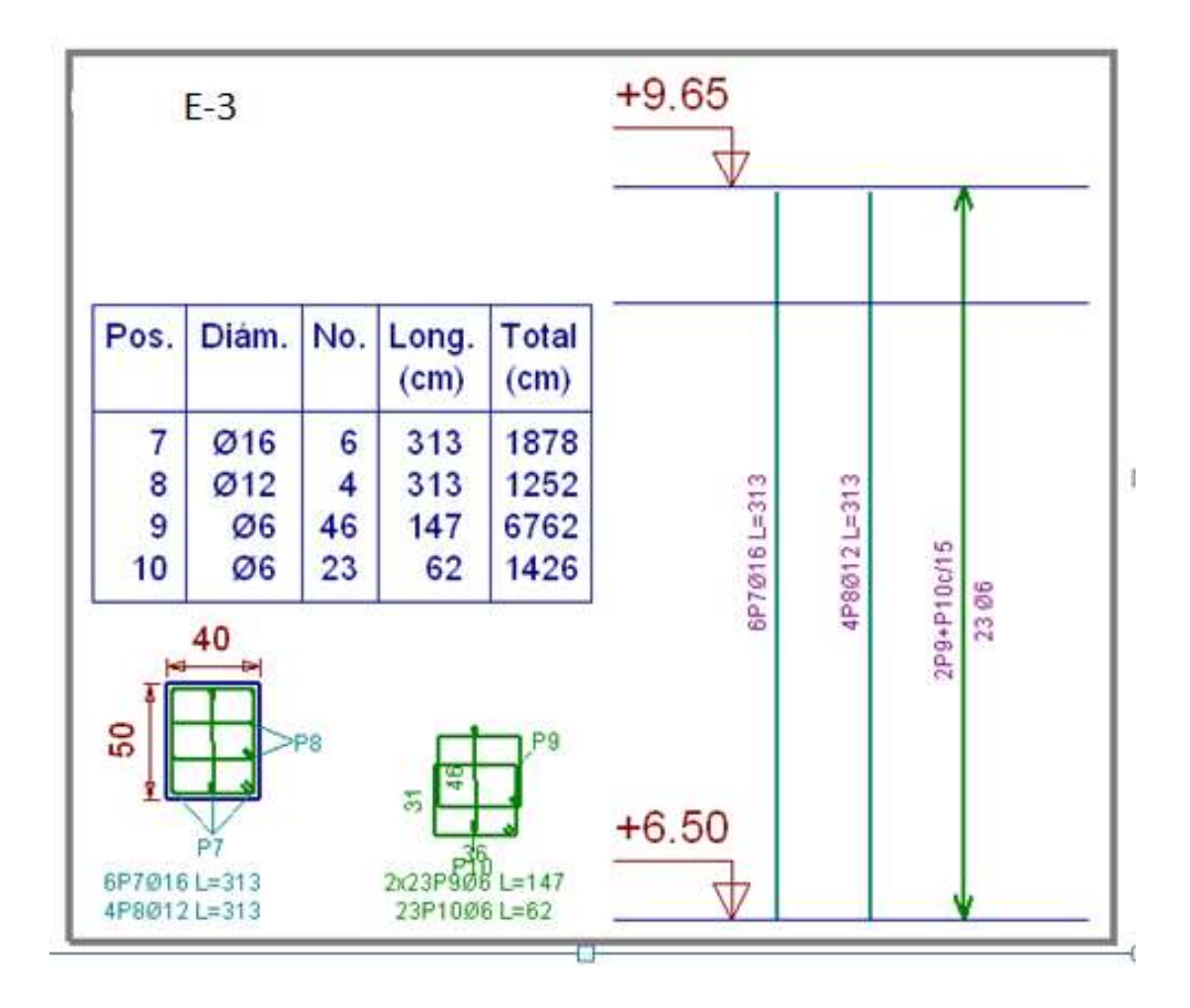

**Figura N°3.10 Detalle de armadura de columnas Fuente: Elaboración propia**

#### **3.12. Calculo de Fundaciones (zapata aislada)**

.

# **MEMORIA DE CALCULO ZAPATA AISLADA**

# **1. UBICACION, GEOMETRIA Y ESFUERZOS PRESENTES EN LA ZAPATA**

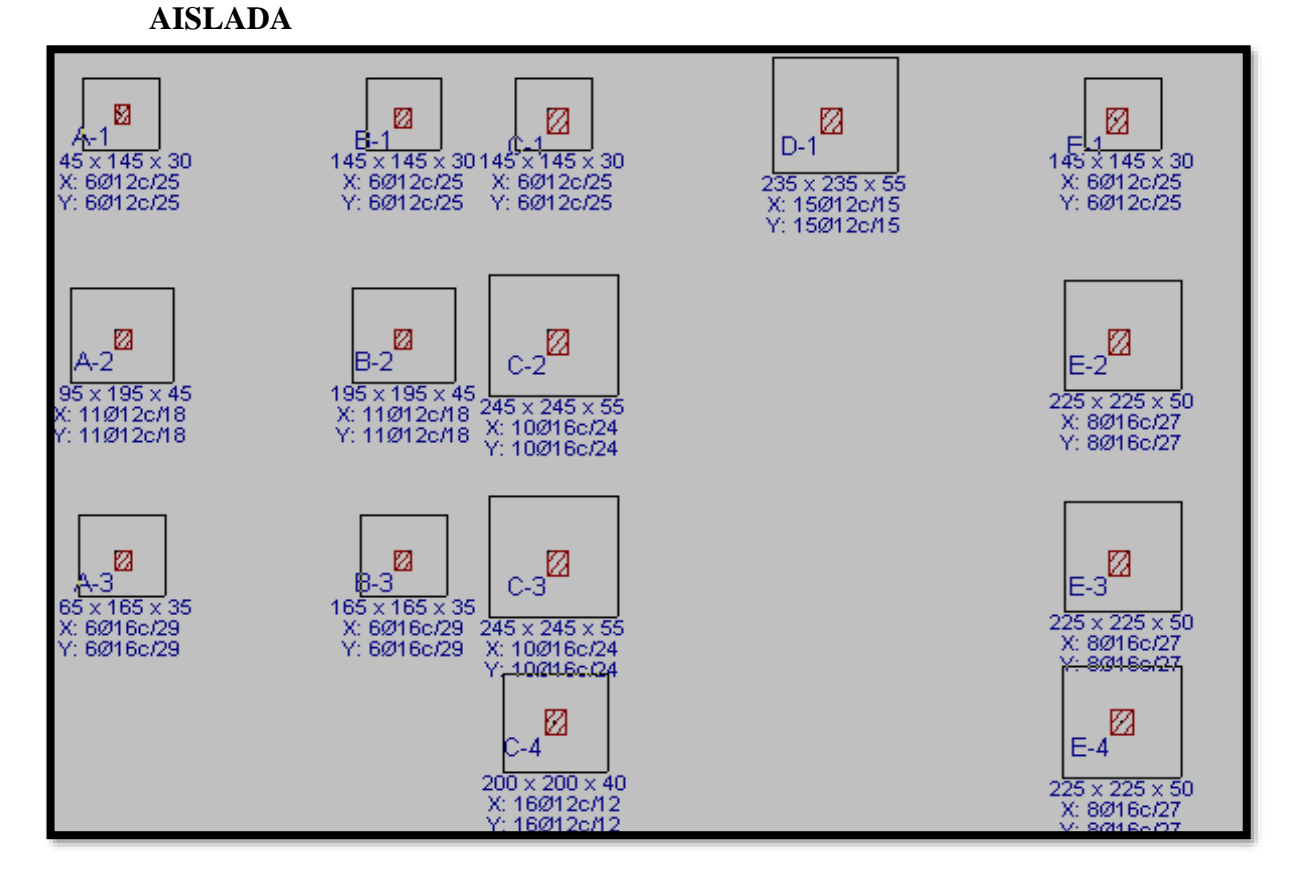

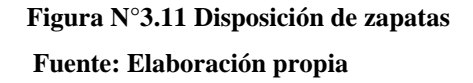

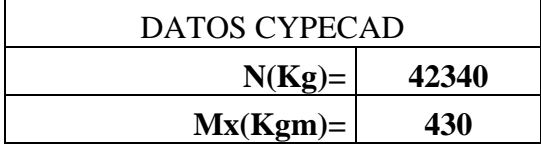

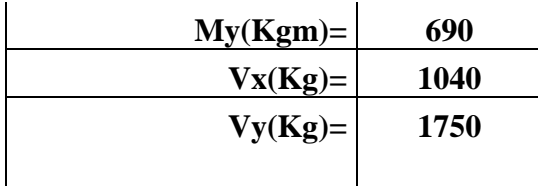

# **1. DATOS GENERALES**

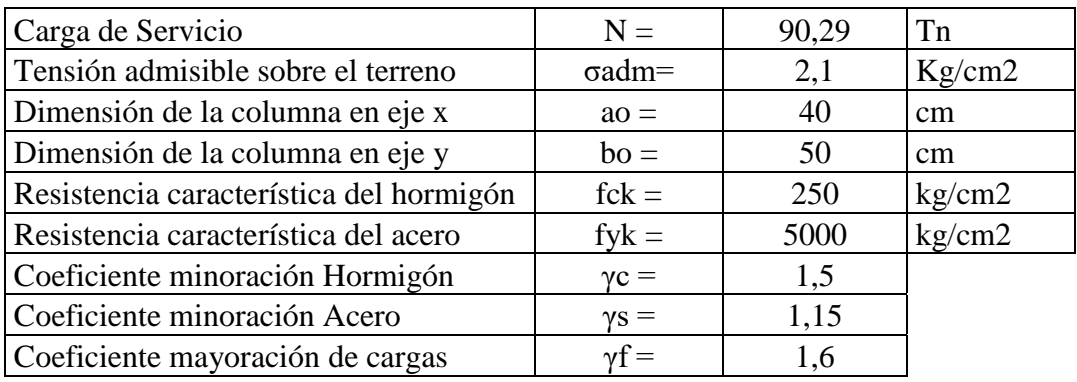

# **2. DIMENSIONAMIENTO DE LA ZAPATA**

# **2.1. BASE DE LA ZAPATA**

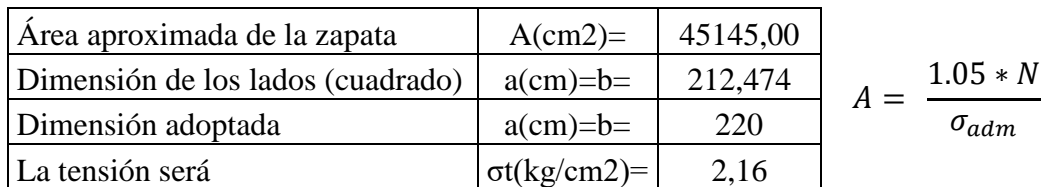

# **2.2. CANTO ÚTIL DE LA ZAPATA**

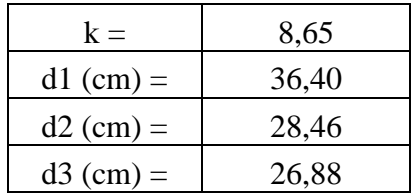

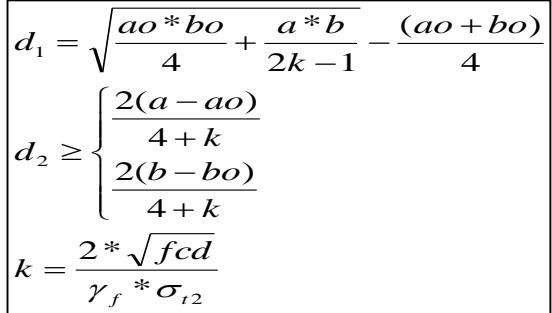

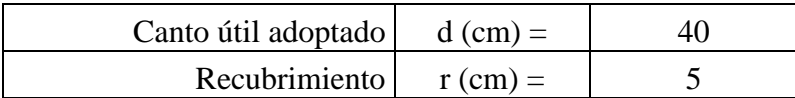

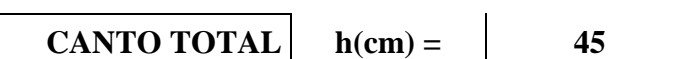

Canto útil adoptado d (cm) =  $\vert$  40

# **2.3. COMPROBACIÓN DE LA TENSIÓN EN EL TERRENO**

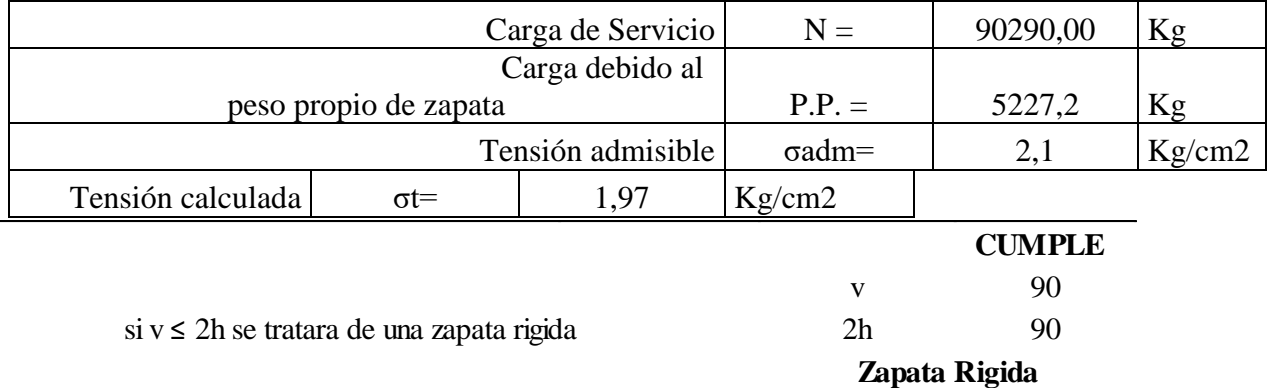

# **3. DETERMINACIÓN DE LAS ARMADURAS**

Los momentos flectores en las secciones de referencia "a" y "b" son:

$$
Mad = \frac{\gamma f * N}{2a} * (\frac{a - ao}{2} + 0.15 * ao)^2
$$

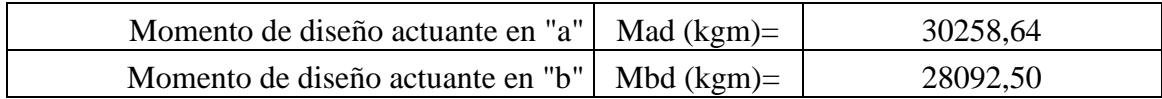

Para determinar las armaduras correspondientes, se usará la formula simplificada:

*ω=*µ(1+µ)

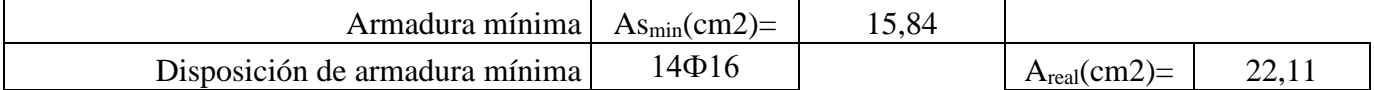

Lado a:

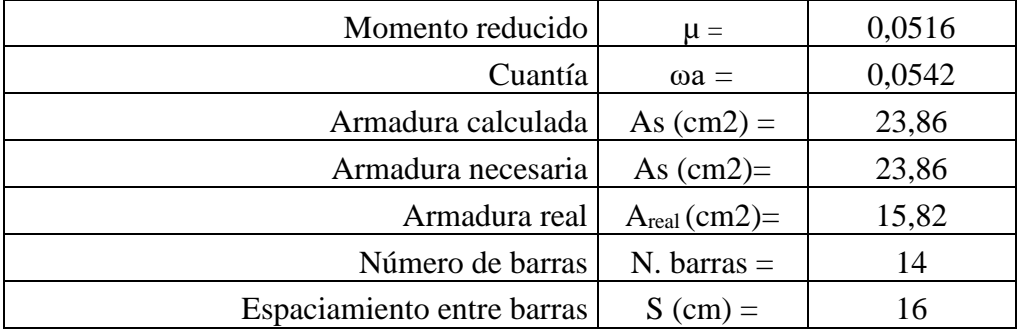

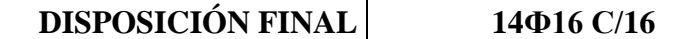

Lado b:

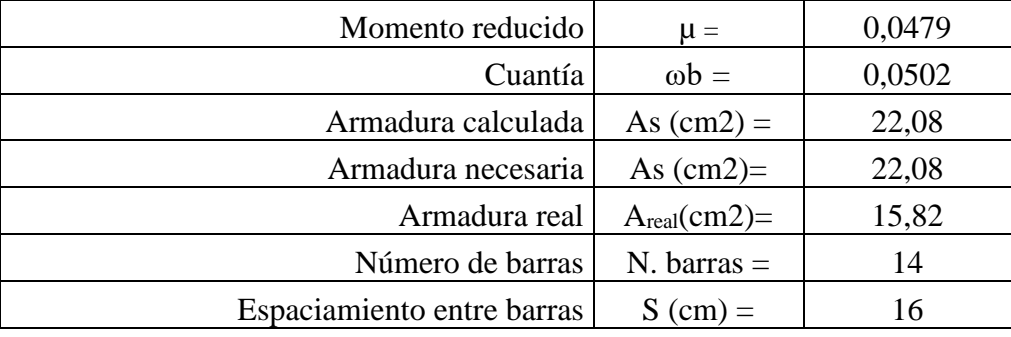

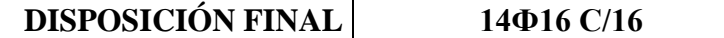

#### **4. COMPROBACIONES**

#### **4.1. CORTANTE Y PUNZONAMIENTO**

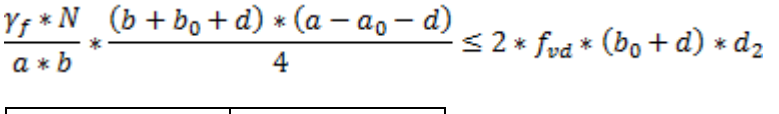

Fvd  $(kg/cm<sup>2</sup>)$ ) 6,455

32385,00826 < 42292,3970 **CUMPLE**

#### **4.2. ADHERENCIA**

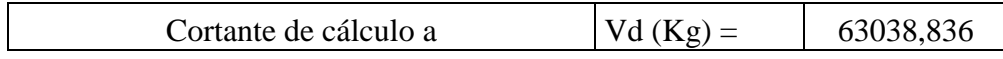

La armadura se encuentra en buenas condiciones de adherencia cuando sea:

$$
\tau b = \frac{Vd}{0.9 * d * n * \pi * \emptyset} \le fbd = 0.95 \sqrt[3]{fcd^2}
$$

(kg/cm2)= 43,55 **>** fbd(kg/cm2)= 28,77

**CUMPLE**

# **5. ARMADURAS ADOPTADAS**

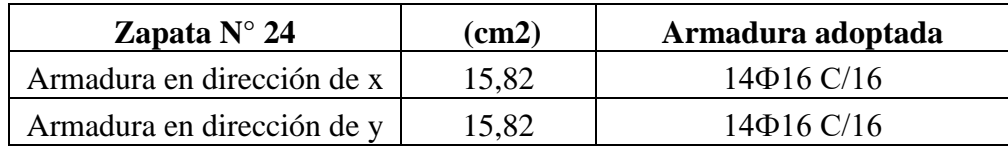

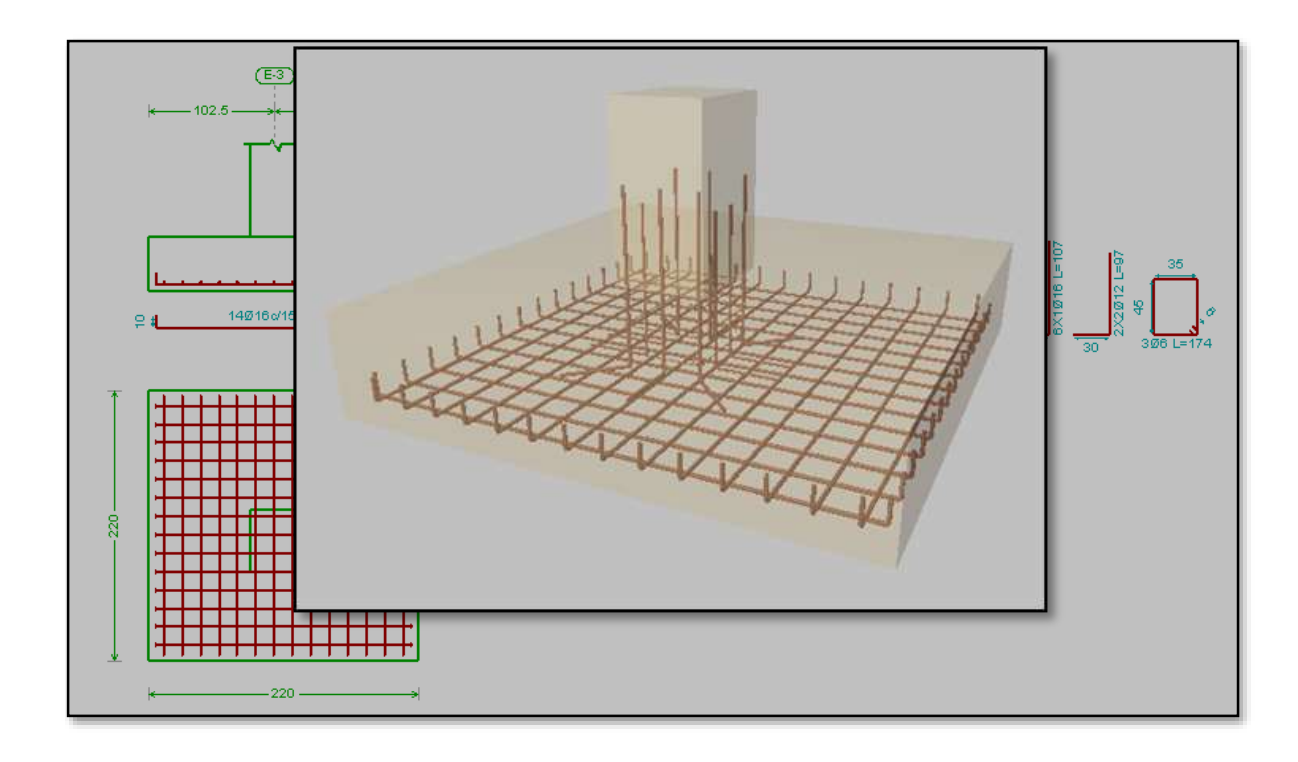

Figura 3.12. armado de zapatas

# **3.13. Calculo escalera de HºAº**

# **MEMORIA DE CALCULO ESCALERA HORMIGON ARMADO**

# **1. GEOMETRIA DE LA ESCALERA**

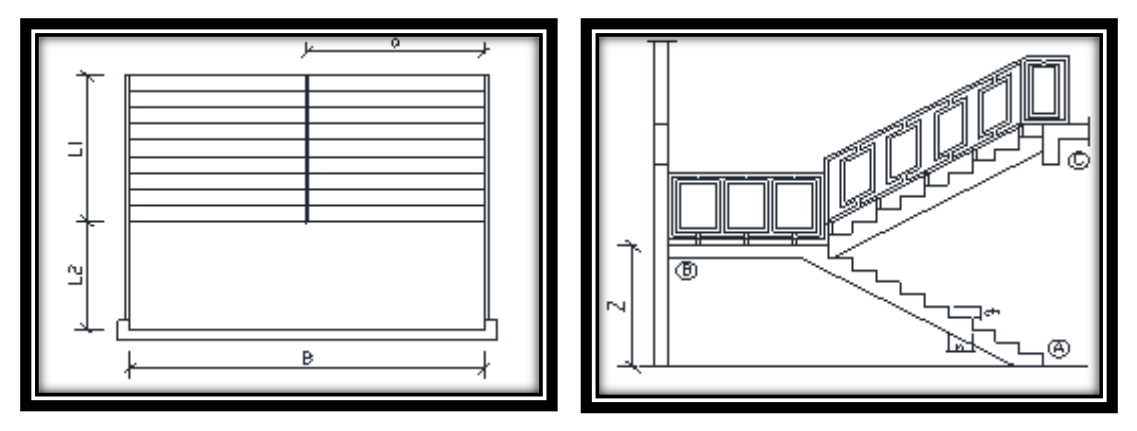

#### **Figura N°3.13. Referencia de escalera de cálculo**

**Fuente: Elaboración propia**

# **1. DATOS GENERALES:**

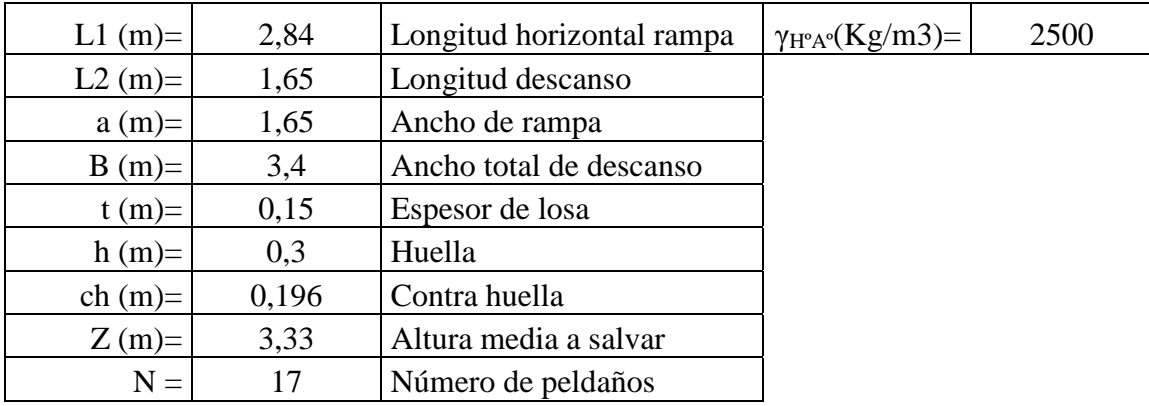

# **2. ANALISIS DE CARGAS**

# **CARGA MUERTA RAMPA**

# **Peso debido a los peldaños**

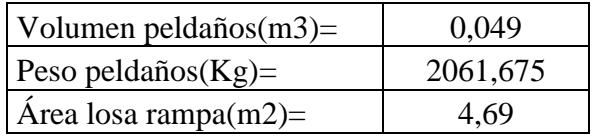

# Carga de peldaños por metro de ancho

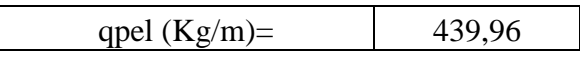

#### Carga debido al peso propio del a rampa por metro de ancho

qr  $(Kg/m)$ = 375

# Sobre carga de cerámica por metro de ancho

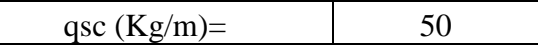

#### **Carga muerta total en la rampa**

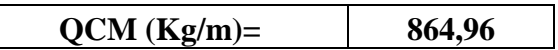

# **DESCANSO**

Carga debido al peso propio del descanso por metro de ancho

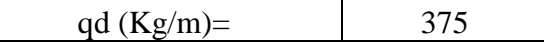

Sobre carga de cerámica por metro de ancho

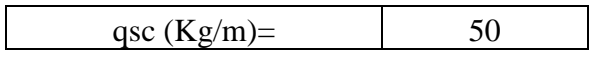

#### **Carga muerta total en el descanso**

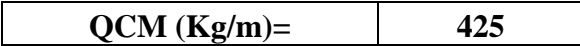

# **SOBRECARGA**

La sobrecarga de uso para el diseño de escalera recomendada por metro de ancho es la siguiente:

$$
QCV (kg/m) = 400
$$

Carga ultima actuante con la siguiente combinación:

# **QU = 1.6\*QCM + 1.6\*QCV**

RAMPA

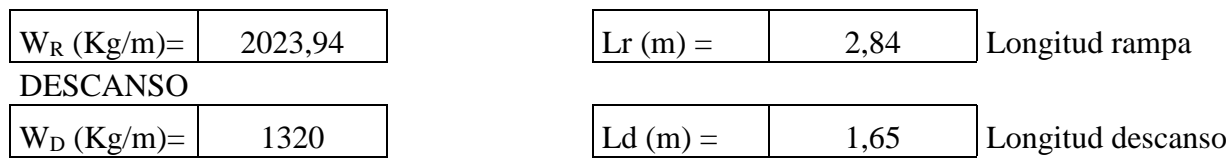

Idealizando la escalera se tiene el siguiente esquema:

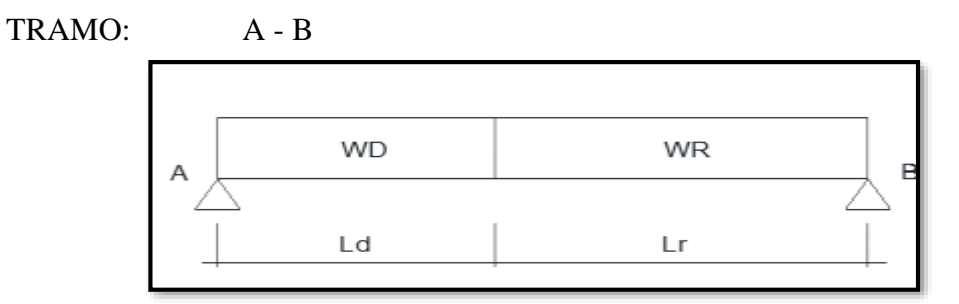

**Figura N°3.14. Idealización de la escalera**

## **Fuente: Elaboración propia**

Calculando se obtienen lo siguiente:

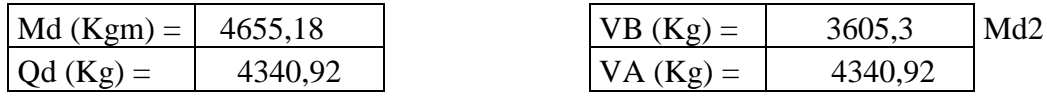

Para el momento negativo se recomienda tomar el valor de losa apoyada en viga perimetral:

$$
Md = \frac{q * l^2}{24}
$$

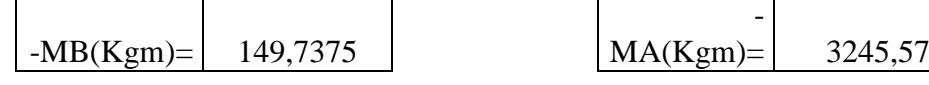

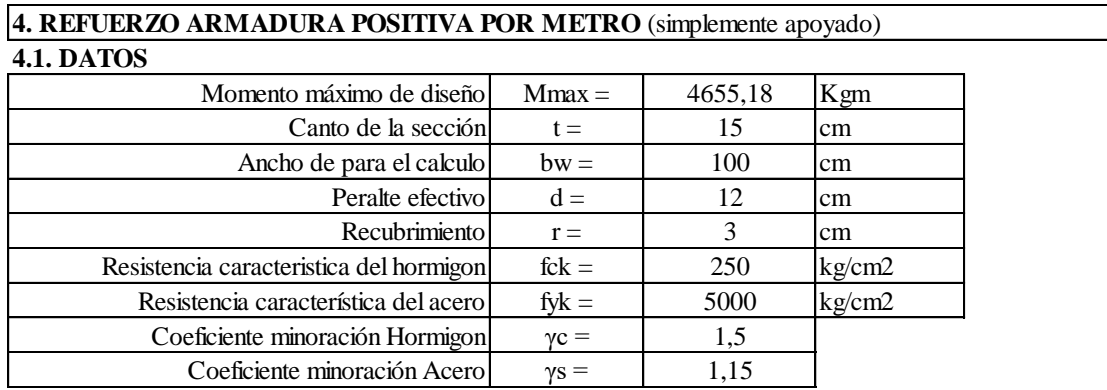

#### **4.2. CALCULOS**

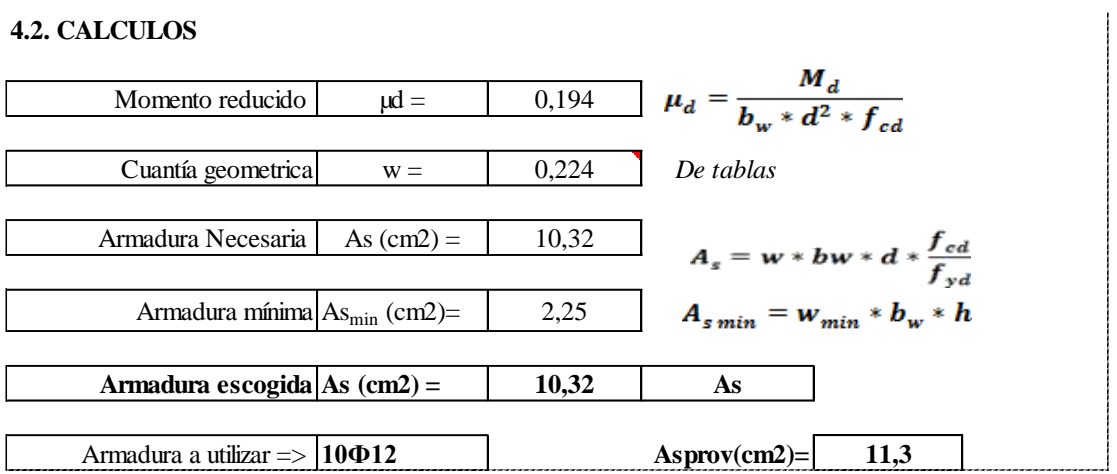

# **Asprov > As** OK

#### **5. REFUERZO ARMADURA NEGATIVA (A) POR METRO, IDEM PARA (B)**

**5.1. DATOS** (empotrado) Mmax= 3245,57

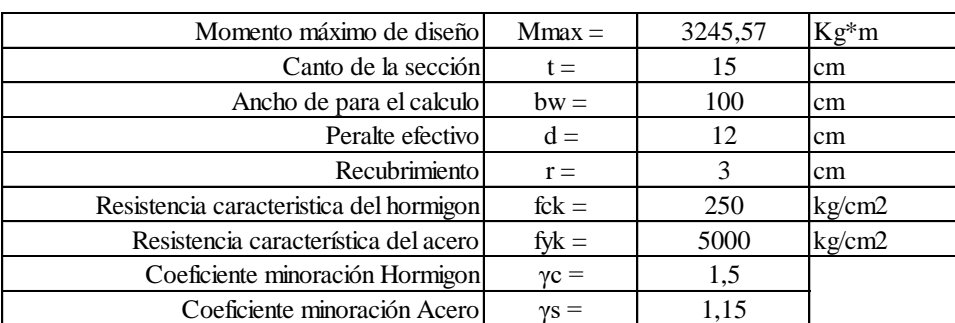

#### **5.2. CALCULOS**

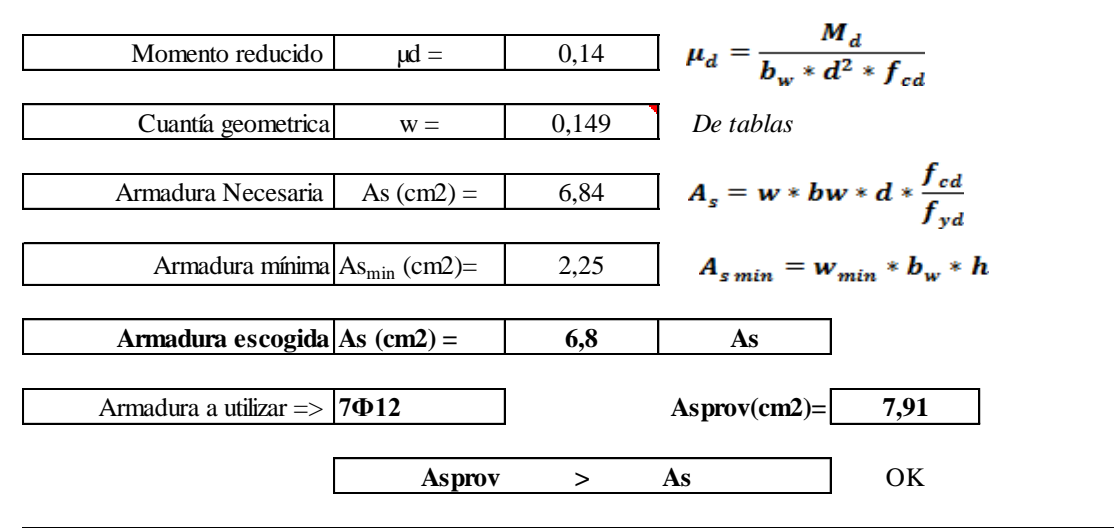

#### **6. ARMADURA DE DISTRIBUCIÓN SUPERIOR E INFERIOR**

Se adoptará una armadura de distribución mínima, por lo tanto se tiene la sgte. disposición: **Ф8 c/20**

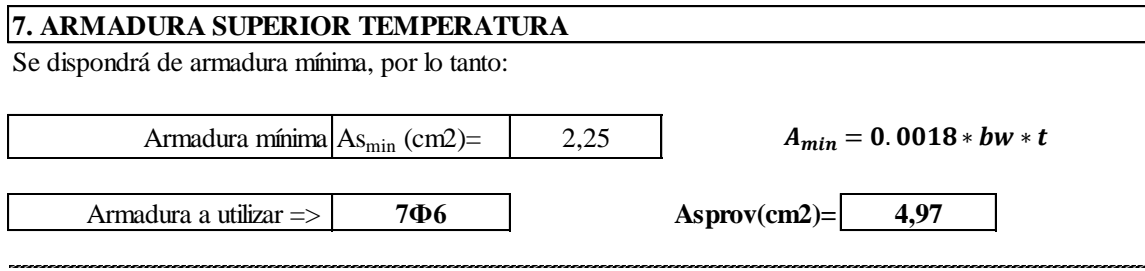

# **8. VERIFICACIÓN AL CORTE**

#### **8.1. DATOS:**

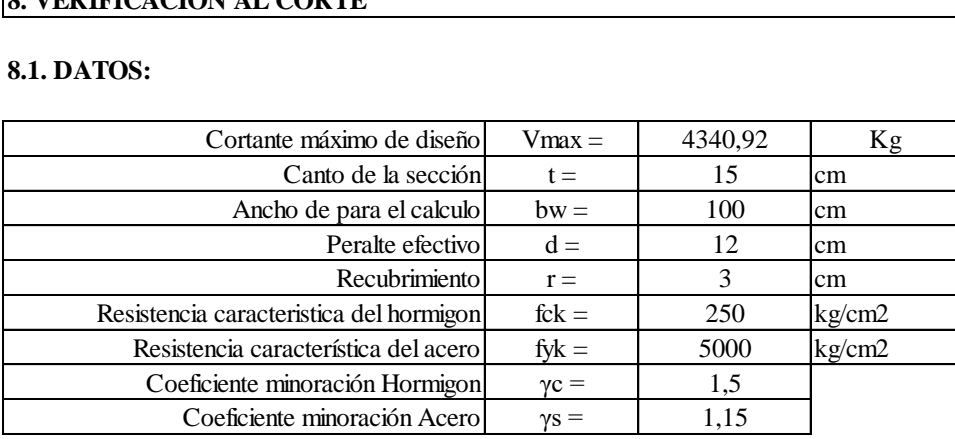

#### **8.2. CALCULOS**

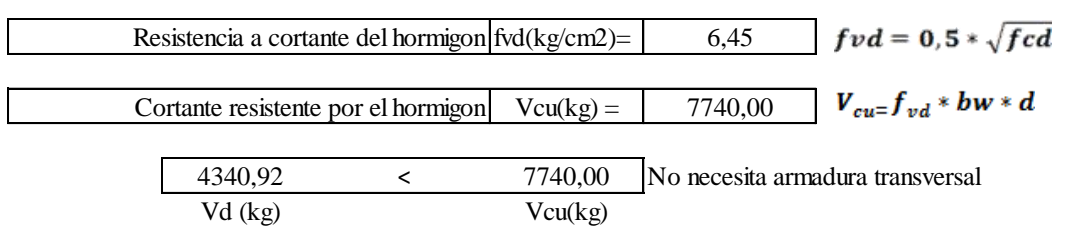
| Tramo 1        |                                         |                          |
|----------------|-----------------------------------------|--------------------------|
| Geometría      | Ámbito                                  | 1.650 m                  |
|                | Espesor                                 | 0.15 m                   |
|                | Huella                                  | 0.300 m                  |
|                | Contrahuella                            | 0.196 m                  |
|                | Desnivel que salva                      | 3.33 m                   |
|                | Nº de escalones                         | 17                       |
|                | Planta final                            | 2) Primer Piso           |
|                | Planta inicial                          | 1) Planta Baja           |
| Cargas         | Peso propio                             | $0.375$ t/m <sup>2</sup> |
|                | Peldañeado<br>(Hormigonado con la losa) | $0.205$ t/m <sup>2</sup> |
|                | Solado                                  | $0.100$ t/m <sup>2</sup> |
|                | Barandillas                             | $0.300$ t/m              |
|                | Sobrecarga de uso                       | $0.400$ t/m <sup>2</sup> |
| ateriales<br>Σ | Hormigón                                | H-25 Control Normal      |
|                | Acero                                   | AH-500, Control Normal   |
|                | Rec. geométrico                         | 3.0 cm                   |

**Figura N°3.15 Características Geométricas de la escalera**

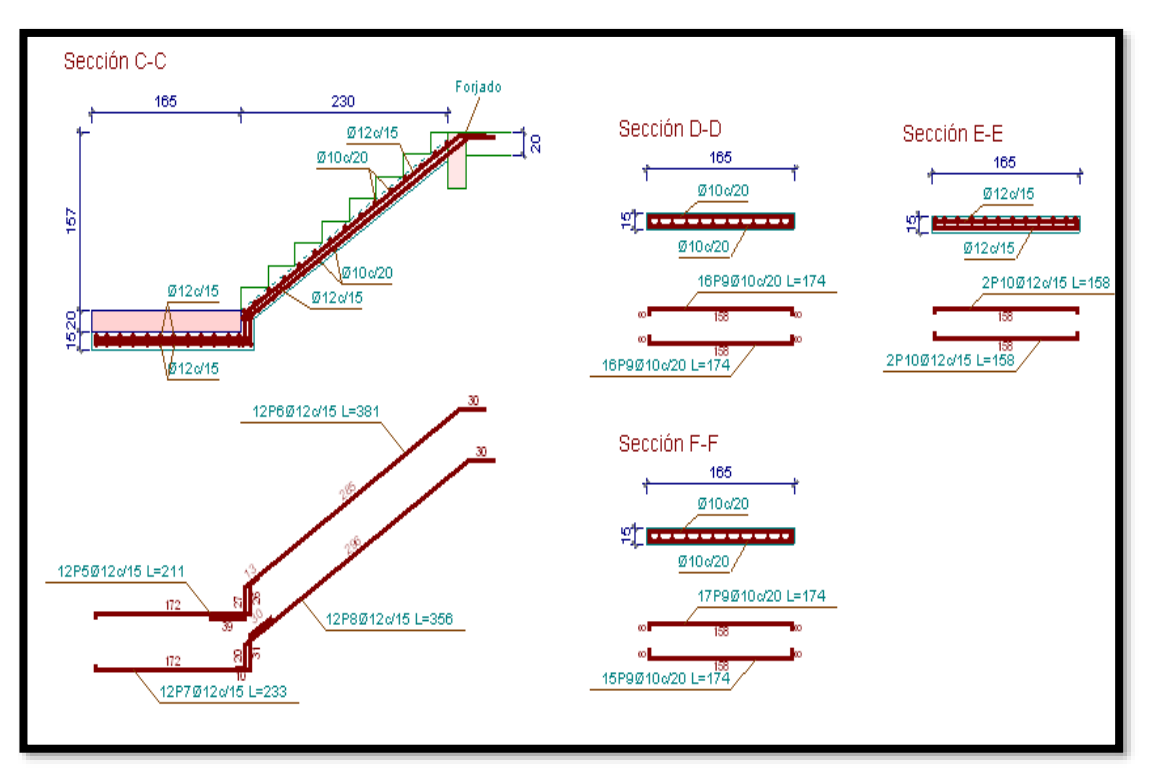

**Fuente: Elaboración propia**

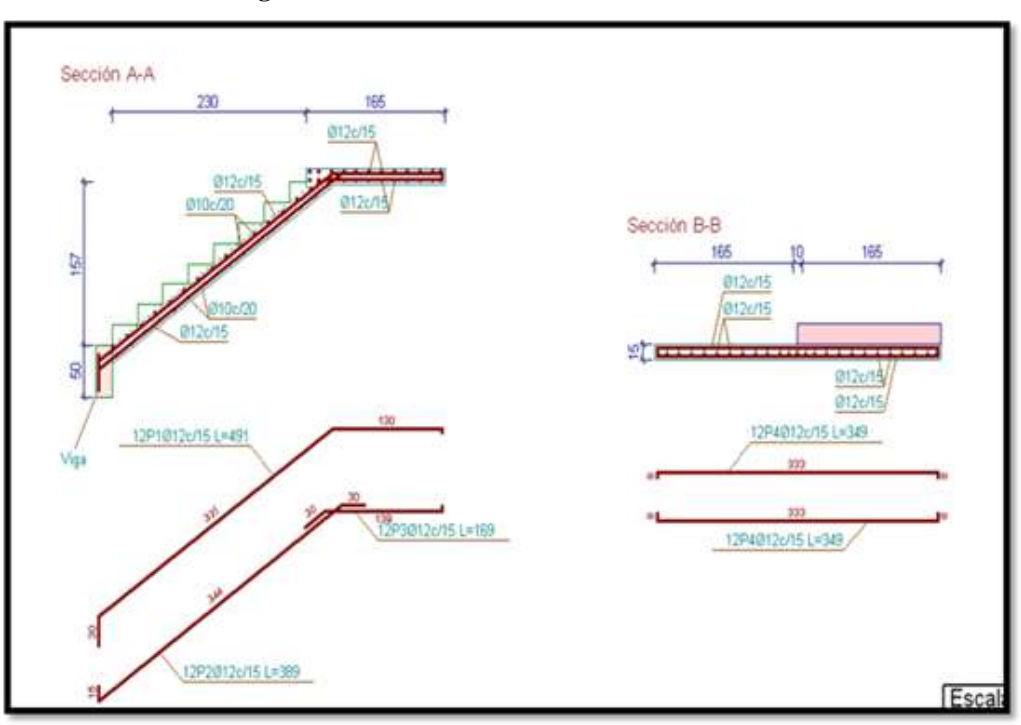

**Figura N°3.16 Detalle de armaduras de escaleras**

**Fuente: Elaboración propia**

#### **3.14 Desarrollo de la estrategia para la ejecución del proyecto**

#### **3.14.1 Especificaciones técnicas**

Las especificaciones tecnicas para la ejecución de las obras fue elaborado a detalle según los items contenidos en el proyecto, por la bastente información existente se lo presenta todo en el anexo 4.

#### **3.14.2 Precios unitarios**

Se ha efectuado el análisis de los precios unitarios directos y la incidencia de las cargas sociales, utilidades, gastos generales e impuestos de ley con los cuales se ha obtenido el precio de aplicación. Para este análisis se ha tomado en cuenta el precio de los materiales puestos en obra con referencia a los precios vigentes en el mercado de la ciudad de Tarija; los precios de los materiales locales (Agregados y piedra) se han calculado de acuerdo al costo real en el área del proyecto.

El presupuesto del proyecto ha sido elaborado en base a la cubicación de los volúmenes de obra para cada uno de los ítems (partidas) que lo conforman (ver detalles de cómputos métricos en anexo 5).

Sus respectivos precios unitarios han sido analizados siguiendo procedimientos regulares de ingeniería, considerando los costos de mano de obra, materiales, equipos, la incidencia en ellos por costos indirectos y utilidades.

Se han asumido los siguientes valores de GG, U, IVA, IT y BS para el cálculo de los Precios Unitarios:

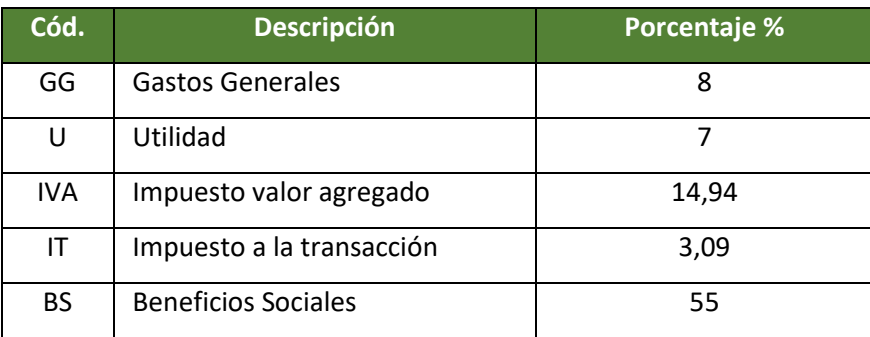

**Cuadro N°3.3 . Gastos generales y beneficios sociales Fuente: Elaboración propia**

# **3.14.3 Cómputos métricos**

Los computos metricos se presentan en el anexo 4 de este documento.

# **3.14.4 Presupuesto general**

El presupuesto de las obras de infraestructura fue elaborado a partir de los cómputos métricos de las obras a ejecutarse, y los precios consignados para cada actividad específica. En anexos, se presentan los precios unitarios, volúmenes y el presupuesto de las obras.

# **3.14.5 Cronograma de actividades**

El cronograma de ejecución propuesto para un periodo de tiempo en meses se encuentra en anexos de este documento. Ver anexo 5.

# **CAPÍTULO I V: APORTE ACADEMICO**

## **4. Marco Conceptual**

Debido a las condiciones de diseño arquitectónico se realizó un diseño alternativo al de la alternativa seleccionada es el de realizar una losa plana (reticular ) sin vigas en la parte del auditorio del centro productivo comunal.

Esquema de estructura de losa plana reticular

## **4.1 Marco Teórico.**

## **4.1.1 Losa nervada o reticulada**

Es una mezcla entre losa llena o maciza y losa cerámica. Aquí las viguetas son reemplazadas por nervaduras de hormigón, las que (al igual que las viguetas) se encargarán de contener los hierros principales. Es decir que es una losa cerámica, pero en este caso el elemento estructural (vigueta) no viene pre armado, sino que se lo fabrica "in situ".

Su fabricación es muy similar al de una losa llena, necesitándose de un encofrado, en donde se apoyarán los bloques y los hierros, para luego verter la mezcla, pero hay que saber que existen distintos métodos para su concepción.

Si la sobrecarga es mayor a 275 Kg/m<sup>2</sup> o si la luz entre apoyos es mayor a 4,50 m, se agregará un nervio transversal en la parte media de la losa.

Obviamente este tipo de losas es aplicado en reemplazo de losas llenas, con el fin de ahorrar en peso y el material.

También conviene reforzarlas con una armadura superior de repartición en forma de parrilla o malla cima.

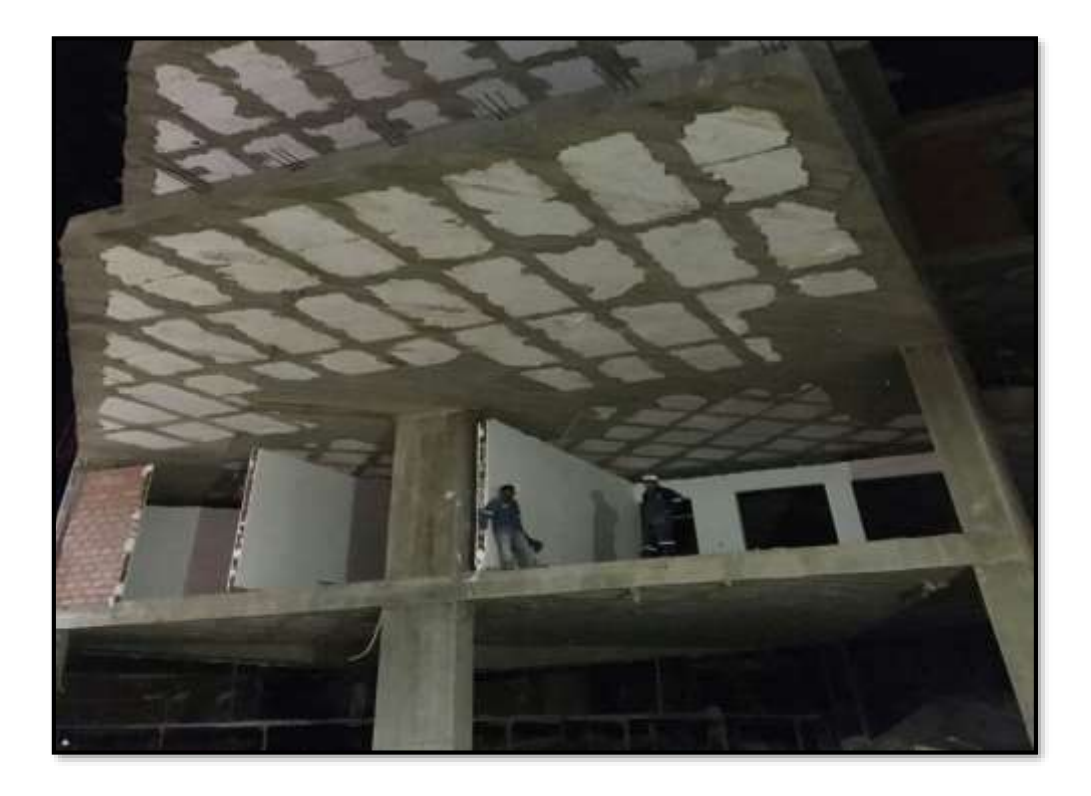

*Figura N°4.1. Losa "Nervada o Reticulada"* **Fuente:** [www.google.com](http://www.google.com/)

# **4.1.2. Ventajas y Desventajas.**

El sistema constructivo que se estudia, losas reticulares presenta las siguientes ventajas para tipo de forjado

# **4.1.3 Losa reticular**

- Los esfuerzos de flexión y corte son relativamente bajos y repartidos en grandes áreas. • Permite colocar muros divisorios libremente. • Se puede apoyar directamente sobre las columnas sin necesidad de trabes de carga entre columna y columna. • Resiste fuertes cargas concentradas, ya que se distribuyen a áreas muy grandes a través de las nervaduras cercanas de ambas direcciones.
	- Las losas reticulares son más livianas y más rígidas que las losas macizas.

• El volumen de los colados en la obra es reducido. • Mayor duración de la madera de cimbra, ya que sólo se adhiere a las nervaduras, y puede utilizarse más veces • Este sistema reticular celulado da a las estructuras un aspecto agradable de ligereza y esbeltez.

• El entrepiso plano por ambas caras le da un aspecto mucho más limpio a la estructura y permite aprovechar la altura real que hay de piso a techo para el paso de luz natural. La superficie para acabados presenta características óptimas para que el yeso se adhiera perfectamente, dejando una superficie lisa, sin ocasionar grietas. • Permite la modulación con claros cada vez mayores, lo que significa una reducción considerable en el número de columnas. • La construcción de este tipo de losa proporciona un aislamiento acústico y térmico. • La ausencia de trabes a la vista elimina el falso plafón. • Permite la presencia de voladizos de las losas, que alcanzan sin problema 3 y 4 metros.

• Mayor rigidez de los entrepisos, gran estabilidad a las cargas dinámicas, soporta cargas muy muy fuertes. • Su aplicación es muy variada y flexible, bien puede utilizarse en edificios de pocos niveles, o grandes edificaciones, para construcciones de índole público, escuelas, centros comerciales, hospitales, oficinas, multifamiliares, bodegas, almacenes, construcciones industriales o casas económicas en serie o residencias particulares

#### **4.2 Producto del Aporte**

Diseño de una losa reticular en el auditorio del de la estructura La losa que se va diseñar tiene una dimensión de 10,75 m y 19 m Las cargas que se aplicaran a la losa serán de:

- Sobre carga muerta (acabados, pisos, cielo, razo y demás)= $120 \text{ kg/m}^2$
- Carga de servicio (carga de uso)=300 kg/m<sup>2</sup>
- Peso específico del hormigón armado=2500 kg/m<sup>3</sup>

114

# **4.2.1. CALCULO LOSA RETICULAR**

La losa reticular está compuesta por una capa de compresión de 5 cm de espesor y nervios con una sección de 12 cm de base y una altura de 40 cm dispuestas cada 62 cm de eje a eje, y para los vacíos se utilizara bloques de poliéster con dimensiones de 50 cm por 50 cm con una altura de 35 cm con una densidad que varía entre 8 a 10 kg/m<sup>3</sup>. *Figura N°4.2. "Vista en Planta de Losa Reticular"*

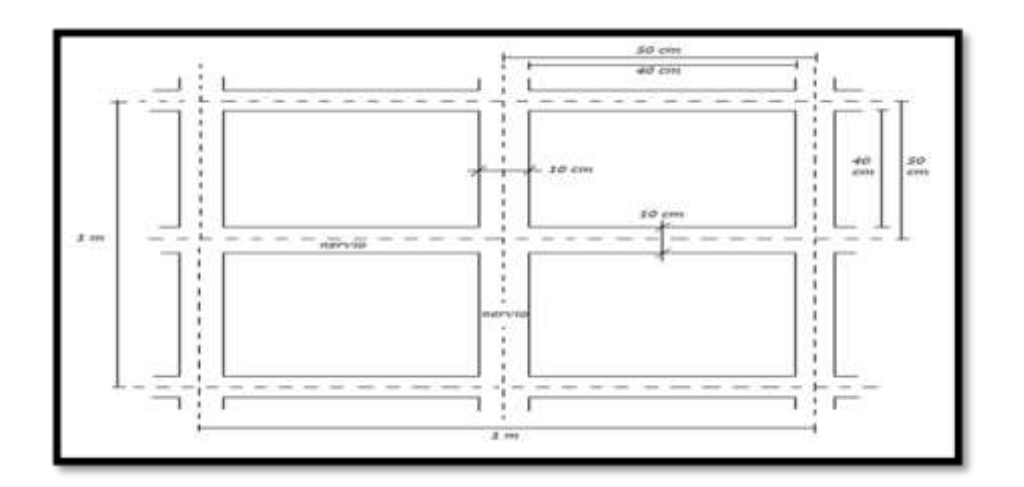

## **Fuente:** elaboración propia

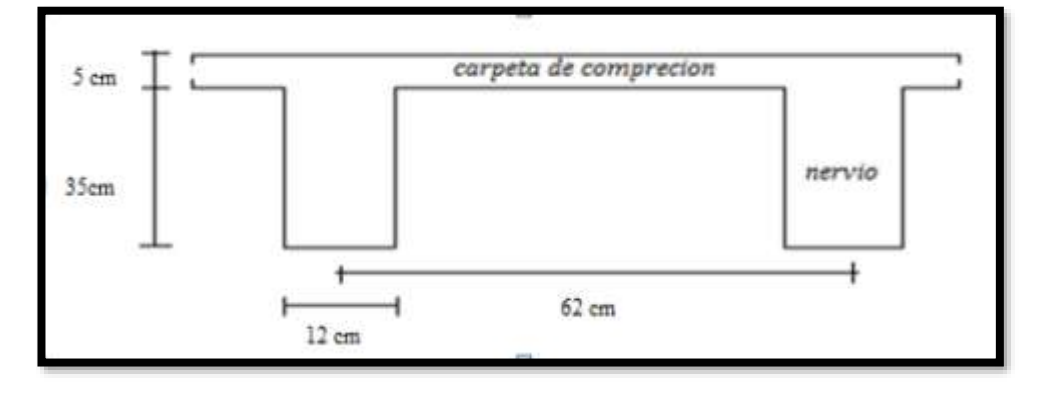

*Figura N°4.3 "Corte-Losa Reticular"*

**Fuente:** Elaboración Propia

**LOSA ALIVIANADA RETICULAR:**

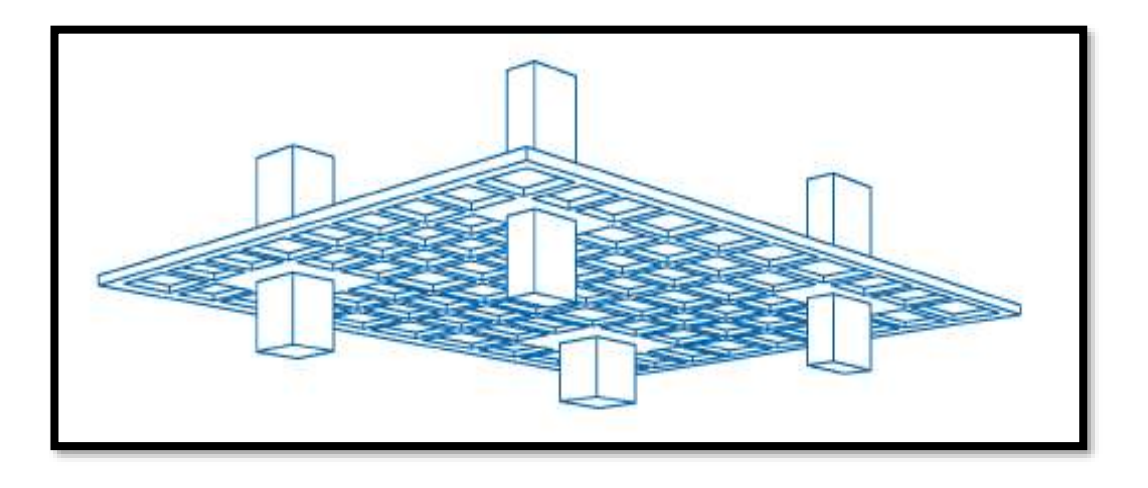

*Figura N° 4.4. "Representación Gráfica Losa Reticular"*  **Fuente:** Manual de Estructuras

La figura representa un forjado reticular del auditorio del centro productivo comunal con luces de 10.75x19 metros con nervios de 12 cm de espesor y entre ejes de 62 cm.

*Las acciones a considerar serán:*

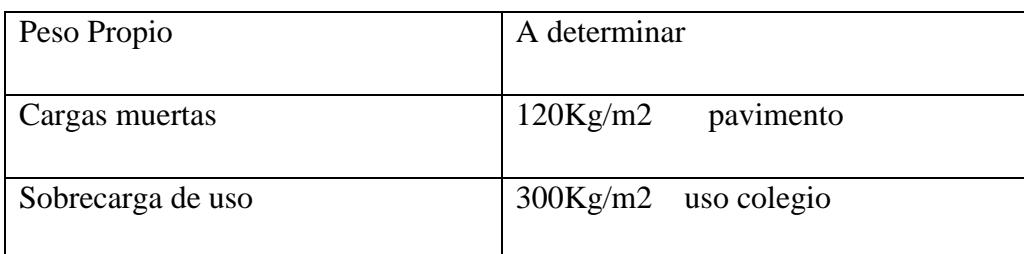

# **4.2.2. DISEÑO DE LOSA CASETONADA. ESTADO LIMITE ULTIMO DE FLEXION:**

# **Datos de los materiales:**

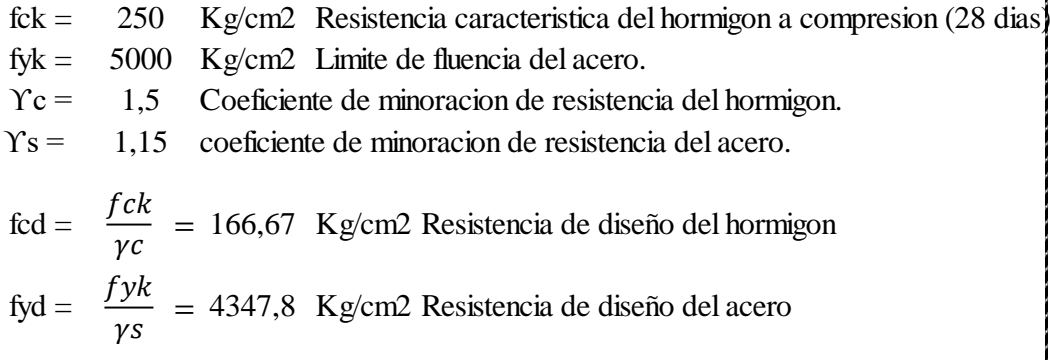

# **Datos geométricos de la sección**

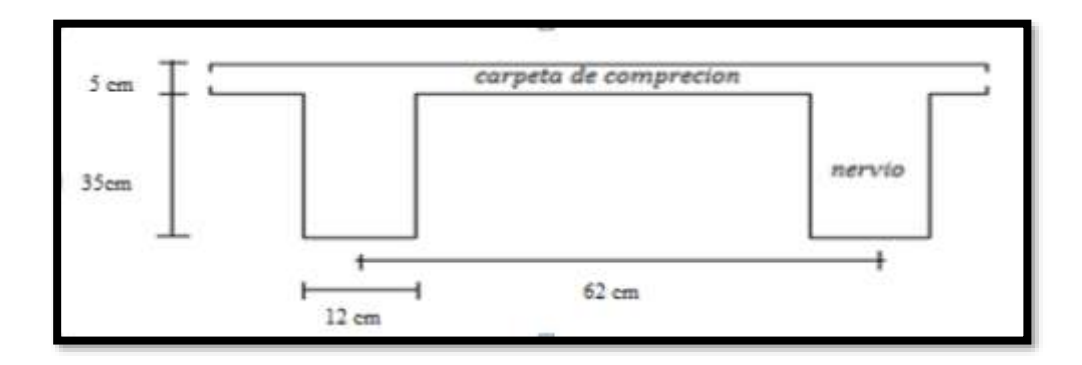

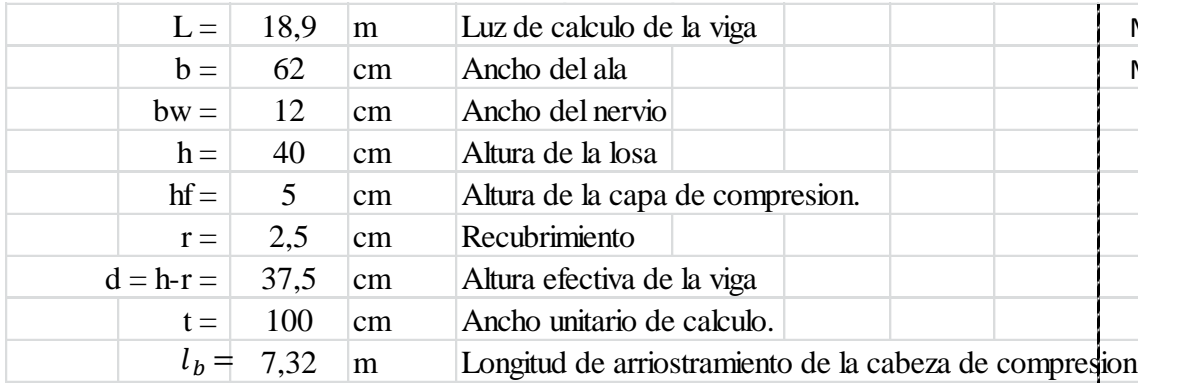

# **Datos del analisis Estructural:**

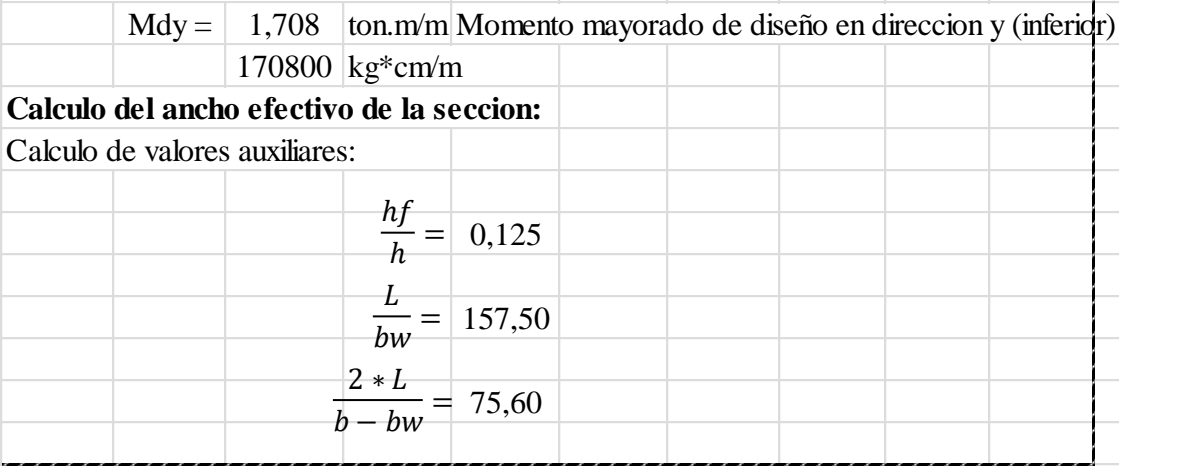

 $\overline{\phantom{a}}$ 

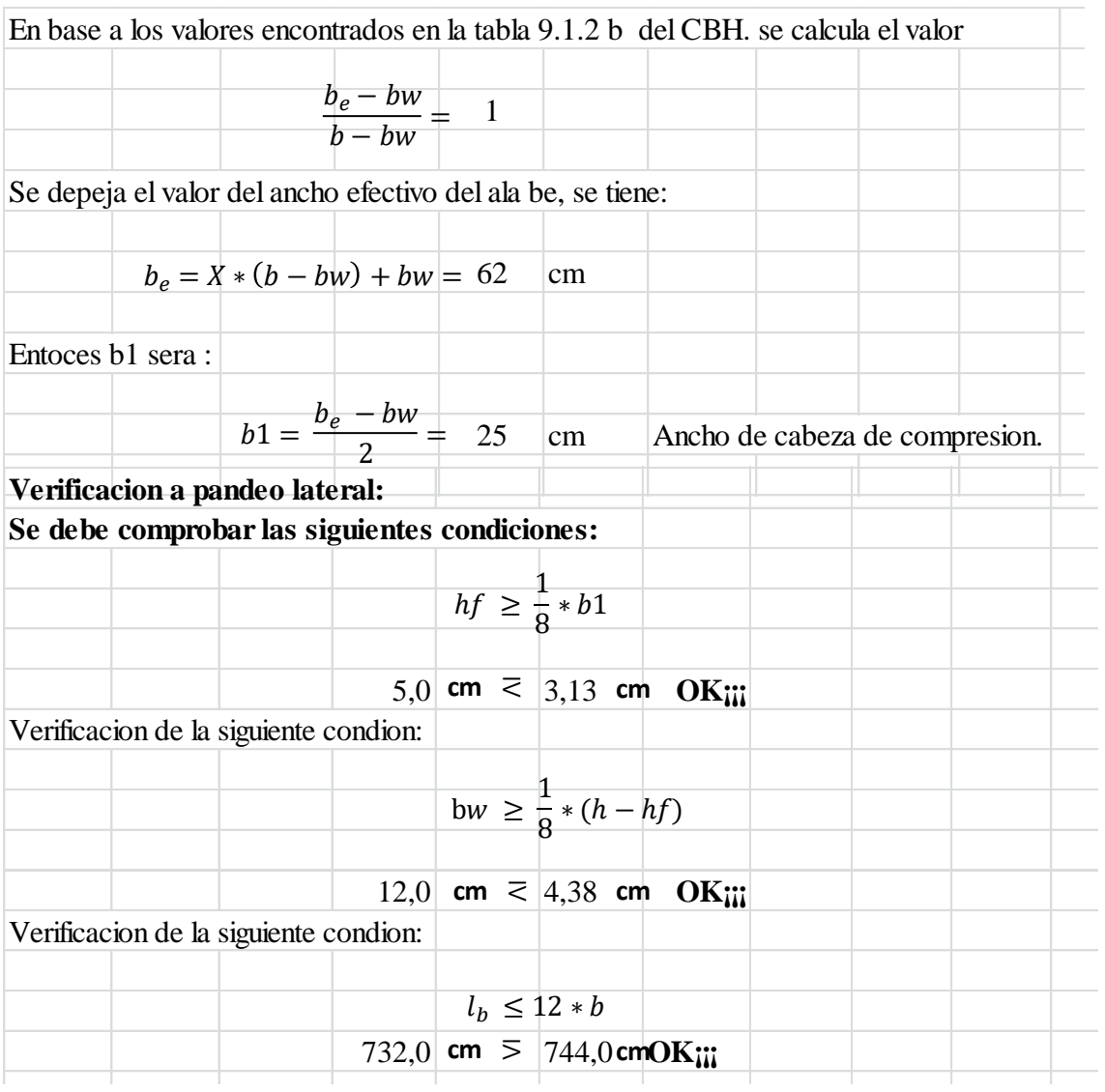

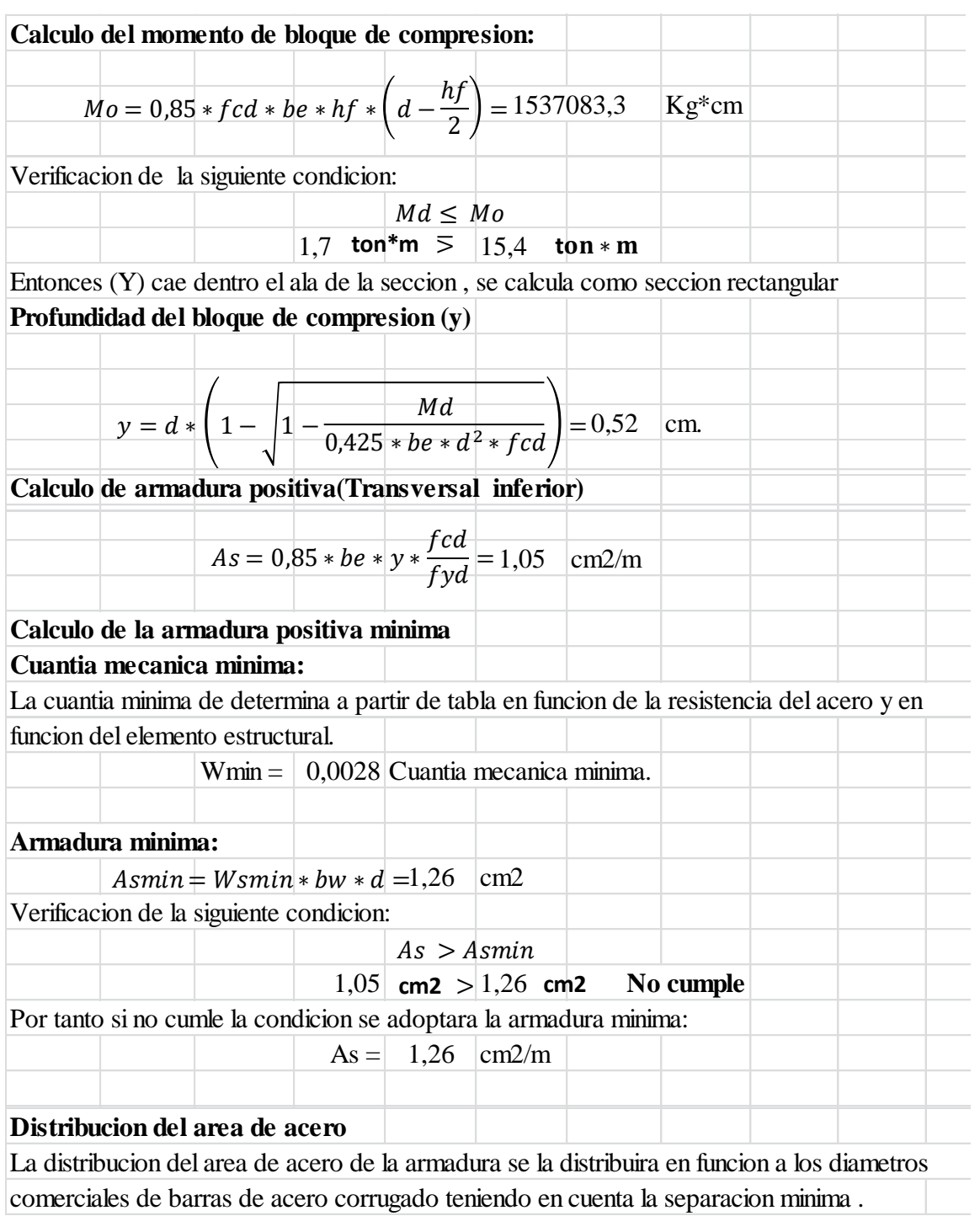

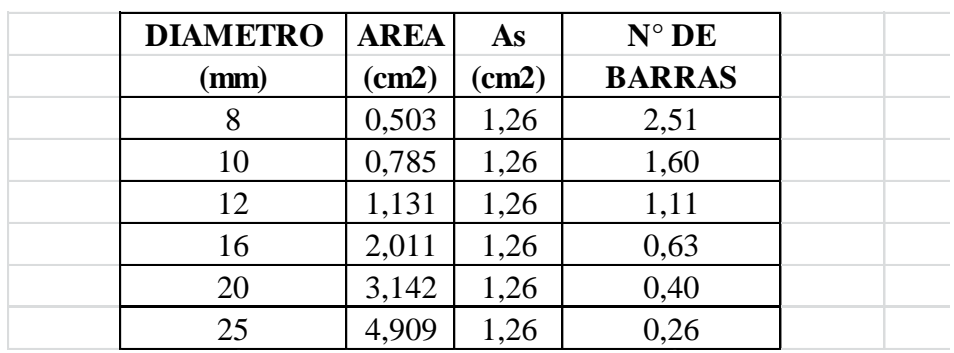

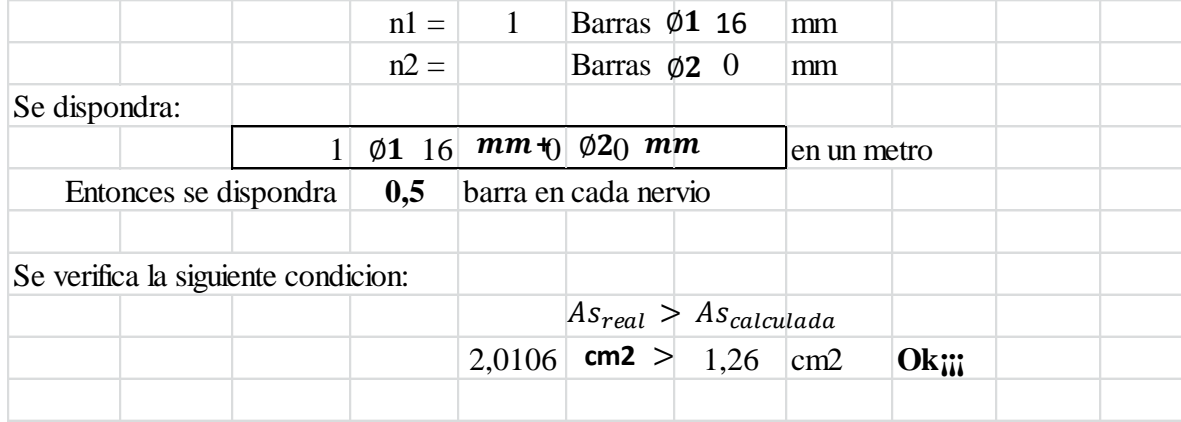

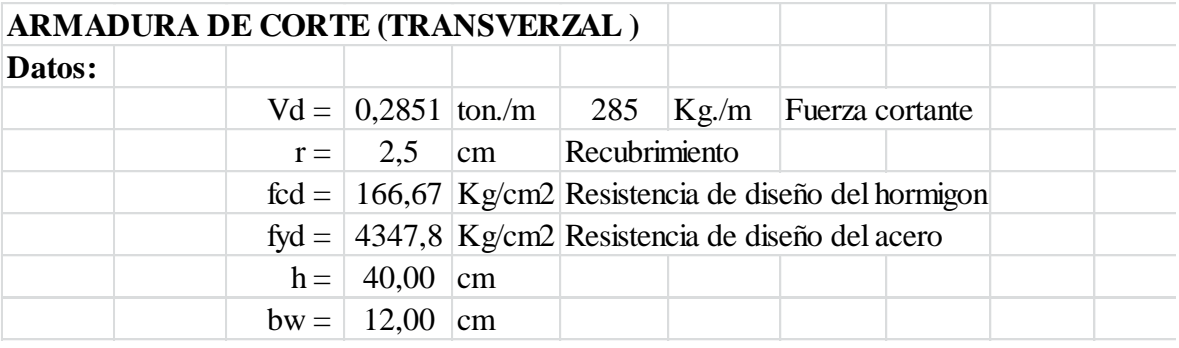

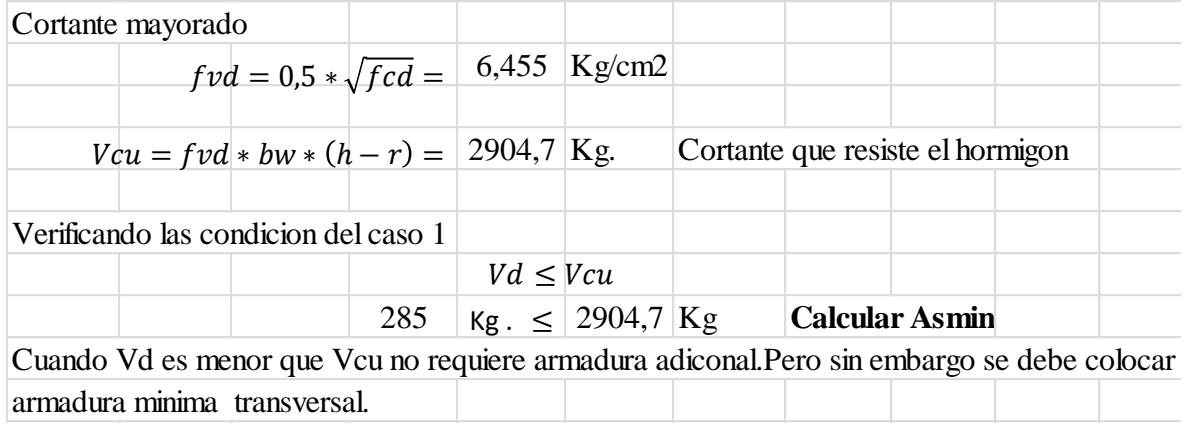

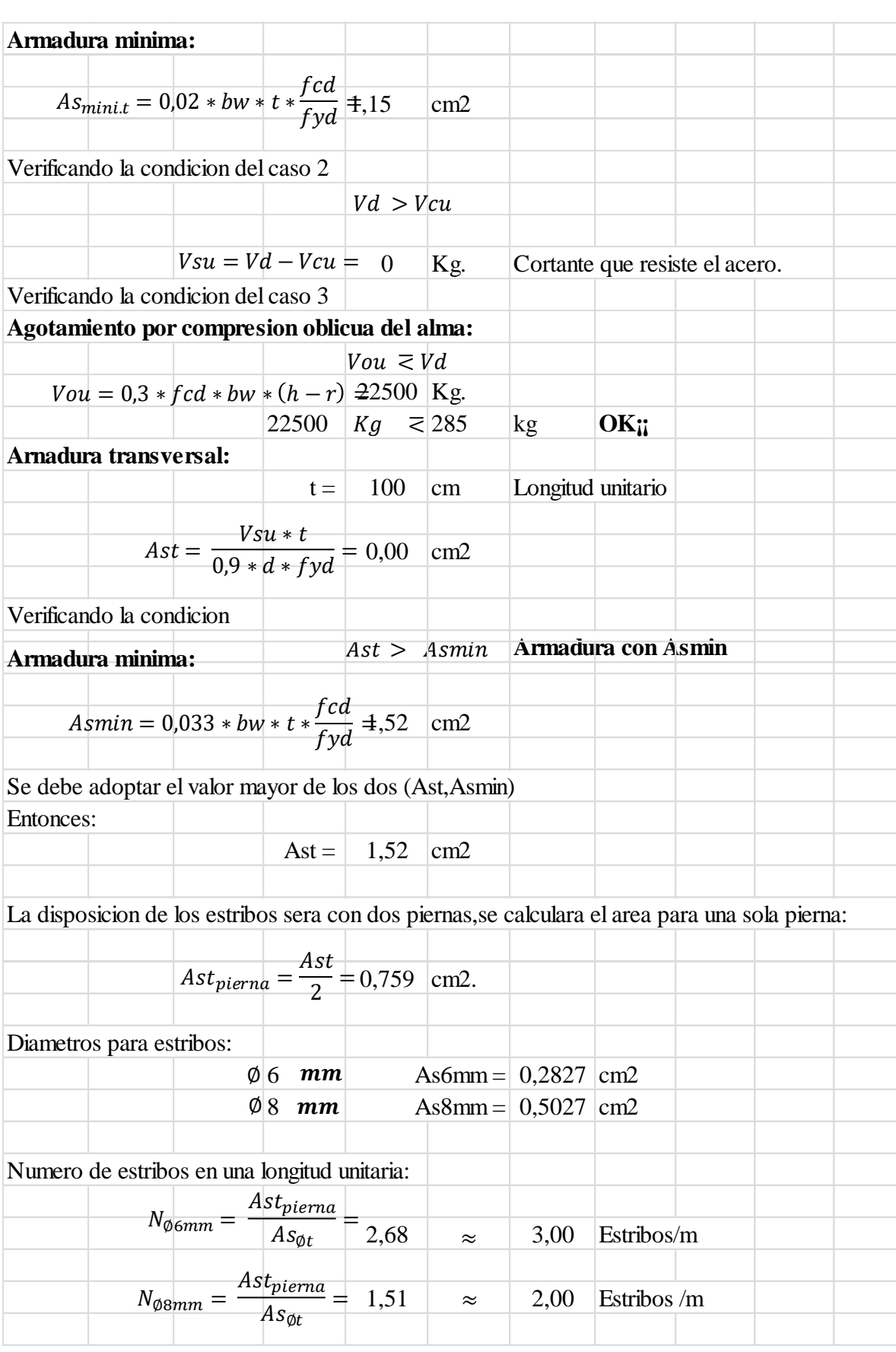

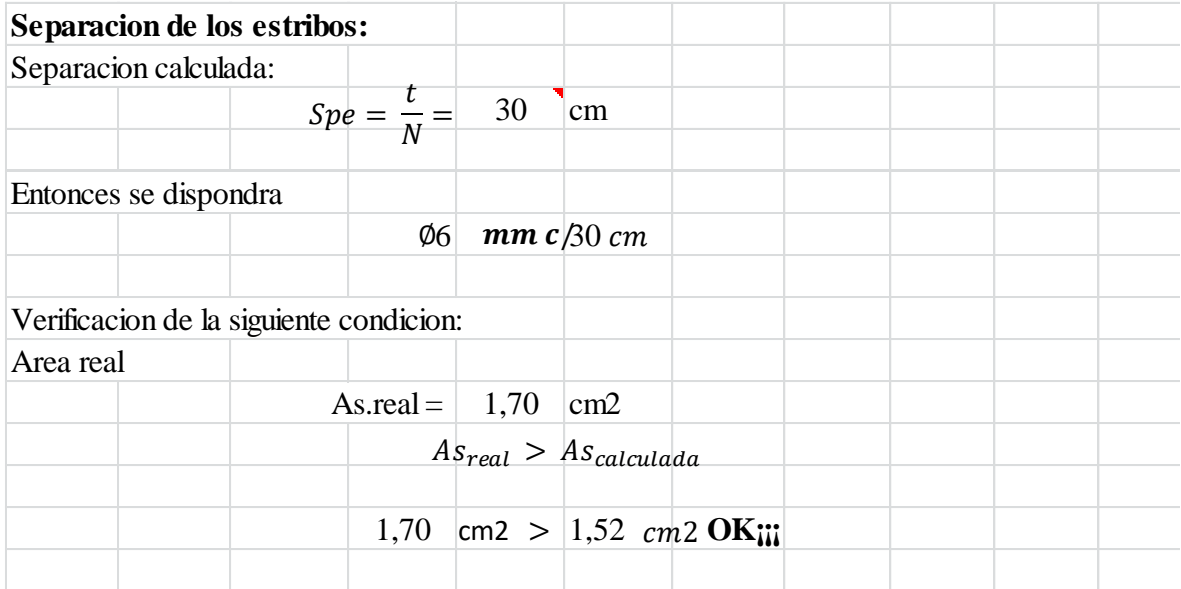

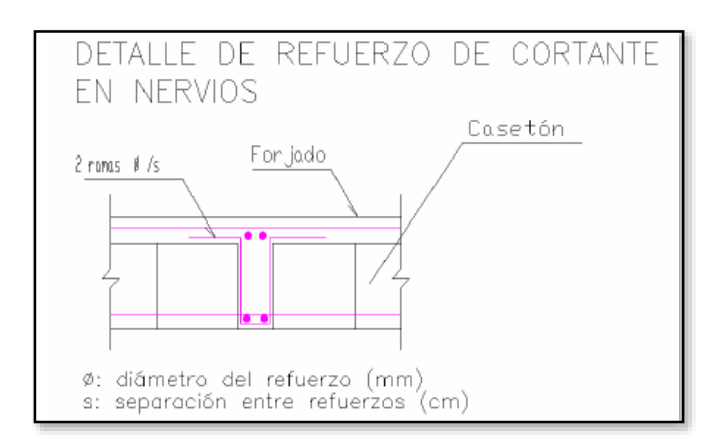

La figura representa una sección del nervio con armado a cortante mediante dos Ramas, los elementos de refuerzos (aviones en el argot) sirven para situar correctamente el armado inferior sin necesidad de separadores.

## **Diseño de ábacos**

# **ESTADO LIMITE ULTIMO DE FLEXION**

# **Datos de los materiales:**

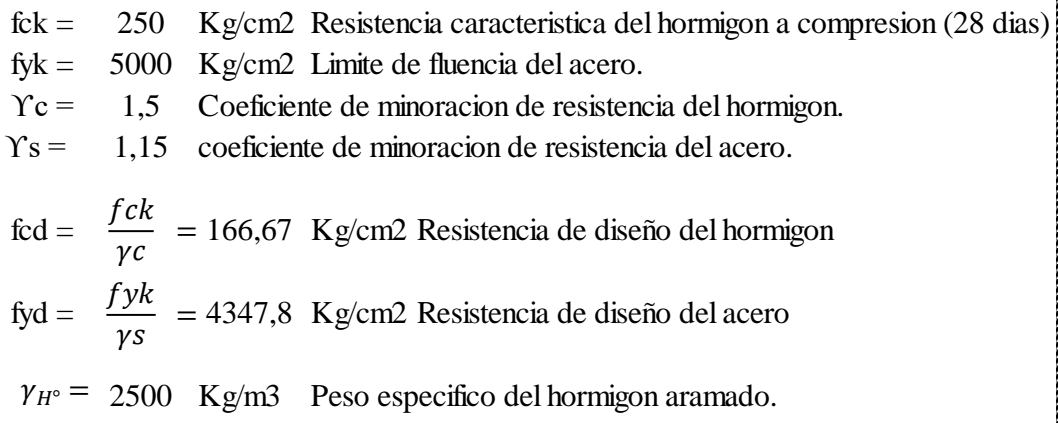

## **Datos geometricos de la columna:**

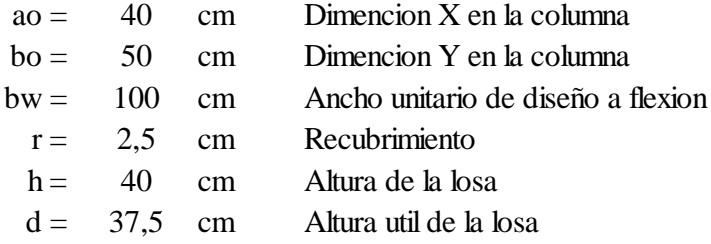

## **Datos del analisis estructural:**

 $Fsd = Nd = 33,01$  ton. Esfuerzo de punzonamiento de calculo  $Md = 14.91$  ton<sup>\*</sup>m Momento de calculo

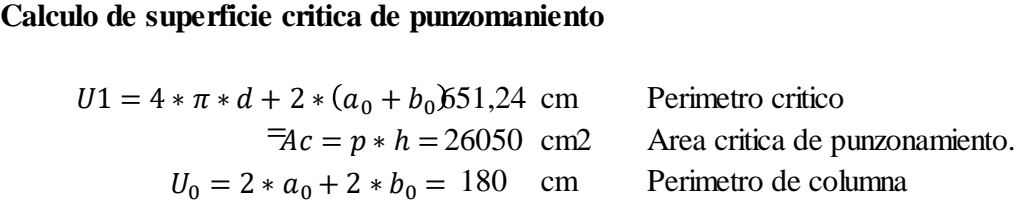

## **Calculo de la fraccion de momento para diferentes condiciones:**

Para pilares Interiores:

$$
\alpha = 1 - \frac{1}{1 + \frac{2}{3} * \sqrt{\frac{a_0 + d}{b_0 + d}}} = 0,386
$$

Para pilares de borde:

$$
\alpha = 1 - \frac{1}{1 + \frac{2}{3} \sqrt{\frac{a_0 + \frac{d}{2}}{b_0 + d}}} = 0,3533
$$

Para pilares de esquina:

$$
\alpha = 1 - \frac{1}{1 + \frac{2}{3} \sqrt[3]{\frac{2a_0 + d}{2b_0 + d}}} = 0,381
$$

Calculo de la resistencia virtual del hormigon:

$$
Fcv = 0.131 * \sqrt[3]{fck^2} = 11.2
$$
 Kg/cm2

# **Distancia a la fibra neutra:**

$$
u = a_0 + \frac{a}{2} = 58,75 \text{ cm}
$$
  

$$
v = b_0 + \frac{d}{2} = 68,75 \text{ cm}
$$

 $\mathbf{J}$ 

**Calaculo de momento de inercia combinado para pilares interiores:**

$$
Jc = \frac{d*(a_0+d)^3}{6} + \frac{(a_0+d)*d^3}{6} + \frac{d*(b_0+d)*(a_0+d)^2}{2}
$$
 L3444433,59 cm4

#### **Comprobacion a punzomamiento:**

No sera necesario armadura a punzonamiento si se cumple la siguiente condicion:  
\n
$$
\frac{Nd}{Ac} + \frac{\alpha * Md * u}{Jc} \le 2 * Fcv
$$
\n
$$
\frac{Nd}{Ac} + \frac{\alpha * Md * v}{Jc} \le 2 * Fcv
$$

Verificando la siguientes condiciones:

3,78 22,40 Kg/cm2 **OK¡¡¡** 4,21 22,40 Kg/cm2 **OK¡¡¡** /2 ≤ /2 ≤

Por tanto no es necesario aramadura a punzonamiento

#### **Armadura de Temperatura y Retracción de fraguado:**

Para absorber esfuerzos generados en el concreto de la losa de compresión, por concepto de cambios de temperatura y retracción de fraguado, y permitir un control eficiente de la figuración, se puede utilizar una malla electrosoldada con esfuerzos de fluencia Fy=49,05 kN/cm2, requiriéndose la siguiente armadura mínima en las dos direcciones:

**ρmin =** 0,0015 **Asmin = ρmin . b . d**

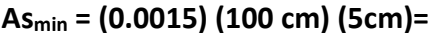

$$
n=\frac{A_s}{A_n}=
$$

**esp=** 25 cm

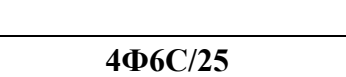

4 Barras

# **V CONCLUSIONES**

Una vez finalizado el diseño Estructural del "centro productivo comunal el cadillar", las conclusiones que se obtuvieron son:

- La etapa de análisis estructural es muy importante, por tanto controlar los esfuerzos en cada elemento estructural. si es posible verificar con otro método de análisis.
- Los elementos estructurales fueron calculadas con la ayuda del programa Cypecad. y verificados con la hoja de cálculo Excel para la obtención de las solicitaciones.
- Los planos estructurales se obtuvieron del programa Cypecad. el cual genero armaduras que varían alrededor del 5% con relación a las armaduras calculadas manualmente.
- El presupuesto del centro productivo comunal. BS
- Las especificaciones técnicas fueron definidas para lograr una correcta ejecución de la obra definiendo la calidad de materiales que se deben emplear en la construcción.
- Se realizó el cronograma de ejecución de la obra en función de la duración de cada actividad a realizar para su ejecución el cual tiene una duración de días calendario
- Finalmente se concluye que una losa reticulada resulta más eficiente porque nos permite cubrir luces más grandes. Pero en costo y trabajo es mucho más caro

# **RECOMENDACIONES**

- No utilizar programas computacionales, si no sabes que método de resolución utiliza.
- Tener mucho cuidado en el cálculo de momentos ya que estos influyen mucho en los resultados.
- Se recomienda respetar los planos constructivos para la ejecución de la obra.
- Verificar en la etapa de análisis estructural, por lo menos con dos métodos de análisis, para ver que los resultados sean iguales o parecidos
- La resistencia admisible del suelo, es un factor muy importante para el emplazamiento de un proyecto, y se considera que para zapatas aisladas la capacidad portante debe estar dentro el rango de 2 a 3.20 kg/cm2.
- Se recomienda verificar constantemente la armadura de vigas, columnas, etc. antes de vaciar el hormigón.